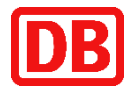

# **ZLR KomServer und ZLR Client**

KomServer

Schnittstellenversion 3.0.3

Dokumenten\_ID: SSTBT\_ZLR\_KomServer\_ZLR\_GF\_3.0.3

Vertraulich.

Die Weitergabe, sowie Vervielfältigung dieser Unterlage, Verwertung und Mitteilung ihres Inhalts ist nicht gestattet, soweit nicht ausdrücklich zugestanden. Zuwiderhandlungen verpflichten zu Schadenersatz. Alle Rechte vorbehalten, insbesondere für den Fall der Patenterteilung oder GM-Eintragung.

Confidential.

Copying of this document and giving it to others and the use or communication of the contents thereof are forbidden without express authority. Offenders are liable to payment of damages. All rights are reserved in the event of the grant of a patent or the registration of a utility model or design.

#### **Bearbeitungsstatus**

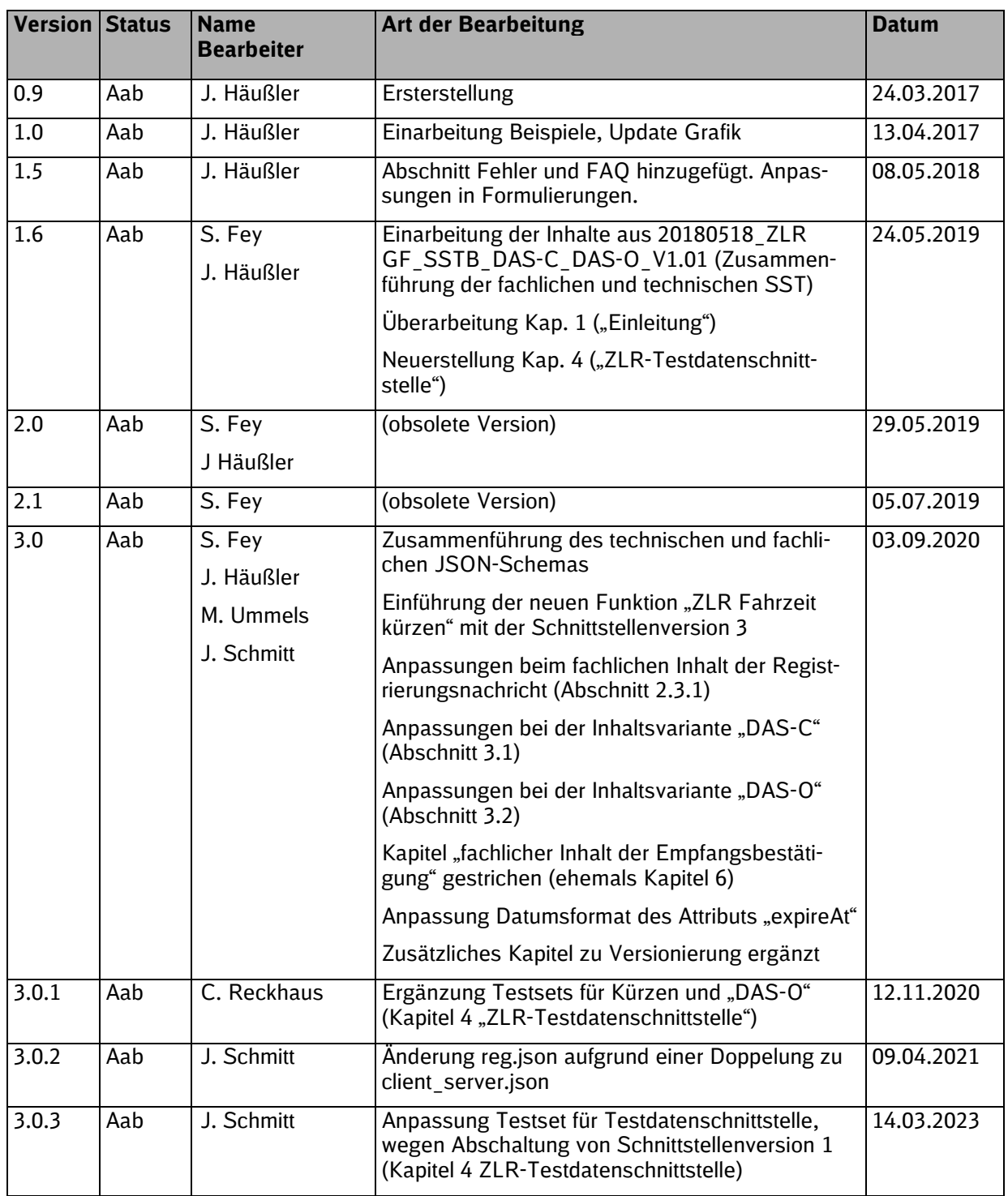

**Mögliche Status = iA (in Arbeit)**

**Aab (Arbeit abgeschlossen)**

(Details zur fachlichen Versionierung müssen im KM-Plan des Projekts /Verfahrens / Leistungsmoduls / der OE beschrieben sein!)

### **Freigabestatus**

SSTBT\_ZLR\_KomServer\_ZLR\_GF\_3.0.3

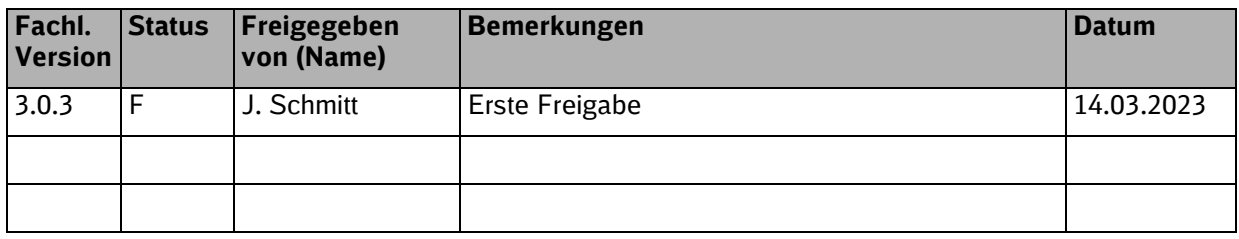

**Mögliche Status = F (freigegeben)** 

### **Offene Punkte**

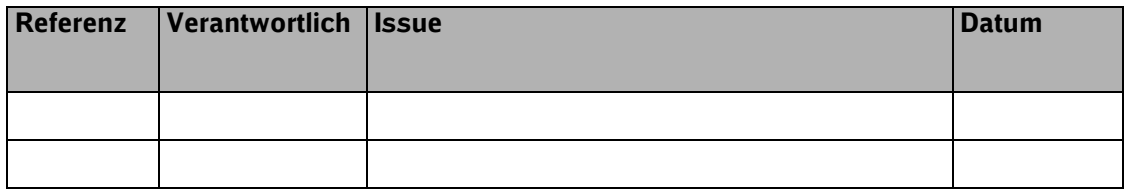

# **Inhaltsverzeichnis**

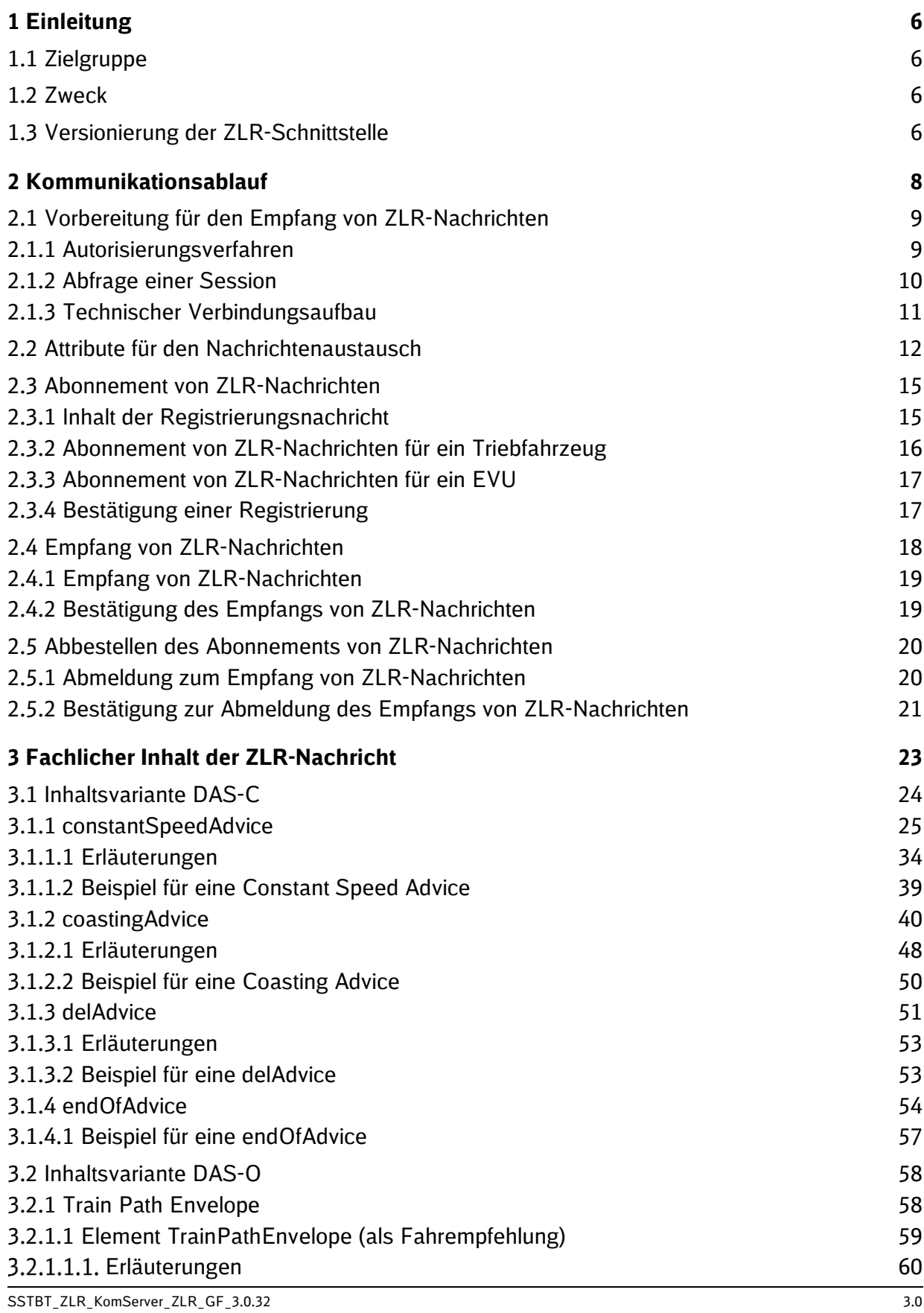

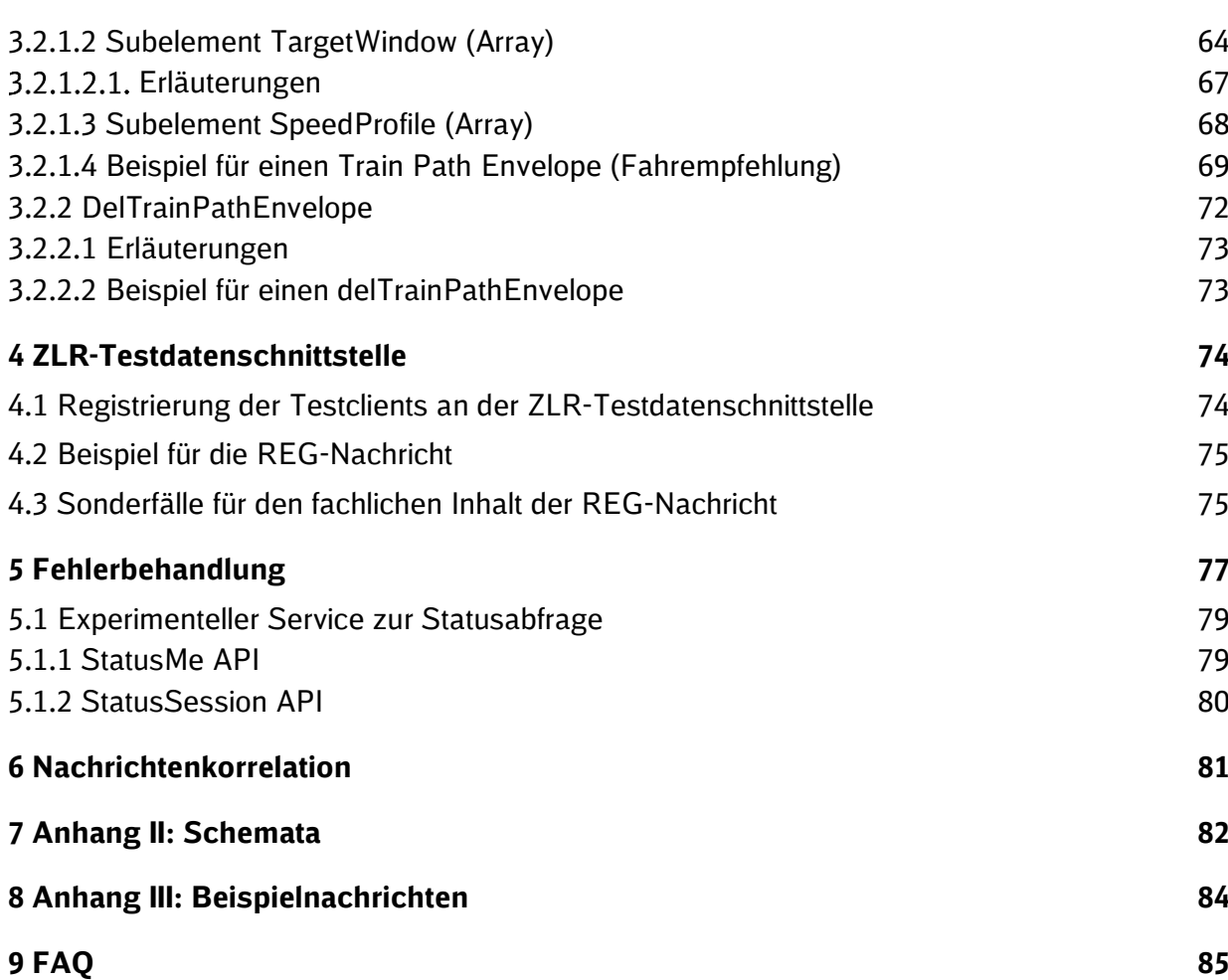

# <span id="page-5-0"></span>**1 Einleitung**

#### <span id="page-5-1"></span>**1.1 Zielgruppe**

Dieses Dokument spezifiziert eine Schnittstelle zwischen zwei oder mehreren Systemen. Es dient den beteiligten Systemen als Schnittstellenvertrag.

Diese Schnittstellenbeschreibung wird sowohl von Architekten und Entwicklern auf der anbietenden Seite als auch von Architekten und Entwicklern auf der konsumierenden Seite als bindend berücksichtigt.

#### <span id="page-5-2"></span>**1.2 Zweck**

ZLR GF (Grüne Funktionen der Zuglaufregelung) ist ein Mehrwertdienst der DB InfraGO AG, der EVUs – letztendlich die Triebfahrzeuge – mit Informationen zur optimierten Fahrweise der Züge versorgt.

ZLR GF beinhaltet die Funktionen "ZLR Planfahren", "ZLR Nachfahren" sowie die Funktion "ZLR Fahrzeit kürzen".

- **"ZLR Planfahren"** hilft dabei, Energie effizient zu nutzen, indem Vorplanfahrten vermieden und Züge auf der Planlage gehalten werden.
- **"ZLR Nachfahren"** hilft dabei, Bremsen und unnötige Halte beim Nachfahren hinter einem langsameren Zug zu vermeiden.
- **"ZLR Fahrzeit Kürzen"** hilft dabei, die Pünktlichkeit zu verbessern, indem bei bestehenden Verspätungen die Verspätung abgebaut wird und vor bekannten Langsamfahrstellen Fahrzeitreserven zum Aufbau einer Verfrühung genutzt werden.

Der ZLR KomServer ist eine Komponente, die dafür sorgt, dass die von den in den Betriebszentralen dezentral angeordneten ZLR-GF-Systemen erzeugten ZLR-Nachrichten an die E-VUs kommuniziert werden. Neben dieser aus den Betriebszentralen zu den TFZen der EVUs gerichteten Kommunikation muss der ZLR KomServer auch Informationen von den TFZen der EVUs an die ZLR GF Systeme in den Betriebszentralen übermitteln.

Das Design des ZLR KomServers muss deshalb von vornherein so ausgelegt werden, dass die umfangreicheren Anforderungen, die aus der Zielbebauung herrühren, erfüllt werden können.

Der ZLR KomServer wurde aufgrund der Charakteristik dieser Anforderungen – hohe Last, große Anzahl von Kommunikationspartnern, Kommunikation über unzuverlässige Transportwege - so entworfen, dass er möglichst allgemein eingesetzt werden kann. Insbesondere kann der ZLR KomServer eingesetzt werden, um allgemein Informationen zwischen den Betriebszentralen der DB InfraGO AG und den TFZen oder den EVUs auszutauschen.

#### <span id="page-5-3"></span>**1.3 Versionierung der ZLR-Schnittstelle**

Mit der vorliegenden Version 3.0 erfolgt erstmals eine einheitliche Versionierung der ZLR-Schnittstelle, die sowohl den technischen als auch den fachlichen Teil beinhaltet.

Die Versionierung erfolgt nach dem Schema Major.Minor. Zum Beispiel ist bei der Version 3.0 die Major-Version 3 und die Minor-Version 0.

Neue Minor-Versionen sind grundsätzlich abwärtskompatibel, d.h. ein Client, der die Version x.y unterstützt muss bei einer Erhöhung auf die Version x.(y + 1) nicht angepasst werden, da alle in der Kommunikationsrichtung Server -> Client zulässigen Nachrichten ebenfalls konform zur Version x.y sind. Umgekehrt müssen in der Kommunikationsrichtung Client -> Server alle möglichen zulässigen Nachrichten der Version x.y auch konform mit der Schnittstellenversion  $x.(y + 1)$  sein.

**Beispiel:** In einer neuen Minor-Version der Schnittstelle ist es zulässig, innerhalb einer Nachricht, die an den Client verschickt wird, ein neues Feld (Property) hinzuzufügen. Da die in einem JSON-Schema angegebene Menge von Properties nicht vollständig sein muss, sollte ein Client ohne Anpassung in der Lage sein, die Nachricht in der neuen Version zu verarbeiten.

**Beispiel:** In einer neuen Minor-Version der Schnittstelle ist es **nicht** zulässig, innerhalb einer Nachricht, die an den KomServer verschickt wird, ein neues Pflichtfeld zu ergänzen, da die Clients angepasst werden müssten, um dieses Feld (korrekt) zu befüllen. Es ist dagegen zulässig, ein Feld zu entfernen, da Nachrichten, die das Feld enthalten, weiterhin gegen das Schema validieren.

Neue Major-Version sind im Allgemeinen nicht abwärtskompatibel. Um unterschiedliche Releasezyklen für Server und Client zu ermöglichen, werden mehrere Major-Versionen gleichzeitig unterstützt, wobei jede Major-Version über einen eigenen Endpunkt verfügt. Abkündigungen einer nicht mehr unterstützten Major-Version werden mit ausreichendem zeitlichem Vorlauf angekündigt.

**Beispiel:** Gibt es ein Update der Schnittstelle auf eine neue Minor-Version (z.B. Version 3.1), so wird diese über den bestehenden Endpunkt für V3 zur Verfügung gestellt. Ein Client muss nur angepasst werden, wenn er von der neuen Version profitieren will.

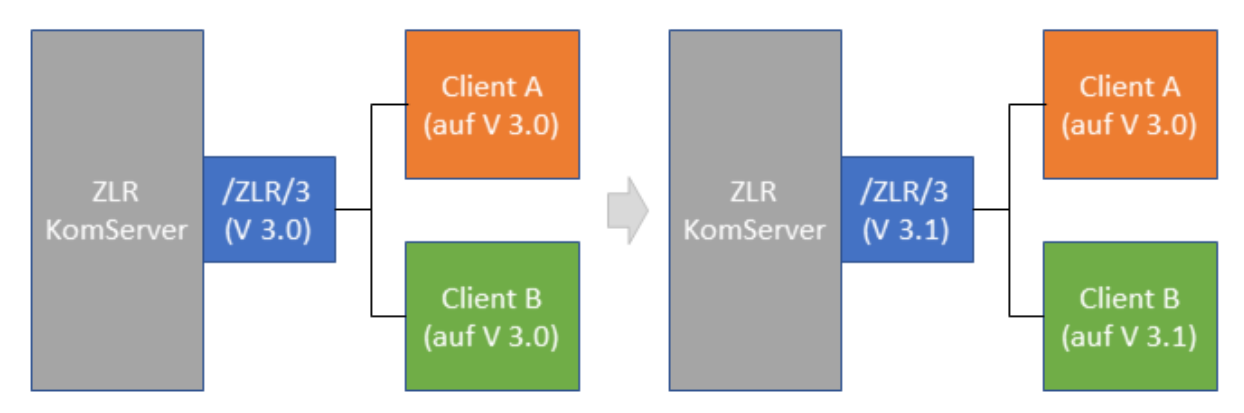

**Beispiel:** Gibt es ein Update der Schnittstelle auf eine neue Major-Version (z.B. Version 4.0), so wird diese über einen neuen Endpunkt zur Verfügung gestellt. Ein Client, der von der neuen Version profitieren will, muss den neuen Endpunkt nutzen. Andere Clients können über den bestehenden Endpunkt weiter auf Version 3 zugreifen.

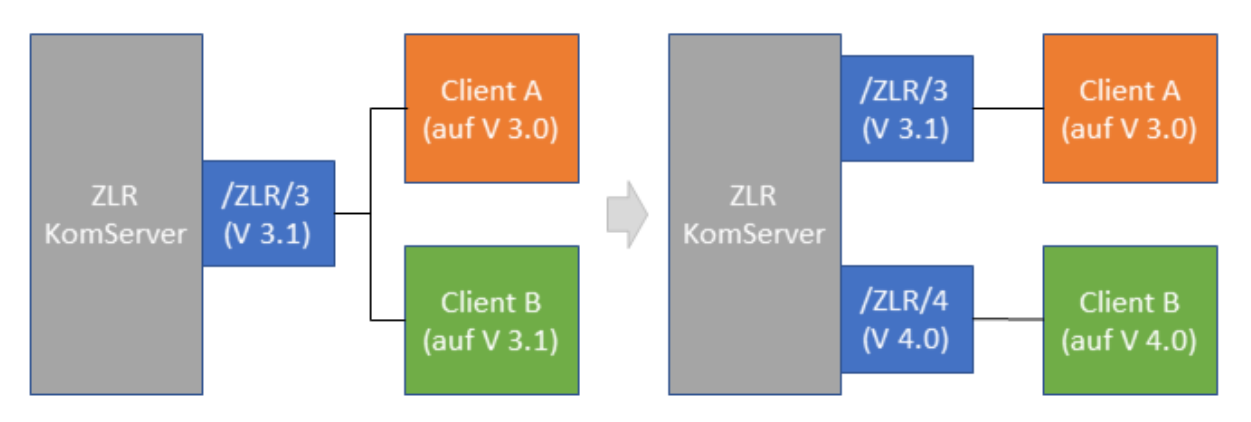

# <span id="page-7-0"></span>**2 Kommunikationsablauf**

Der Kommunikationsablauf stellt sich wie folgt dar (siehe [Abbildung 1\)](#page-8-2).

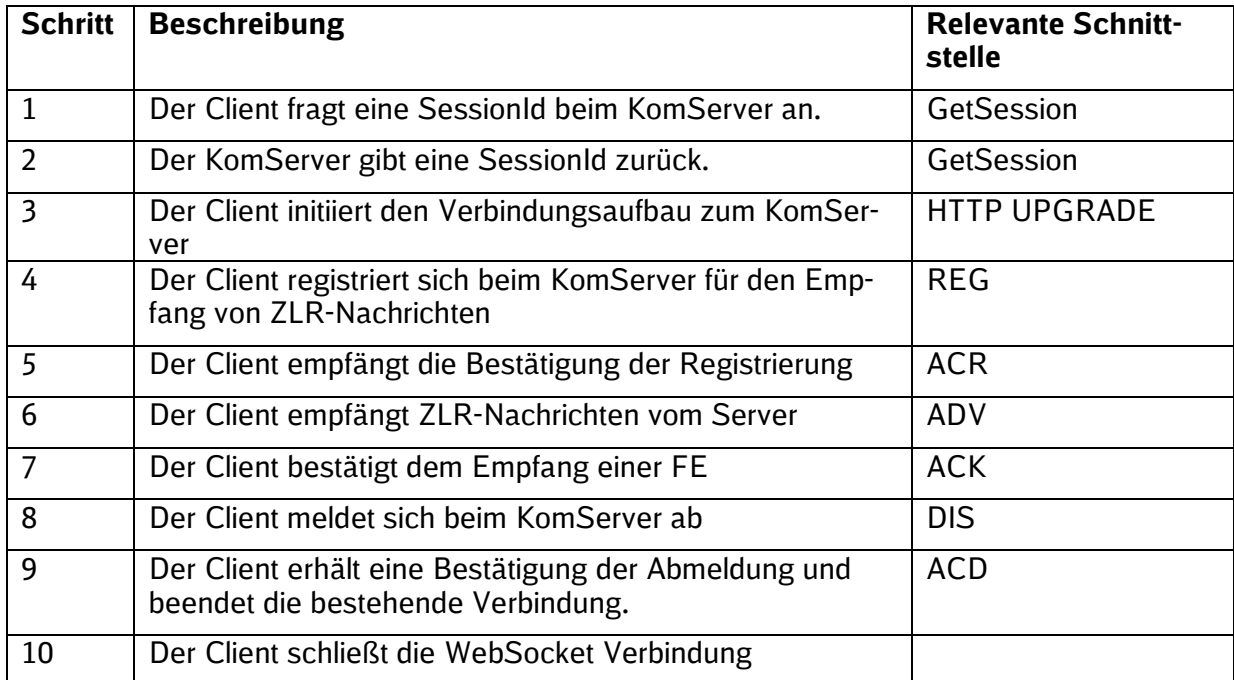

SSTBT\_ZLR\_KomServer\_ZLR\_GF\_3.0.3

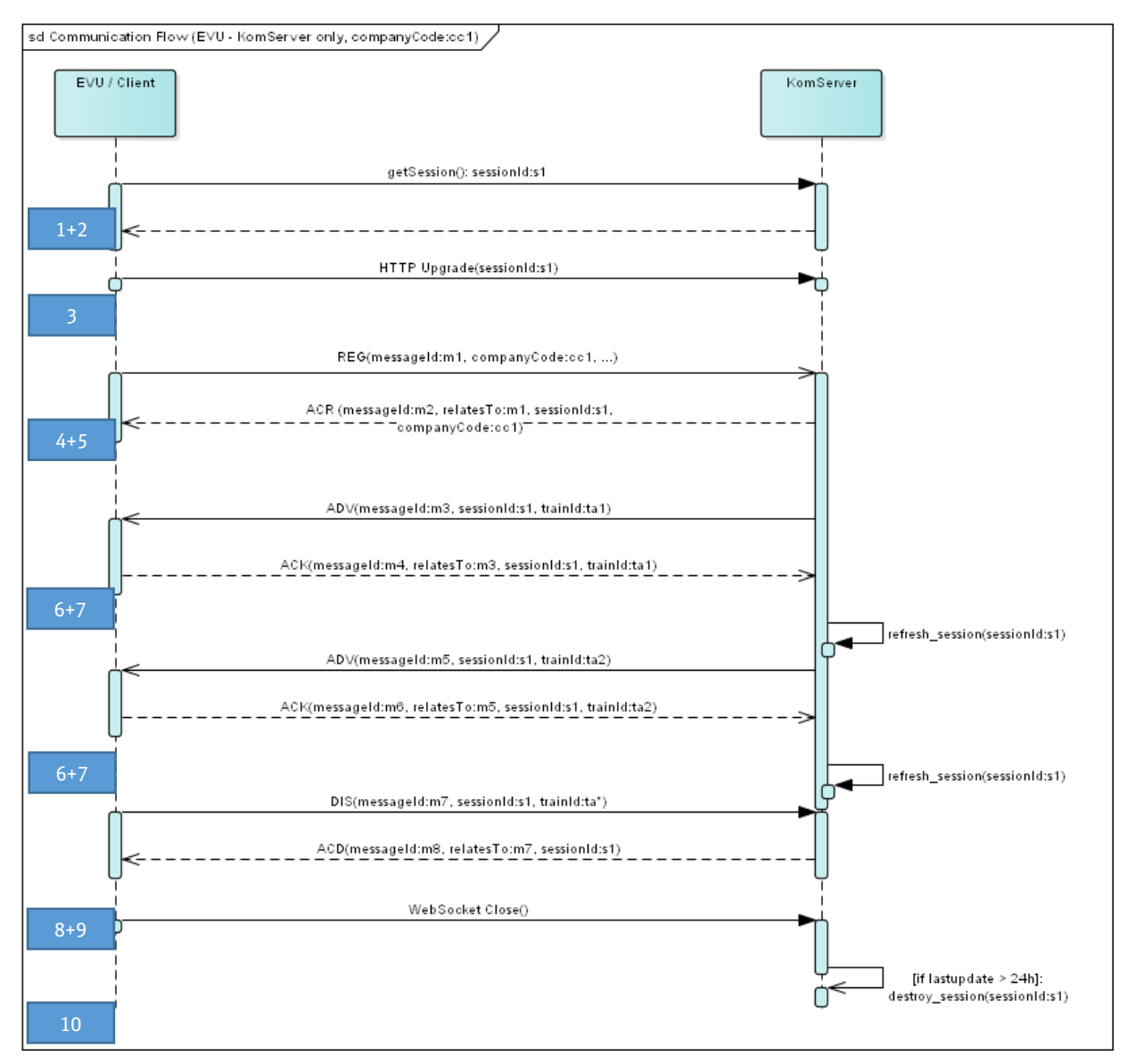

<span id="page-8-2"></span>Abbildung 1 Kommunikationsfluss Client-KomServer

#### <span id="page-8-0"></span>**2.1 Vorbereitung für den Empfang von ZLR-Nachrichten**

#### <span id="page-8-1"></span>**2.1.1 Autorisierungsverfahren**

Für diesen Service wurde ein zweistufiges Autorisierungsverfahren umgesetzt. Die erste Stufe autorisiert ein EVU bzw. dessen Stellvertreter. Diese Verfahren basiert auf der Vergabe von sogenannten API Keys, die individuell für einen Client generiert werden. Die Übergabe des API Key erfolgt im HTTP Header eines Service Request.

```
GET /login HTTP/1.1 
apiKey: a7534073-6a15-4397-bccc-abe338ee88a8
```
Ein API Key ist jeweils nur für eine Zielumgebung gültig, so dass bei der Implementierung darauf geachtet werden muss, dass der Key ohne Änderungen am Quellcode eingetragen und verändert werden kann. Es wird sich vorbehalten, dass API Keys nur einen definierten Gültigkeitszeitraum valide sind und kompromittierte API Keys jederzeit deaktiviert werden können.

Die zweite Autorisierungsstufe basiert auf den Verfahren des HTTP Basic Authentication nach RFC 2617<sup>1</sup>. Autorisiert wird in diesem Fall ein technischer Nutzer mit Username und Passwort. Die Information ist ebenfalls im HTTP Header zu übertragen.

```
POST /login HTTP/1.1 
Authorization: Basic d2lraTpwZWRpYQ==
```
Die gesamte Kommunikation (HTTP und WebSocket) findet verschlüsselt statt, sodass die Übertragung der Logindaten im HTTP Header keiner weiteren Sicherung unterliegt.

Die in diesem Dokument angegeben Beispiele für Logindaten dienen lediglich der Veranschaulichung des Verfahrens und sind keine validen Parameter für die Test- und Zielumgebung.

#### <span id="page-9-0"></span>**2.1.2 Abfrage einer Session**

Die Abfrage einer Session ist obligatorisch für die Kommunikation mit dem Server und muss bei jedem Request im JSON-Attribut sessionId bzw. beim HTTP Upgrade im HTTP Header X-SessionId mit übertragen werden. Auf Besonderheiten im Verbindungsaufbau wird in Abschnitt [2.1.3](#page-10-0) eingegangen.

Der Service ist durch einen REST Service implementiert. Die Gültigkeit einer Session beschränkt sich auf 24h. Erfolgt in dem Zeitraum keine Aktivität, wird die Session als ungültig markiert und es muss eine neue Session angefragt werden. Ebenso ist nach einem aktiven Verbindungsabbruch (DIS) eine Session erneut beim KomServer anzufragen. Bei einem unbeabsichtigten Verbindungsabbruch hingegen kann die vorhanden SessionId verwendet werden.

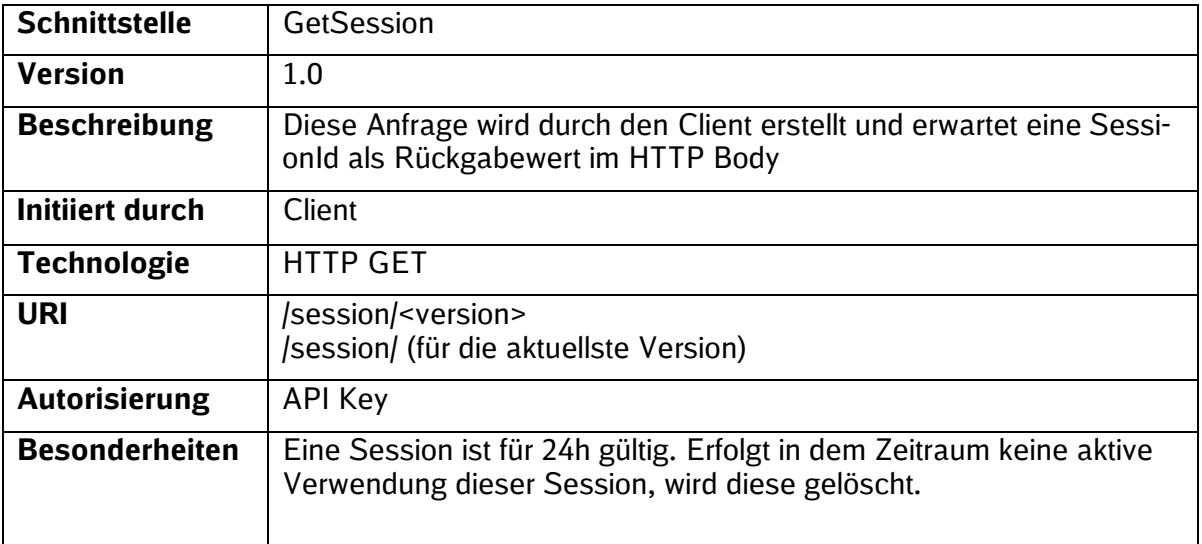

SSTBT\_ZLR\_KomServer\_ZLR\_GF\_3.0.3

#### Anfrage

```
GET /session/1.0 HTTP/1.1 
HOST: host.example.com 
apiKey: a7534073-6a15-4397-bccc-abe338ee88a8
```
#### Antwort

```
HTTP/1.1 200 OK
Connection: close
Content-Type: application/json
{
"session": "b1b6842a-67cc-424e-b733-bae6a81ecb34"
}
```
#### <span id="page-10-0"></span>**2.1.3 Technischer Verbindungsaufbau**

Nachdem eine Session zugewiesen wurde, kann der Verbindungsaufbau zum KomServer initiiert werden. Realisiert ist dieser Service auf dem WebSocket-Protokoll nach RFC 6455<sup>2</sup> .

Der Verbindungsaufbau wird mit einem HTTP Upgrade Request durchgeführt. Für den ZLR Service sind die folgenden markierten Parameter im HTTP Header obligatorisch. Die Aushandlung des WebSocket-Key und Protokoll erfolgt in der Regel durch das verwendete Framework.

```
GET /ZLR/3 HTTP/1.1
Host: server.example.com
Upgrade: websocket
Connection: Upgrade
Sec-WebSocket-Key: jE57J8Cit4YIQfG0WRK7Lw==
Sec-WebSocket-Version: 13
apiKey: a7534073-6a15-4397-bccc-abe338ee88a8
Authorization: Basic d2lraTpwZWRpYQ==
X-SessionId: b1b6842a-67cc-424e-b733-bae6a81ecb34
```
Ein Challenge der Autorisierung erfolgt nicht. Die entsprechenden HTTP Header sind jeweils beim initialen Request zu übergeben.

Die Antwort des Servers ist wie folgt zu erwarten:

```
HTTP/1.1 101 Switching Protocols
Max-Forwards: 20
Via: 1.0 server.example.com ()
Upgrade: websocket
Connection: upgrade
X-CorrelationID: Id-bc97ee58ec8546dfd9a7257a 0
Sec-WebSocket-Accept: DlpVZj8tazRod6zVCh9PIGSIeww=
Sec-WebSocket-Location: websocket.example.com
```
Nach erfolgtem Verbindungsaufbau erfolgt die weitere Kommunikation auf der bestehenden WebSocket-Verbindung (wss). Zum Erhalt der Verbindung wird, auf Protokollebene, in

```
2 https://tools.ietf.org/html/rfc6455
```
regelmäßigen Abständen eine sogenannte PING Nachricht versendet, die der Client mit einem PONG quittiert (siehe dazu RFC 6455, Abschnitt 5.2<sup>3</sup>). In der Regel wird die verwendete Web-Socket-Implementierung des Clients realisiert. Das PING/PONG Verfahren dient dem permanenten erhalt der WebSocket-Verbindung und verhindert einen Verbindungsabbau durch den Client oder dazwischenliegende Infrastrukturkomponenten.

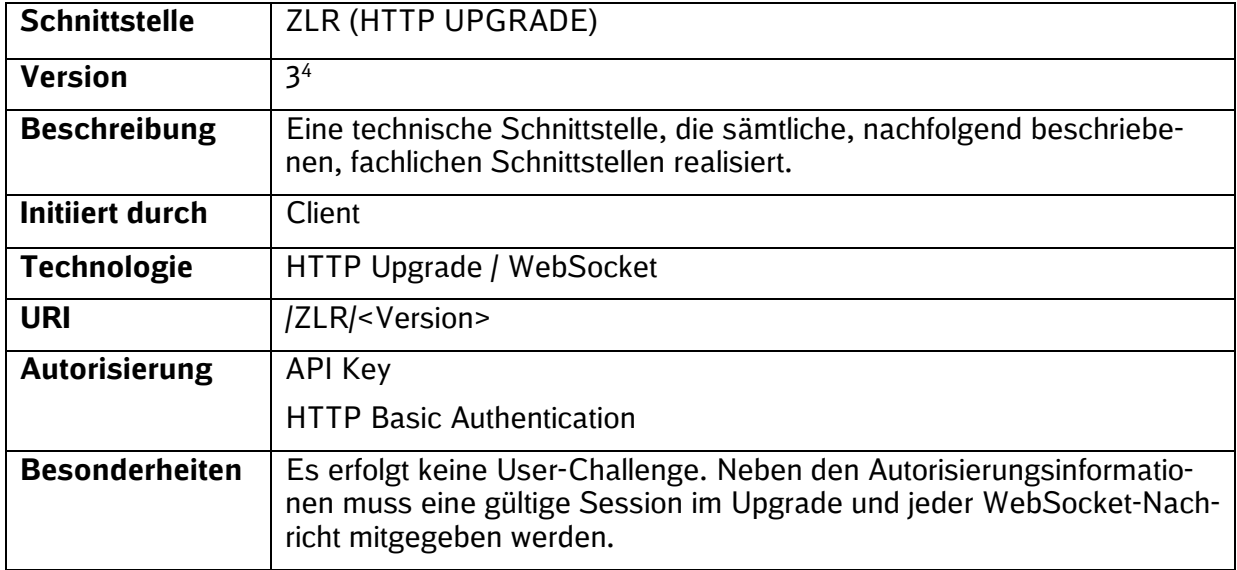

Die folgenden Schnittstellen entsprechen dem fachlichen Nachrichtenaustausch auf der zuvor initiierten technischen Verbindung. Der fachliche Inhalt der Nachrichten wird in den Abschnitten [2.3.1,](#page-14-0) [3.1,](#page-23-0) [3.2](#page-57-0) sowie [4.1](#page-73-1) beschrieben.

#### <span id="page-11-0"></span>**2.2 Attribute für den Nachrichtenaustausch**

Das vorliegende Dokument legt den Fokus auf den Transport zwischen Client und dem ZLR Server. Die für den ZLR Server oder den Client relevanten fachlichen Nachrichten werden im "payload" der Nachricht in einem validen JSON-Schema transportiert. Die nachfolgend beschriebenen Attribute sind für den Nachrichtenaustausch relevant. Die Relevanz der Attribute ist in der jeweiligen Schnittstellenbeschreibung (Abschnitt [2.3](#page-14-1) ff.) definiert.

| <b>Name</b>    | <b>Type</b> | Oc-<br>curs <sup>5</sup> | <b>Beschreibung</b>                                                                | <b>Beispiel</b>                            |
|----------------|-------------|--------------------------|------------------------------------------------------------------------------------|--------------------------------------------|
| type           | xsd:string  | 11                       | Nachrichtentyp                                                                     | ADV, REG, ACK                              |
| messa-<br>geld | xsd:string  | 11                       | UUID gemäß RFC<br>41226                                                            | $f81d4fae-7dec-11d0-a765-$<br>00a0c91e6bf6 |
|                |             |                          | Global eindeutiger<br>Identifier zur Iden-<br>tifikation einer<br><b>Nachricht</b> |                                            |

<sup>3</sup> https://tools.ietf.org/html/rfc6455#section-5.2

<sup>4</sup> Für die Testumgebung gelten mitunter andere Versionsnummern.

<sup>5</sup> Es gelten die XML Schema spezifischen Angaben von minOccurs und maxOccurs in der Notation minOccurs..maxOccurs. Die Schreibweise 1..1 entspricht demnach einem obligatorischen, 0..1 einem optionalen Attribut und 0..n einer obligatorischen Liste <sup>6</sup> https://www.ietf.org/rfc/rfc4122.txt

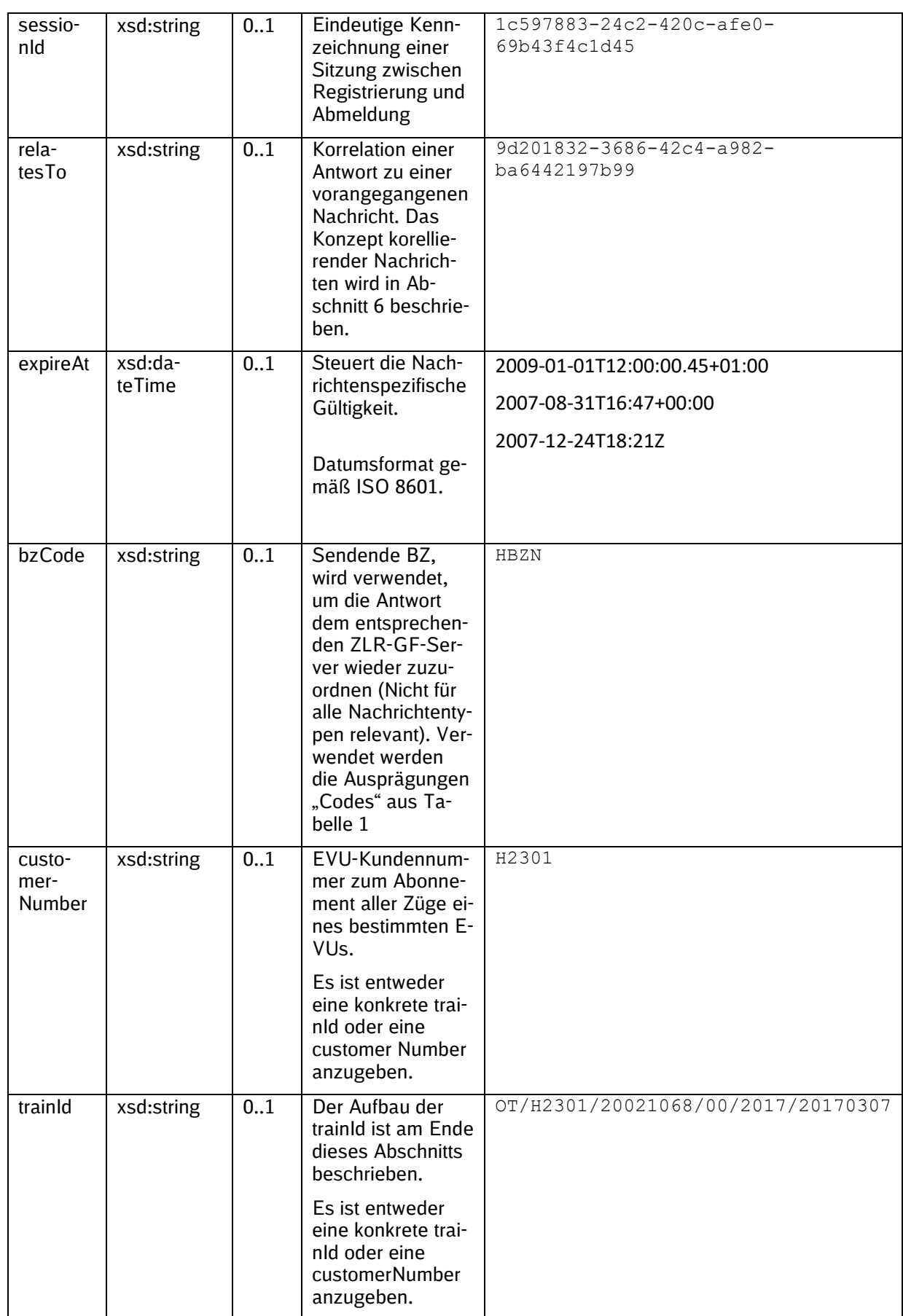

SSTBT\_ZLR\_KomServer\_ZLR\_GF\_3.0.3

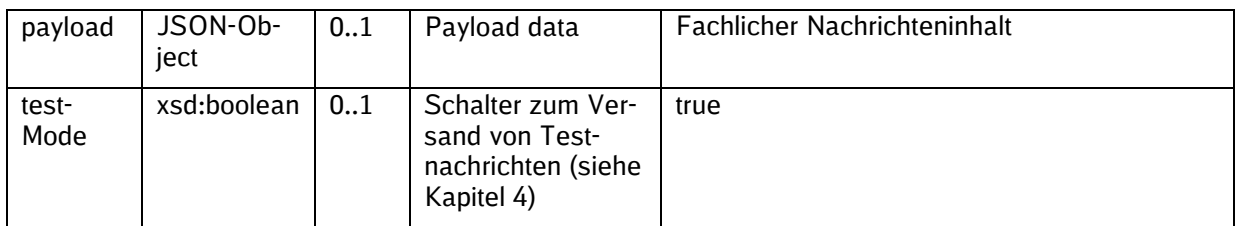

Die folgende Tabelle gibt eine Übersicht der vorhandenen Dekodierungen von Regionalbereichen BZ Codes. Die Codes werden nicht durch den Client gesetzt, sondern abhängig vom Nachrichtentyp über die Korrelationsbedingungen an den Server zurückgesendet.

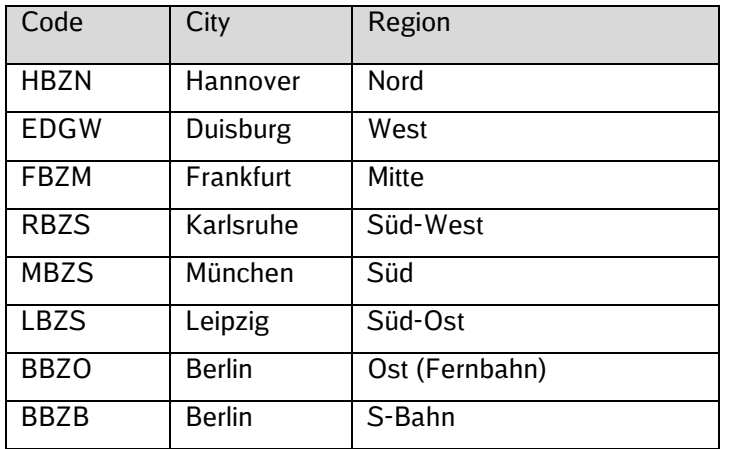

<span id="page-13-0"></span>Tabelle 1 BZ-Codes

#### Aufbau und Verwendung der trainID

Das Feld trainID beinhaltet die "Train ID" als Identifikator für den Zug, welche gemäß TAF/TAP den folgenden Aufbau hat: "TR/<Company-ID des Ersteller-EVU>/<Core-Element: vom Ersteller frei festzulegende Zeichenfolge>/<Variant: Für verschiedene Varianten eines Zuges (z. B. abweichender Laufweg am Wochenende)>/<Fahrplanjahr>/<Startdatum>"

Da die Train ID bei der DB noch nicht eingeführt wurde, das Feld jedoch bereits gemäß ON-TIME-Schnittstelle verwendet werden soll, werden bis zur Einführung der Train ID folgende Elemente abweichend von der TAF-/TAP-Definition verwendet:

- Im ersten Element wird statt "TR" (steht für "Train") "OT" (steht für "Operational Train Number) verwendet.
- Im zweiten Element wird statt der Company ID des Ersteller-EVU die EVU-Kundennummer verwendet.
- Im dritten Element ("Core-Element") wird statt der vom Ersteller frei festzulegenden Zeichenfolge die achtstellige Zugnummer mit dem Aufbau "<Start-Regionalbereichsnummer>00<fünfstellige Zugnummer, ggf. links mit "0" aufgefüllt"> verwendet. Die Regionalbereichsnummer entspricht der Nummerierung durch DB InfraGO: 1=Ost, 2=Nord, 3=West, 4=Südost, 5=Mitte, 6=Südwest, 7=Süd und 8=S-Bahn Berlin (vgl. Richtlinie 420.0101).
- Das Fahrplanjahr wird im Format YYYY angegeben. Das Startdatum im Format "YYYYMMDD".

Für ZLR-Nachrichten ergibt sich daher das folgende angepasste Format für das Feld trainID:

#### **"OT/<EVU-Kundennummer>/<achtstellige Zugnummer>/00/<Fahrplanjahr>/<Startdatum>"**

#### <span id="page-14-1"></span>**2.3 Abonnement von ZLR-Nachrichten**

Die REG-Nachricht ist die Nachricht, die den Client für den Empfang von ZLR-Nachrichten beim KomServer qualifiziert. Mittels REG-Nachricht kann der Client die gewünschte Inhaltsvariante (aktuell DAS-C oder DAS-O) festlegen.

Die Registrierung kann dabei entweder für EVU oder für einen konkreten Zug realisiert werden. Wildcards ("\*", ".", "?") werden aus Gründen der Systemsicherheit nicht zugelassen.

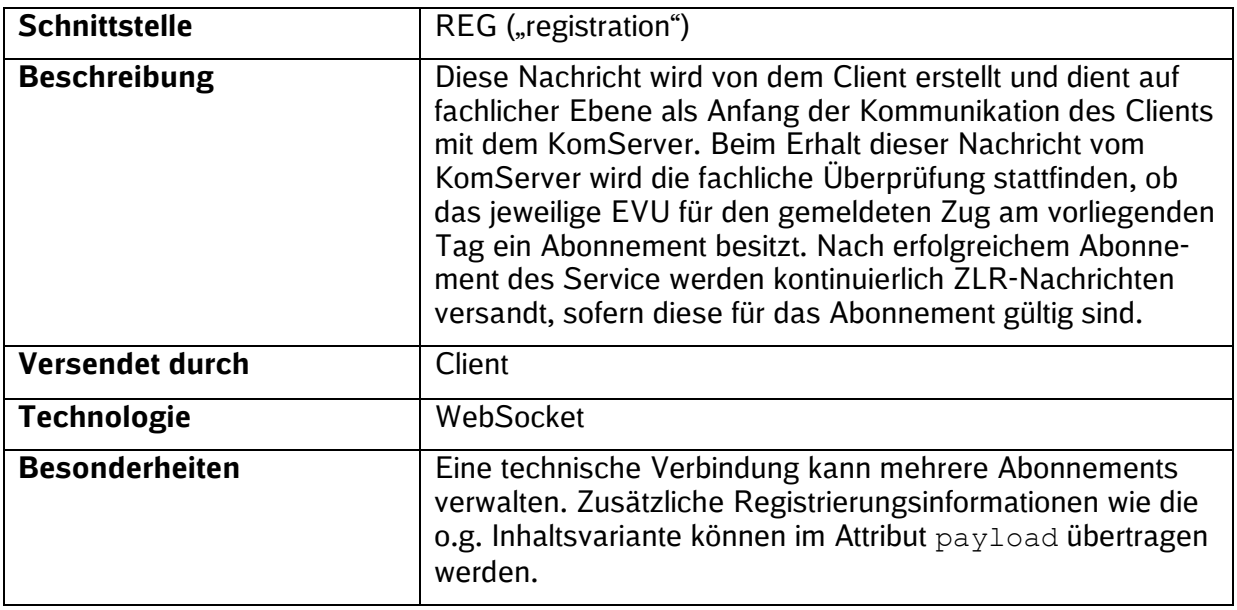

#### <span id="page-14-0"></span>**2.3.1 Inhalt der Registrierungsnachricht**

Das Schema der Registrierungsnachricht (REG) beinhaltet das Subelement drivingAdvisorySubscription, in welchem über das Feld format die gewünschte Inhaltsvariante der ZLR-Nachricht<sup>7</sup> festgelegt wird. Aktuell können die Inhaltsvarianten "DAS-C" und "DAS-O" abonniert werden. Der Aufbau und Inhalt der DAS-C- und DAS-O-Nachrichten werden in Kap. 5 beschrieben.

Das JSON-Schema für die Registrierungsnachricht befindet sich In Kapitel [7](#page-81-0) [\(Anhang II: Sche](#page-81-0)[mata\)](#page-81-0).

 $^7$  ZLR-Nachrichten werden in zwei unterschiedlichen Inhaltsvarianten angeboten, vgl. hierzu Kap[.3.](#page-22-0) Entweder wird eine Textnachricht verschickt, deren Felder ohne weitere Verarbeitung auf dem Tfz-Endgerät angezeigt werden ("DAS-C"), oder es wird ein Zeitkorridor verschickt, aus dem das Tfz-Endgerät das optimale Geschwindigkeitsprofil und anschließend die Fahrempfehlung berechnet ("DAS-O").

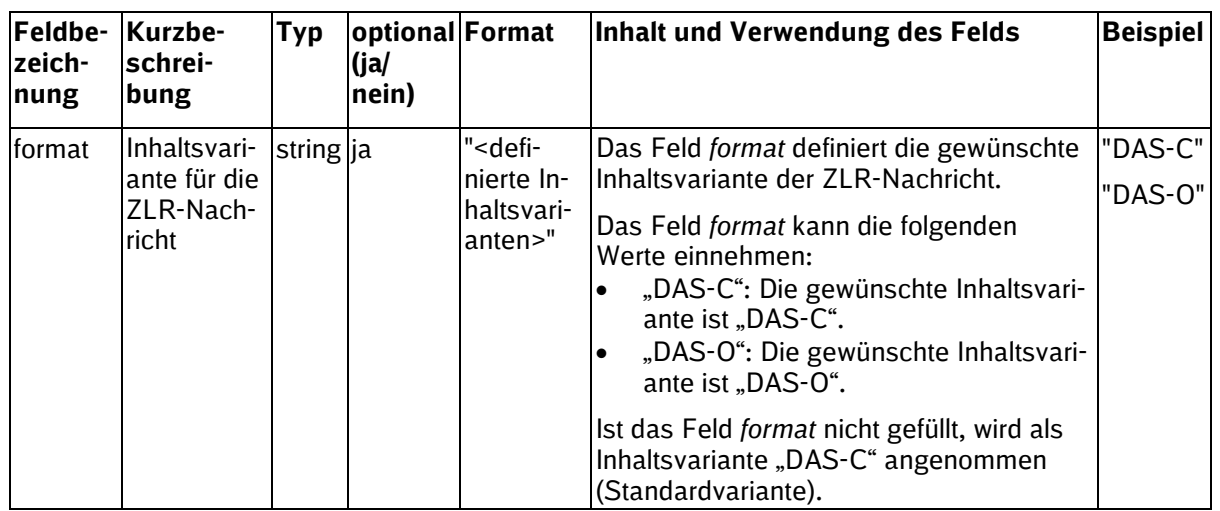

In der folgenden Tabelle sind Beispiele für den fachlichen Inhalt der Registrierungsnachrichten dargestellt:

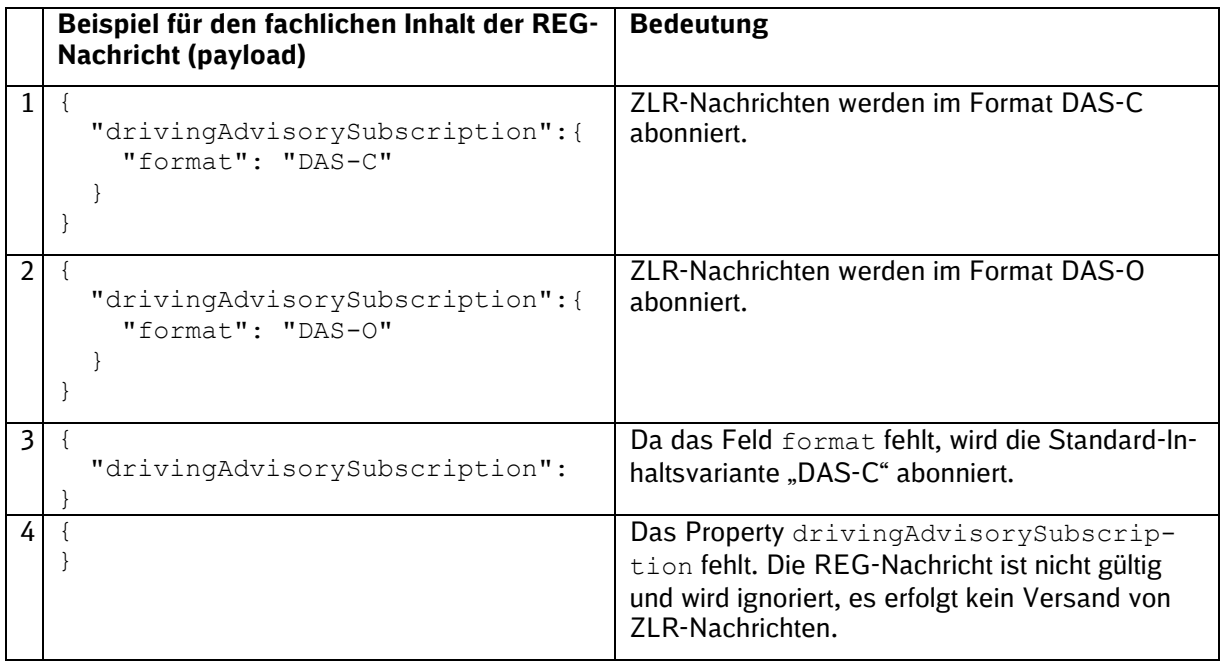

#### <span id="page-15-0"></span>**2.3.2 Abonnement von ZLR-Nachrichten für ein Triebfahrzeug**

Für das Abonnement eines einzelnen Zuges muss dessen trainId angegeben werden. Mit der Registrierung am KomServer werden alle ZLR-Nachrichten, die mit dieser trainId übereinstimmen an den Client versandt.

Beispielnachricht REG für ein TfZ

```
{
      "type":"REG",
      "messageId":"d213ff68-2c35-4e03-bdaf-44efc77d51ee",
      "sessionId":"b1b6842a-67cc-424e-b733-bae6a81ecb34",
     "trainId":"OT/H2301/20021068/00/2017/20170307"
      "payload": {
            drivingAdvisorySubscription: {
                  format: "DAS-C"
            }
      }
}
```
Für die Nachricht im Schema als optional (0..1) gekennzeichnet, aber für den Nachrichtentyp obligatorische Attribute sind

- sessionId
- trainId

#### <span id="page-16-0"></span>**2.3.3 Abonnement von ZLR-Nachrichten für ein EVU**

Für das Abonnement aller Züge eines EVU muss dessen Kundennummer angegeben werden. Mit der Registrierung am KomServer werden alle ZLR-Nachrichten, die mit dieser Kundennummer übereinstimmen an den Client versandt.

Beispielnachricht REG für einen EVU-Server

```
{
      "type":"REG",
      "messageId":"d213ff68-2c35-4e03-bdaf-44efc77d51ee",
      "sessionId":"b1b6842a-67cc-424e-b733-bae6a81ecb34",
      "customerNumber":"H2301",
      "payload": {
            drivingAdvisorySubscription: {
                  format: "DAS-O"
            }
      }
}
```
Für die Nachricht im Schema als optional (0..1) gekennzeichnet, aber für den Nachrichtentyp obligatorische Attribute sind

- sessionId
- customerNumber

#### <span id="page-16-1"></span>**2.3.4 Bestätigung einer Registrierung**

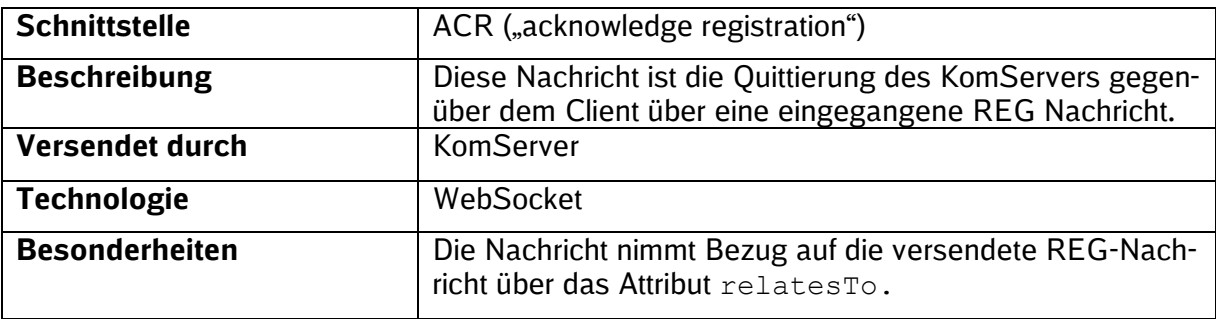

Beispielnachricht ACR für ein TfZ

```
"type":"ACR",
 "messageId":"f89566112-0e3b-4616-93f2-0b4d212687cc",
"sessionId":"b1b6842a-67cc-424e-b733-bae6a81ecb34",
"relatesTo":" d213ff68-2c35-4e03-bdaf-44efc77d51ee ",
"trainId":"OT/H2301/20021068/00/2017/20170307"
```
Für die Nachricht im Schema als optional (0..1) gekennzeichnet, aber für den Nachrichtentyp obligatorische Attribute sind

- sessionId
- relatesTo
- trainId

{

}

Beispielnachricht ACR für ein EVU-Server

```
{
     "type":"ACR",
      "messageId":"f89566112-0e3b-4616-93f2-0b4d212687cc",
     "sessionId":"b1b6842a-67cc-424e-b733-bae6a81ecb34",
     "relatesTo":" d213ff68-2c35-4e03-bdaf-44efc77d51ee ",
     "customerNumber":"H2301"
}
```
Für die Nachricht im Schema als optional (0..1) gekennzeichnet, aber für den Nachrichtentyp obligatorische Attribute sind

- sessionId
- relatesTo
- customerNumber

#### <span id="page-17-0"></span>**2.4 Empfang von ZLR-Nachrichten**

Nach der erfolgreichen Registrierung am KomServer werden automatisch vorhandene ZLR-Nachrichten an den Client versandt. Der KomServer stellt die zuverlässige Zustellung dieser Nachricht an den korrekten Client sicher. Sollte die unmittelbare Zustellung nicht möglich sein, werden die FEs für die für jede FE vorgesehene Dauer gepuffert und nach wiederhergestellter Verbindung mit dem Client an diesen weitergeleitet. Die Zeit der Zwischenspeicherung wird über den Zeitstempel expireAt festgelegt. Ist dieser nicht gegeben, wird ein Queue oder Server-spezifisches Timeout angenommen.

Empfangene ZLR-Nachrichten werden mit einem ACK durch den Client bestätigt.

#### <span id="page-18-0"></span>**2.4.1 Empfang von ZLR-Nachrichten**

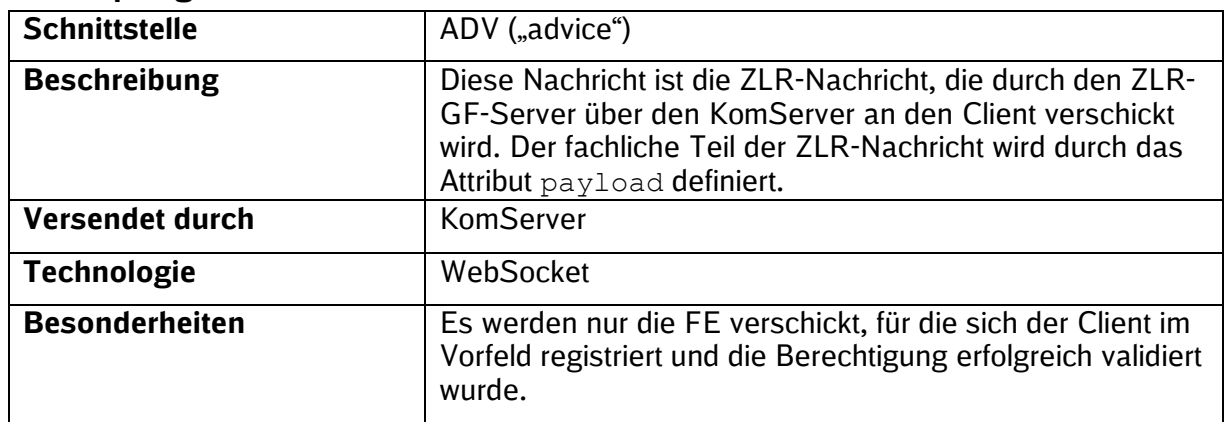

Die fachliche Beschreibung der ADV-Nachricht (Verwendung des Attributs payload) wird in Kap. [3](#page-22-0) beschrieben.

Beispielnachricht – ADV für Triebfahrzeuge und EVU

```
{
  "type": "ADV",
  "messageId":"859dd2cc-ab5d-4543-b9b3-3c7d7b8c190a",
  "sessionId":"b1b6842a-67cc-424e-b733-bae6a81ecb34",
  "expireAt": "2016-08-30T12:00:00.45+01:00",
  "bzCode":"HBZN",
  "customerNumber":"H2301",
  "trainId": "OT/H2301/20021068/00/2017/20170307",
  "payload": "{ < vgl. Kap. 3> }"
\,
```
Die fachlichen ZLR-Nachrichten sind Abschnitt [3](#page-22-0) zu entnehmen. Einige Beispiele befinden sich zudem im Anhang. Es gilt jedoch im Zweifelfall die genannte Quelle als Hauptreferenz.

Für die Nachricht im Schema als optional (0..1) gekennzeichnet, aber für den Nachrichtentyp obligatorische Attribute sind

- sessionId
- expireAt
- bzCode
- trainId
- payload

#### <span id="page-18-1"></span>**2.4.2 Bestätigung des Empfangs von ZLR-Nachrichten**

Nach dem erfolgreichen Empfang einer ZLR-Nachricht quittiert der Client diesen. Hierbei soll lediglich der technische Empfang quittiert werden. Die fachliche Verarbeitung oder gar Umsetzung der aus der ZLR-Nachricht abgeleiteten Fahrempfehlung hat für die Schnittstelle keine Relevanz.

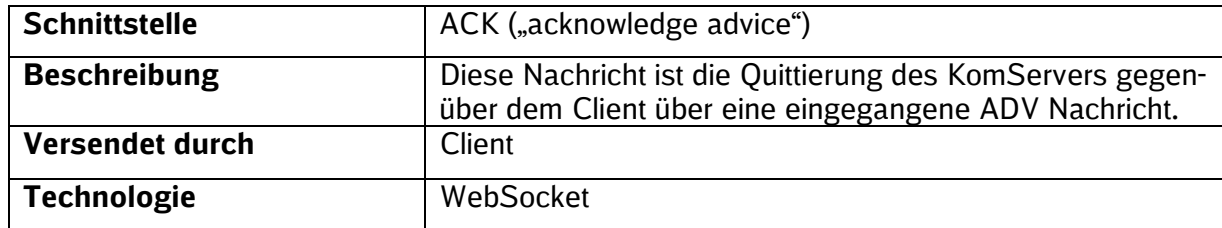

SSTBT\_ZLR\_KomServer\_ZLR\_GF\_3.0.3

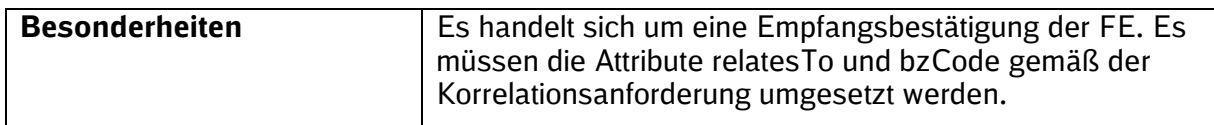

#### Beispielnachricht – ACK quittierter Empfang einer FE

```
{
  "type": "ACK",
  "messageId":"54d11016-7cbc-4897-a05d-9bc0c06a5496",
  "sessionId":"b1b6842a-67cc-424e-b733-bae6a81ecb34",
  "relatesTo":"859dd2cc-ab5d-4543-b9b3-3c7d7b8c190a"
  "expireAt": "2016-08-30T12:00:00.45+01:00",
  "bzCode":"HBZN",
  "customerNumber":" H2301",
 "trainId": "OT/H2301/20021068/00/2017/20170307"
}
```
Für die Nachricht im Schema als optional (0..1) gekennzeichnet, aber für den Nachrichtentyp obligatorische Attribute sind

- messageId
- sessionId
- relatesTo
- bzCode
- trainId

}

#### <span id="page-19-0"></span>**2.5 Abbestellen des Abonnements von ZLR-Nachrichten**

Diese Nachricht stellt ein fachliches Kennzeichen für die Beendigung der Kommunikation seitens Clients an den KomServer dar. Damit werden die ZLR-Nachrichten für den gegebenen Client eingestellt. Bei der Trennung der Verbindung ohne DIS Nachricht ist die Beendigung der Kommunikation von einem technischen Problem nicht zu unterscheiden. Das Disconnect erfolgt auf der Hierarchieebene der Registrierung. D.h. wird ein einzelner Zug registriert, wird das Abonnement für den Zug beendet. Erfolgte die Registrierung auf der Ebene eines EVU, wird das Abonnement für dieses EVU beendet.

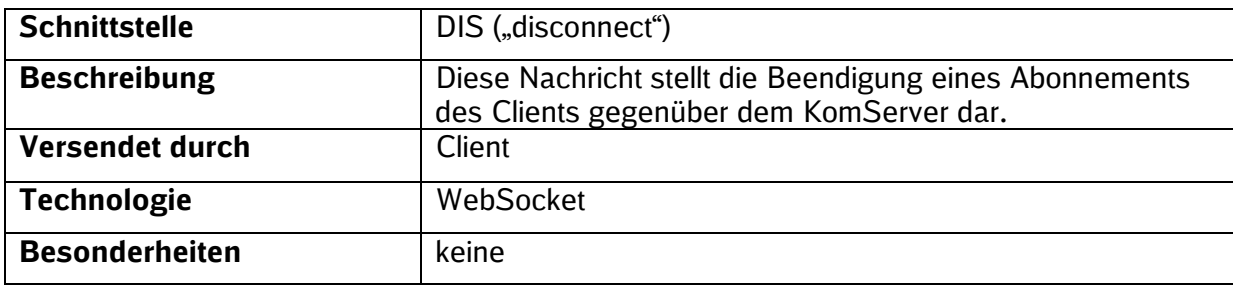

#### <span id="page-19-1"></span>**2.5.1 Abmeldung zum Empfang von ZLR-Nachrichten**

Beispielnachricht – Beenden einer Registrierung für ein Tfz

```
{
  "type": "DIS",
  "messageId":"570d86c8-1427-40bb-af4f-0eea4451eadf",
  "sessionId":"b1b6842a-67cc-424e-b733-bae6a81ecb34",
   "trainId": "OT/H2301/20021068/00/2017/20170307"
}
```
Für die Nachricht im Schema als optional (0..1) gekennzeichnet, aber für den Nachrichtentyp obligatorische Attribute sind

- sessionId
- trainId

Beispielnachricht – Beenden einer Registrierung für ein EVU-Server

```
{
  "type": "DIS",
  "messageId":"570d86c8-1427-40bb-af4f-0eea4451eadf",
  "sessionId":"b1b6842a-67cc-424e-b733-bae6a81ecb34",
   "customerNumber": "H2301"
}
```
Für die Nachricht im Schema als optional (0..1) gekennzeichnet, aber für den Nachrichtentyp obligatorische Attribute sind

- sessionId
- customerNumber

#### <span id="page-20-0"></span>**2.5.2 Bestätigung zur Abmeldung des Empfangs von ZLR-Nachrichten**

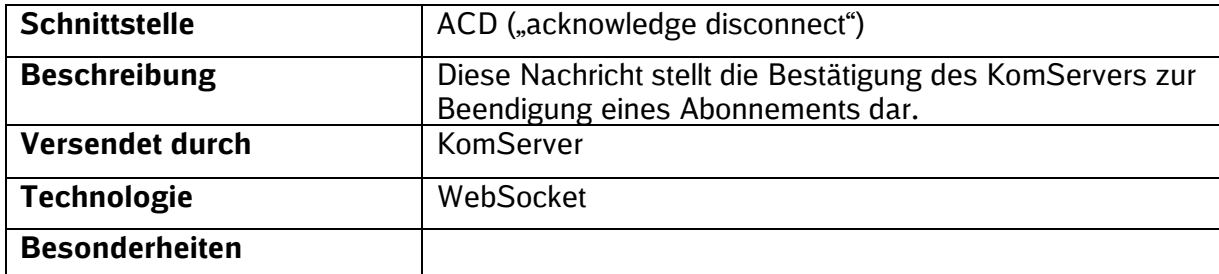

Beispielnachricht – Bestätigung Abmeldung für ein TFZ

```
{
 "type": "ACD",
  "messageId":"570d86c8-1427-40bb-af4f-0eea4451eadf",
  "relatesTo":"17019f40-5072-4594-8dc1-b829d54cb386",
  "sessionId":"b1b6842a-67cc-424e-b733-bae6a81ecb34",
   "trainId": "OT/H2301/20021068/00/2017/20170307"
}
```
Für die Nachricht im Schema als optional (0..1) gekennzeichnet, aber für den Nachrichtentyp obligatorische Attribute sind

- relatesTo
- sessionId
- trainId

Beispielnachricht – Bestätigung Abmeldung für ein EVU-Server

```
 "type": "ACD",
  "messageId":"570d86c8-1427-40bb-af4f-0eea4451eadf",
  "relatesTo":"17019f40-5072-4594-8dc1-b829d54cb386",
  "sessionId":"b1b6842a-67cc-424e-b733-bae6a81ecb34",
  "customerNumber": "H2301"
}
```
Für die Nachricht im Schema als optional (0..1) gekennzeichnet, aber für den Nachrichtentyp obligatorische Attribute sind

• relatesTo

{

- sessionId
- customerNumber

# <span id="page-22-0"></span>**3 Fachlicher Inhalt der ZLR-Nachricht**

Die Grünen Funktionen der Zuglaufregelung (ZLR GF) versenden ZLR-Nachrichten in zwei verschiedenen Inhaltsvarianten:

- **DAS-C** (steht für "**D**river **A**dvisory **S**ystem **C**entral")
- **DAS-O** (steht für "**D**river **A**dvisory **S**ystem **O**n-board")

Diese stellen Weiterentwicklungen des im EU-Projekt ONTIME entwickelten Vorschlags für eine standardisierte Schnittstelle zur Übertragung von Nachrichten zwischen EIU und EVU dar. Das ONTIME-Dokument "Deliverable 6.1: Specification of a driving advisory systems (DAS) data format" ist frei zugänglich und unter<http://www.ontime-project.eu/deliverables.aspx> in der Version 2.2 verfügbar.

In der Inhaltsvariante **DAS-C** werden Textfahrempfehlungen zum Ausrollen oder zum Fahren mit einer reduzierten Zielgeschwindigkeit oder zum Fahrzeitkürzen versendet. Die Berechnung der Fahrempfehlung erfolgt durch DB InfraGO, das EVU ist für die Anzeige der Fahrempfehlung auf dem Tfz-Endgerät verantwortlich. Der Name "DAS-C" leitet sich daraus ab, dass die Intelligenz bei der Berechnung der Fahrempfehlung hauptsächlich in der zentralen EIU-Komponente liegt ("Central").

In der Inhaltsvariante **DAS-O** wird ein zeitlicher Korridor bestehend aus frühesten und spätesten Durchfahrtszeiten empfohlen, innerhalb dem sich der Zug bewegen soll. Die Berechnung der Fahrempfehlung zum Ausrollen oder Fahren mit einer reduzierten Zielgeschwindigkeit oder zum Fahrzeitkürzen wird auf dem Tfz-Endgerät berechnet. Der Name "DAS-O" leitet sich daraus ab, dass die Intelligenz bei der Berechnung der Fahrempfehlung hauptsächlich im Tfz-Endgerät liegt ("On-board").

#### **3.1 Inhaltsvariante DAS-C**

Das JSON-Schema für ZLR-Nachrichten der Inhaltsvariante "DAS-C" befindet sich In Kapitel [7](#page-81-1) [\(Anhang II: Schemata\)](#page-81-1).

<span id="page-23-0"></span>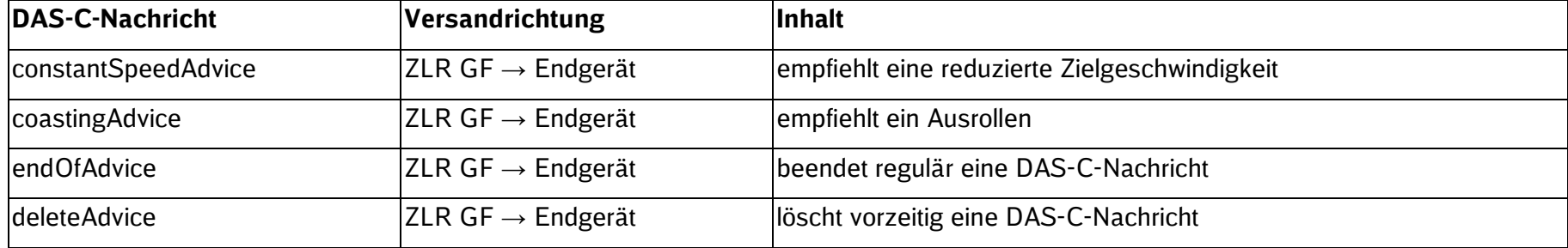

Die Grünen Funktionen der Zuglaufregelung (ZLR GF) verwenden die folgenden DAS-C-Nachrichten:

#### **3.1.1 constantSpeedAdvice**

Die constantSpeedAdvice ist die Fahrempfehlung, mit einer reduzierten konstanten Geschwindigkeit zu fahren ("Beharren"). Diese reduzierte konstante Geschwindigkeit soll in Abhängigkeit zur aktuell prognostizierten Geschwindigkeit erreicht werden. Geschieht dies durch Bremsen oder Beschleunigen, so wird nur eine constantSpeedAdvice versendet. Soll die reduzierte konstante Geschwindigkeit durch Ausrollen erreicht werden soll, wird davor eine gesonderte Fahrempfehlung zum Ausrollen versendet [\(coastingAdvice\)](#page-39-1).

Die constantSpeedAdvice wird darüber hinaus auch für die Funktion "ZLR Fahrzeit kürzen" verwendet, indem die Zielgeschwindigkeit einen definierten Wert einnimmt. Hier soll dann auf die zulässige Höchstgeschwindigkeit beschleunigt und so lange mit der zulässigen Höchstgeschwindigkeit gefahren werden soll, bis die Fahrempfehlung endet.

<span id="page-24-0"></span>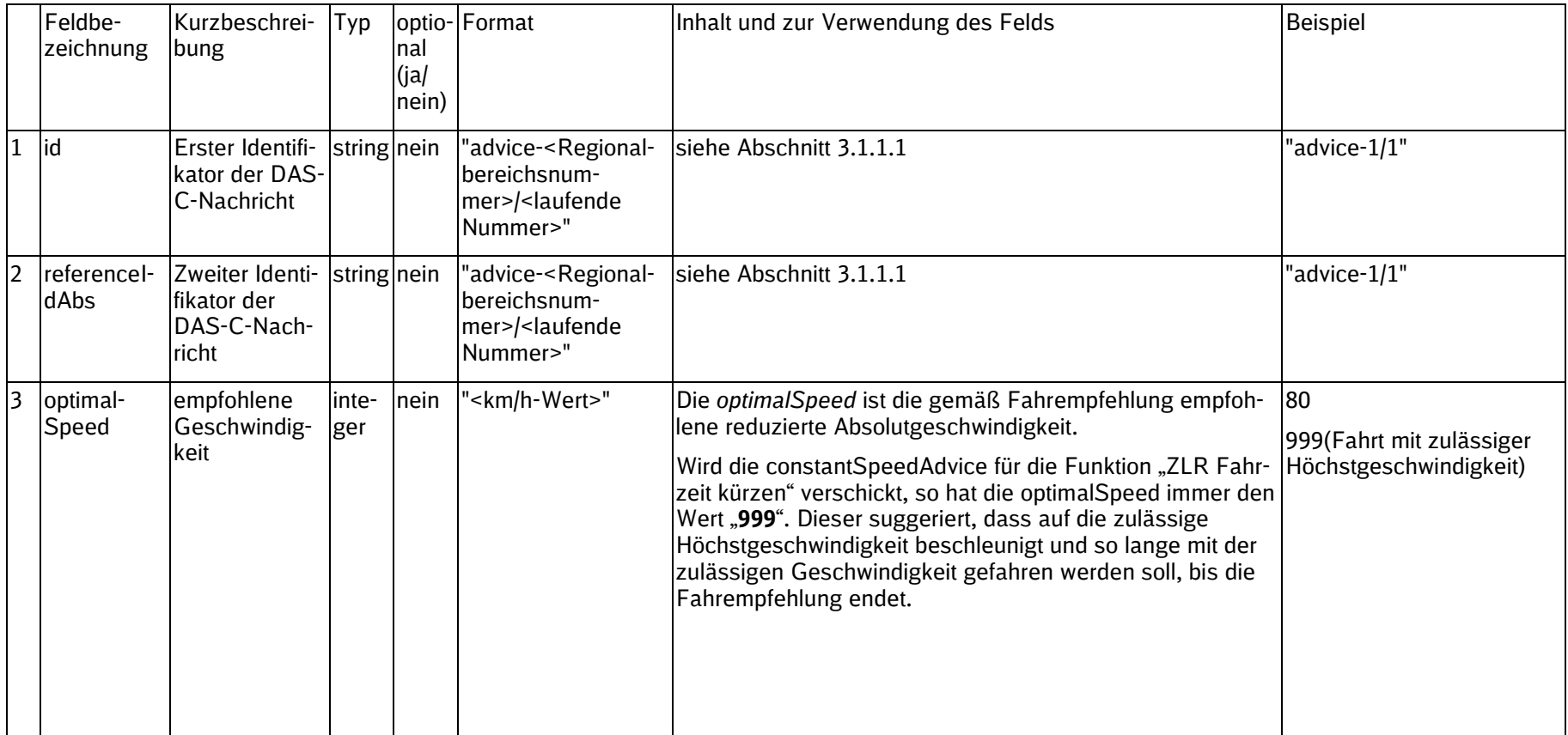

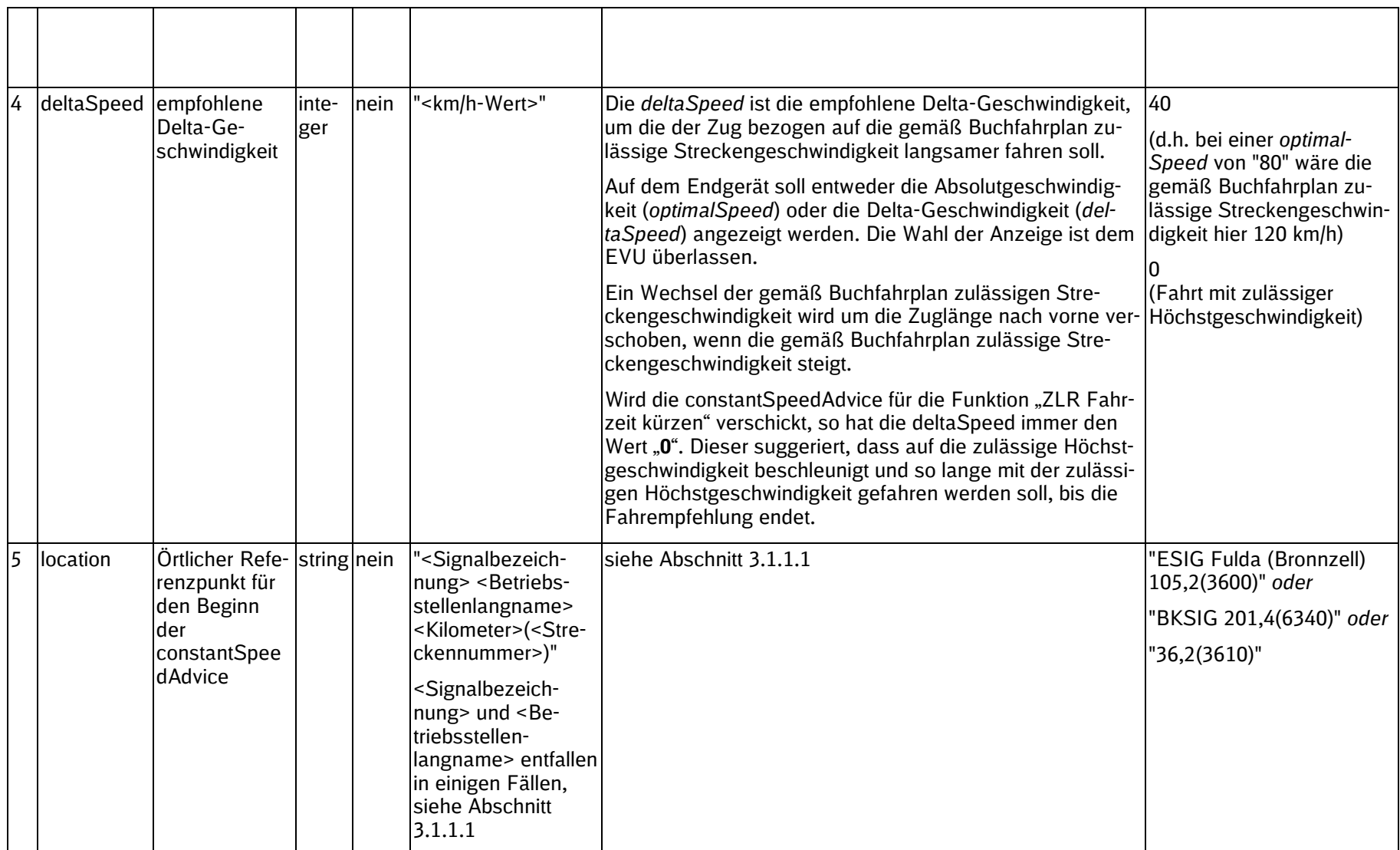

SSTBT\_ZLR\_KomServer\_ZLR\_GF\_3.0.3

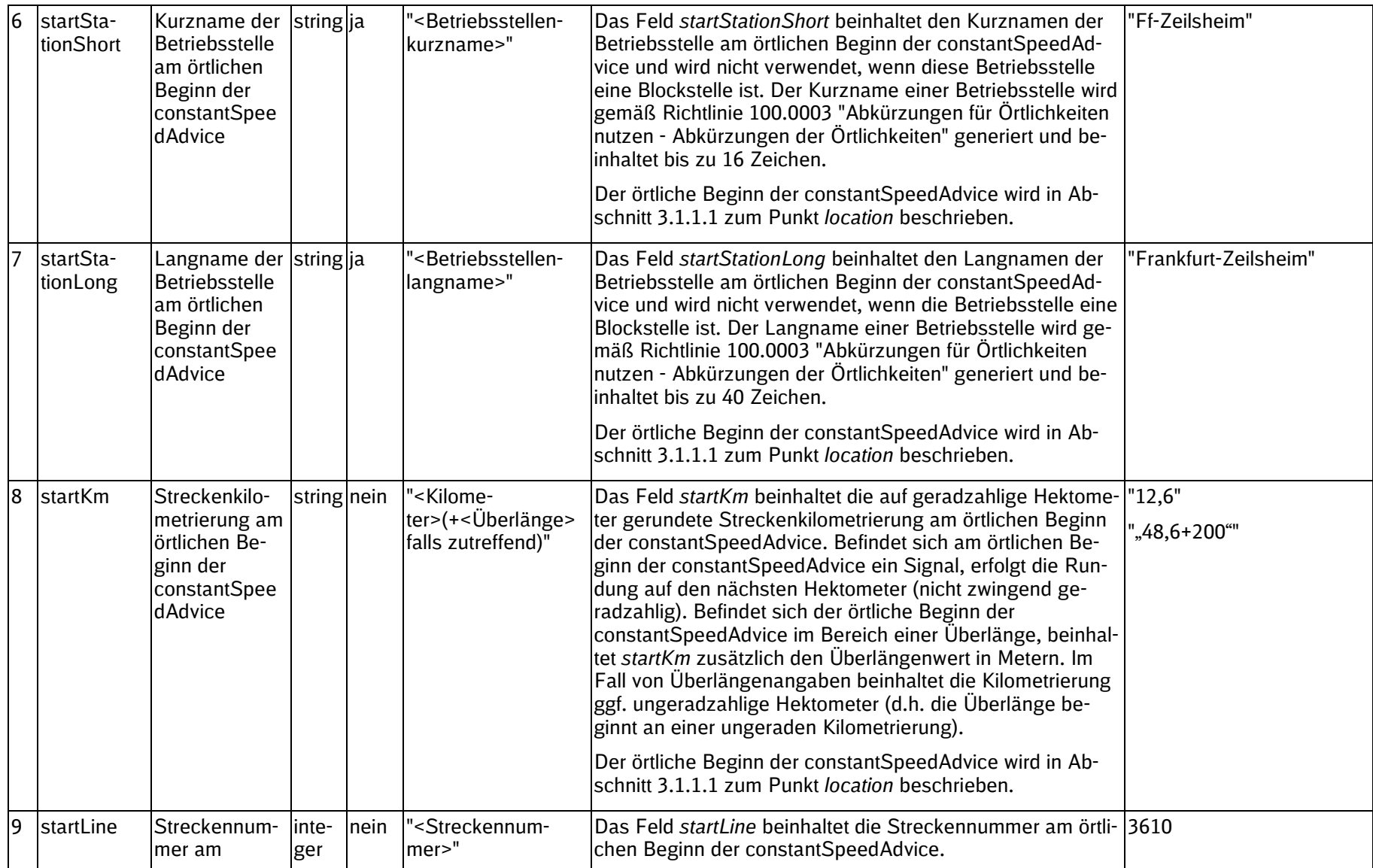

SSTBT\_ZLR\_KomServer\_ZLR\_GF\_3.0.3

<span id="page-27-0"></span>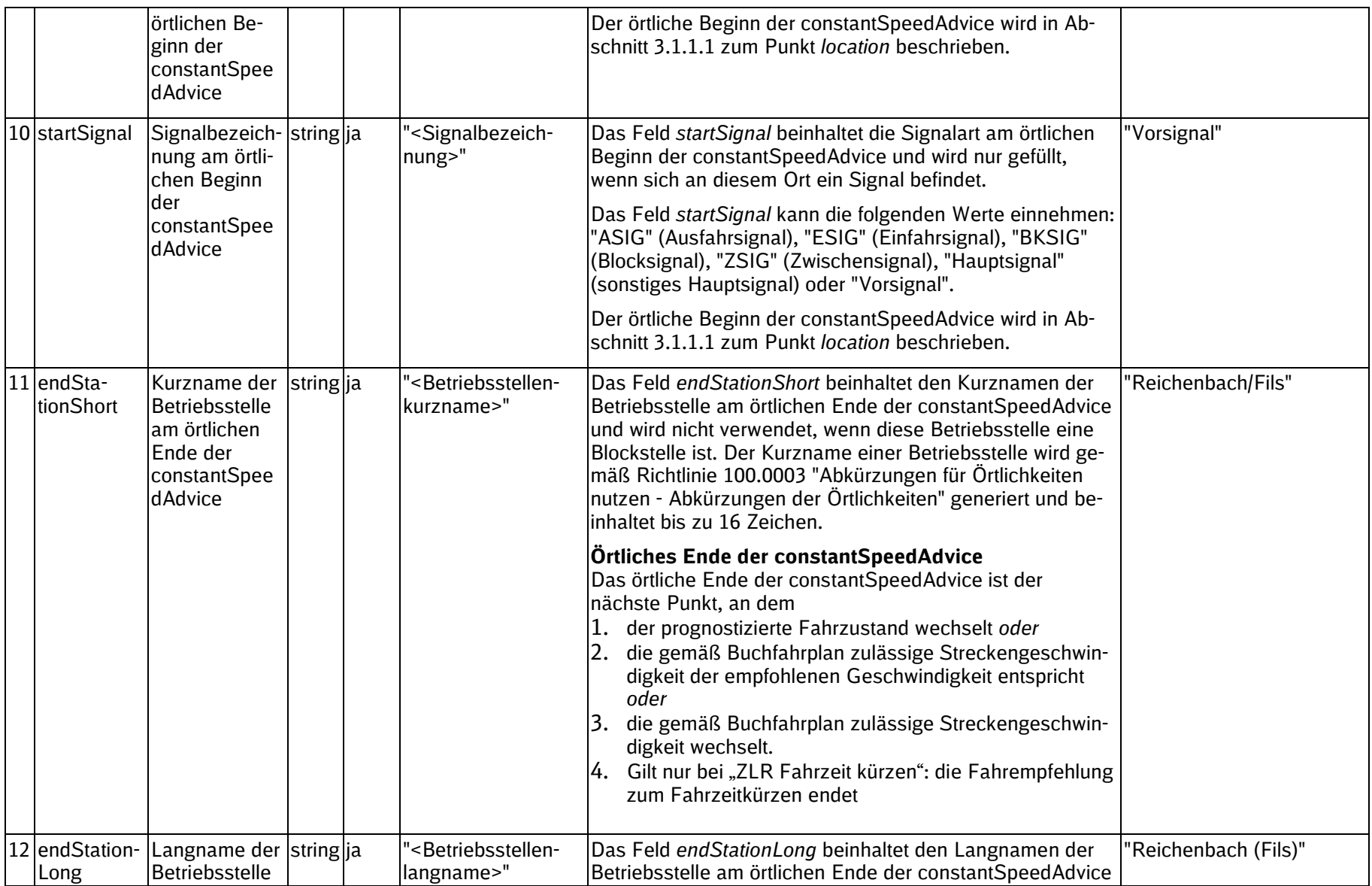

<span id="page-28-0"></span>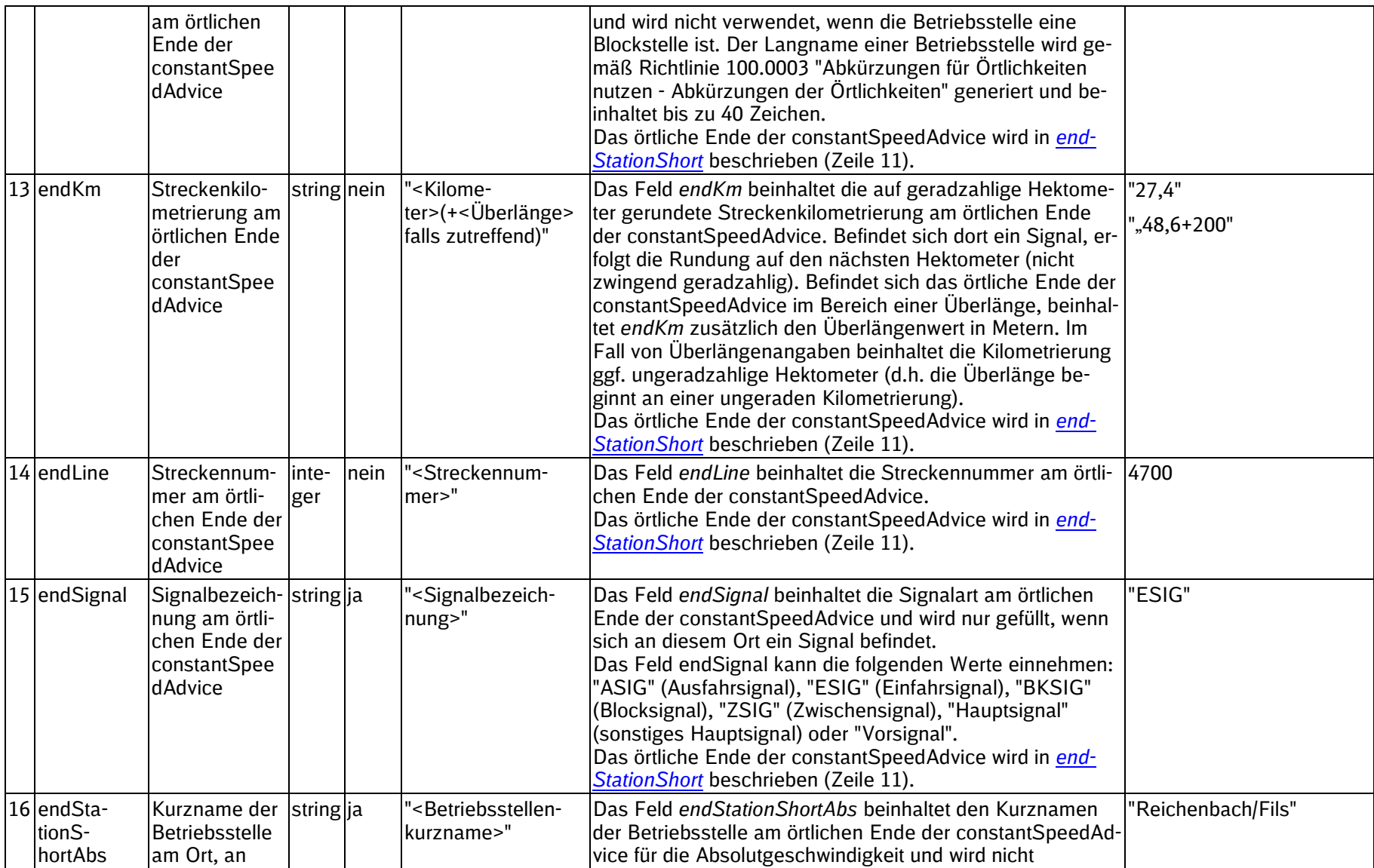

SSTBT\_ZLR\_KomServer\_ZLR\_GF\_3.0.3

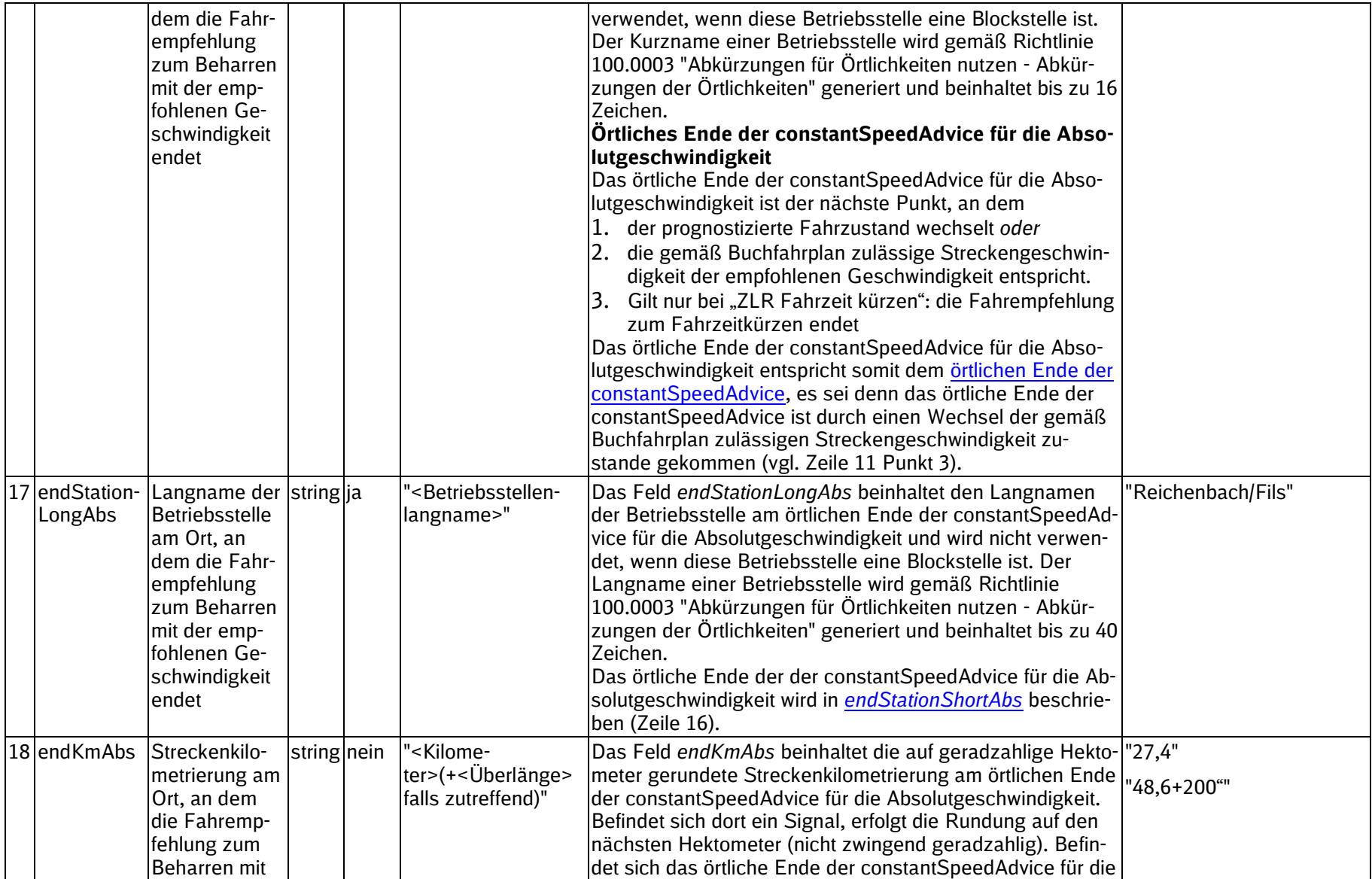

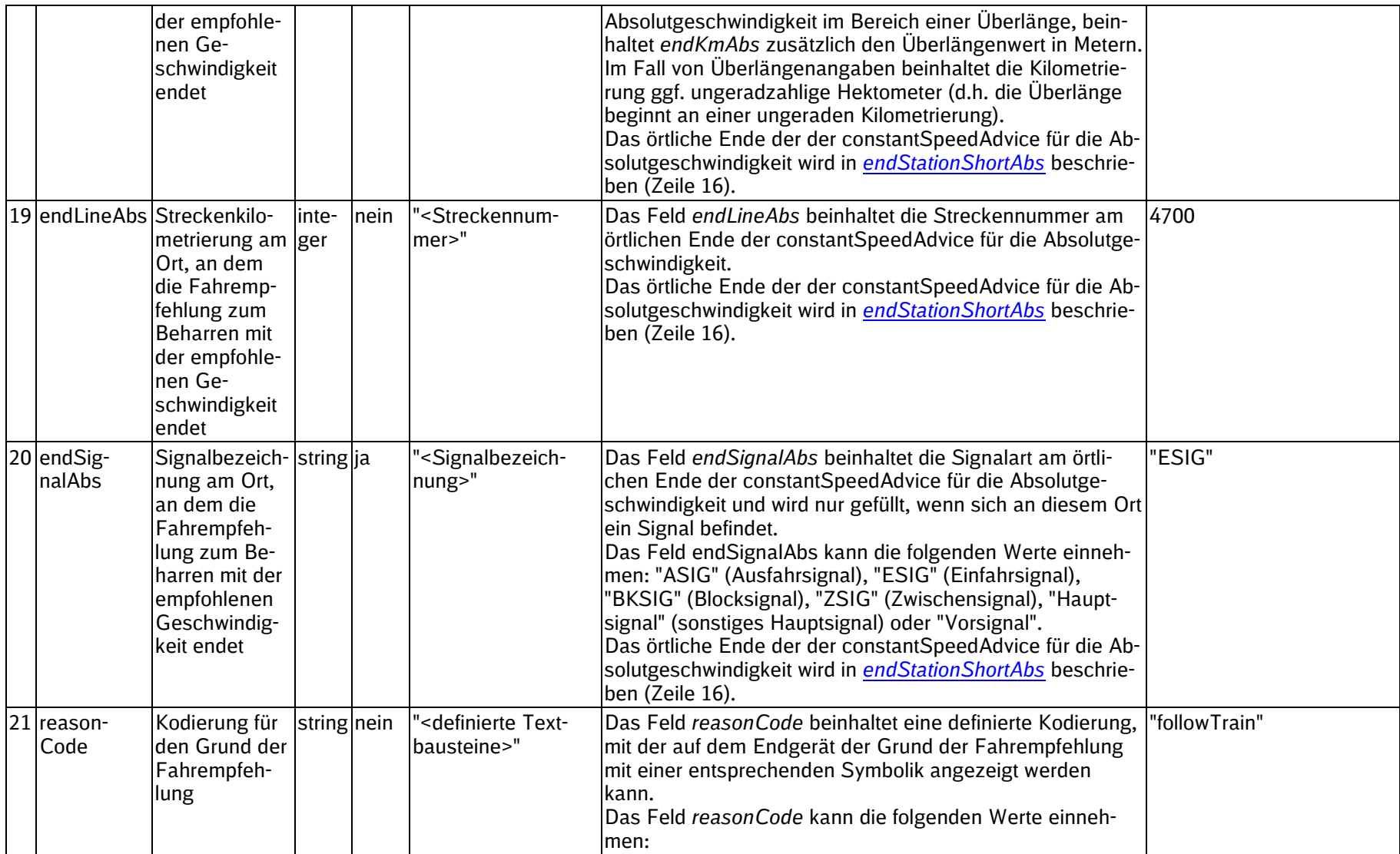

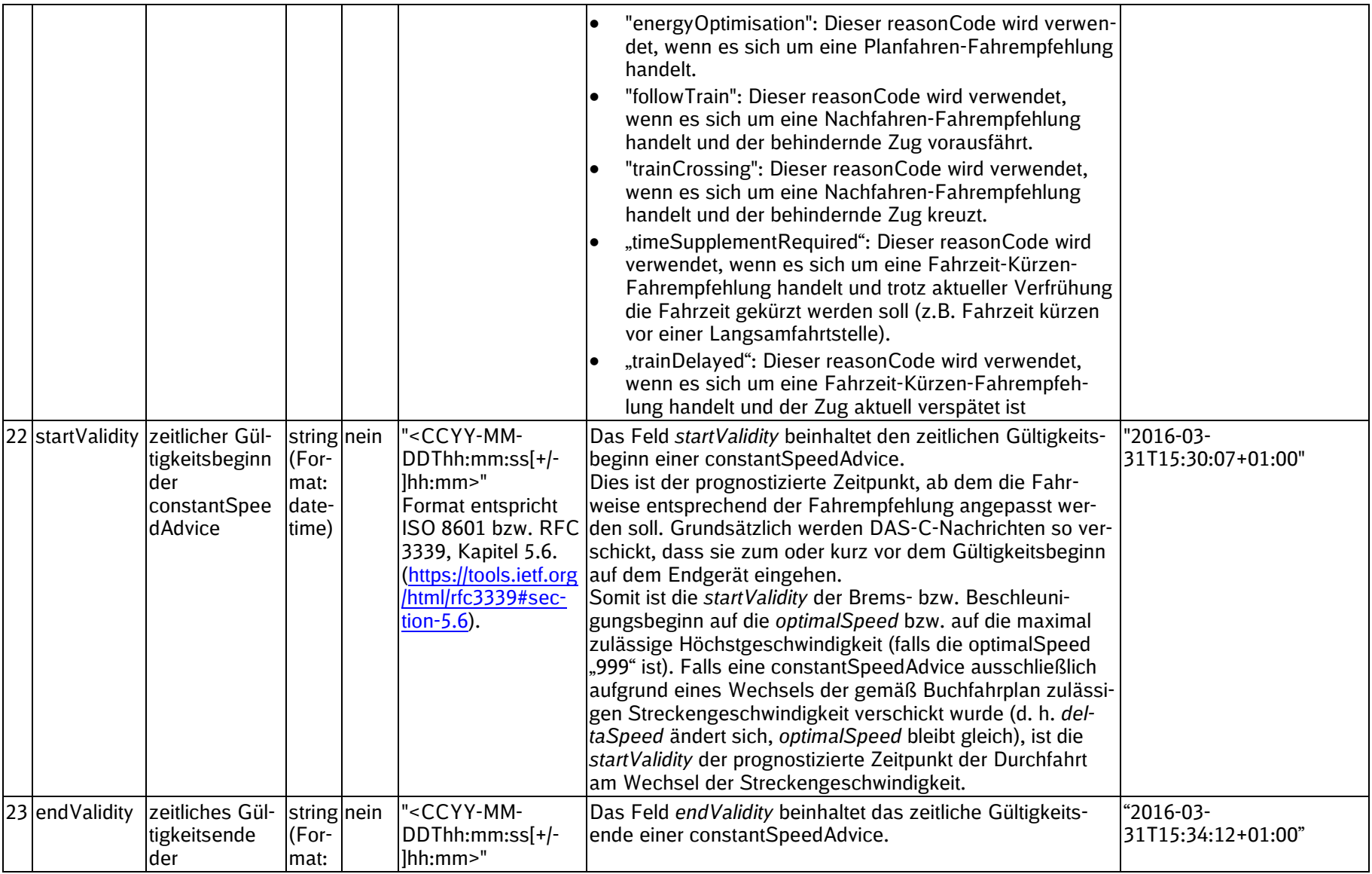

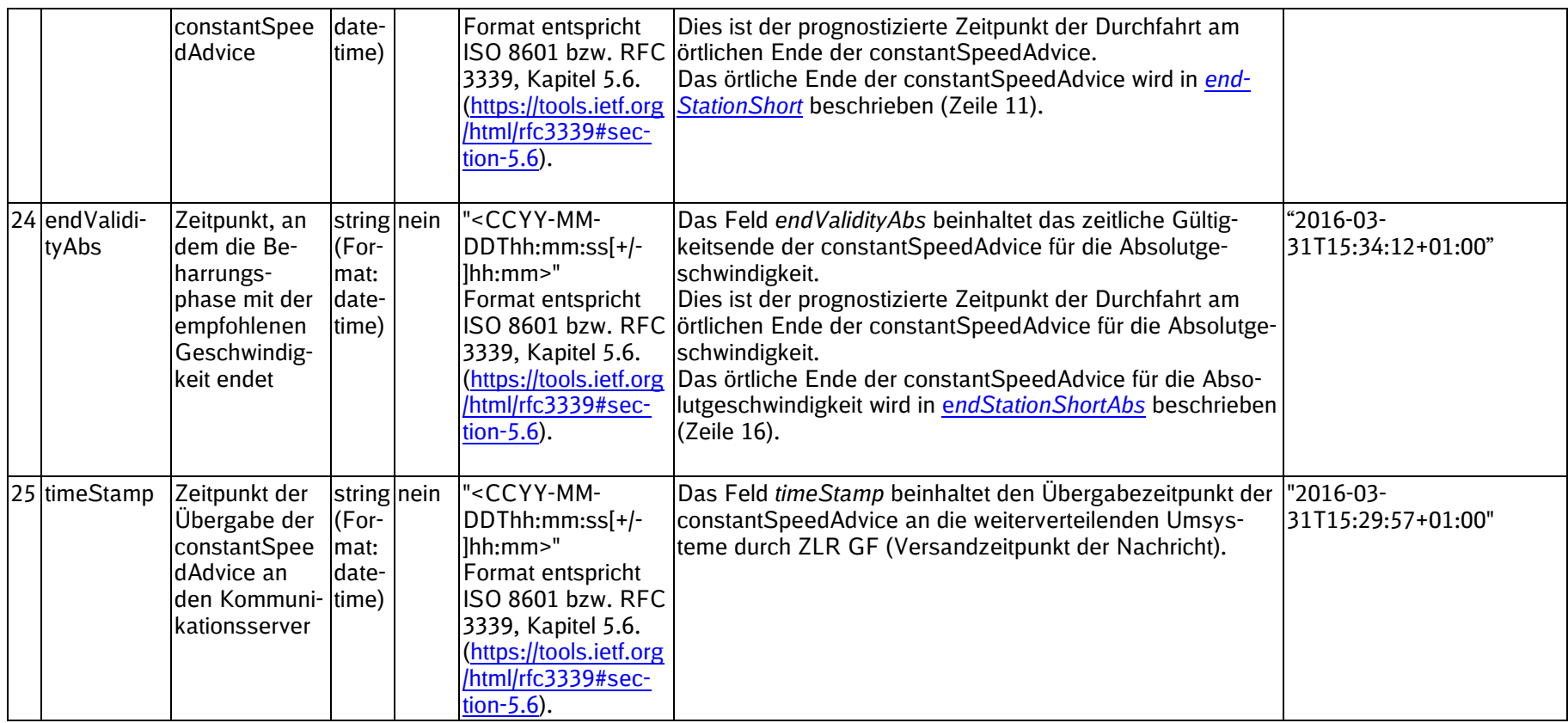

SSTBT\_ZLR\_KomServer\_ZLR\_GF\_3.0.3

#### <span id="page-33-1"></span>**3.1.1.1 Erläuterungen**

<span id="page-33-0"></span>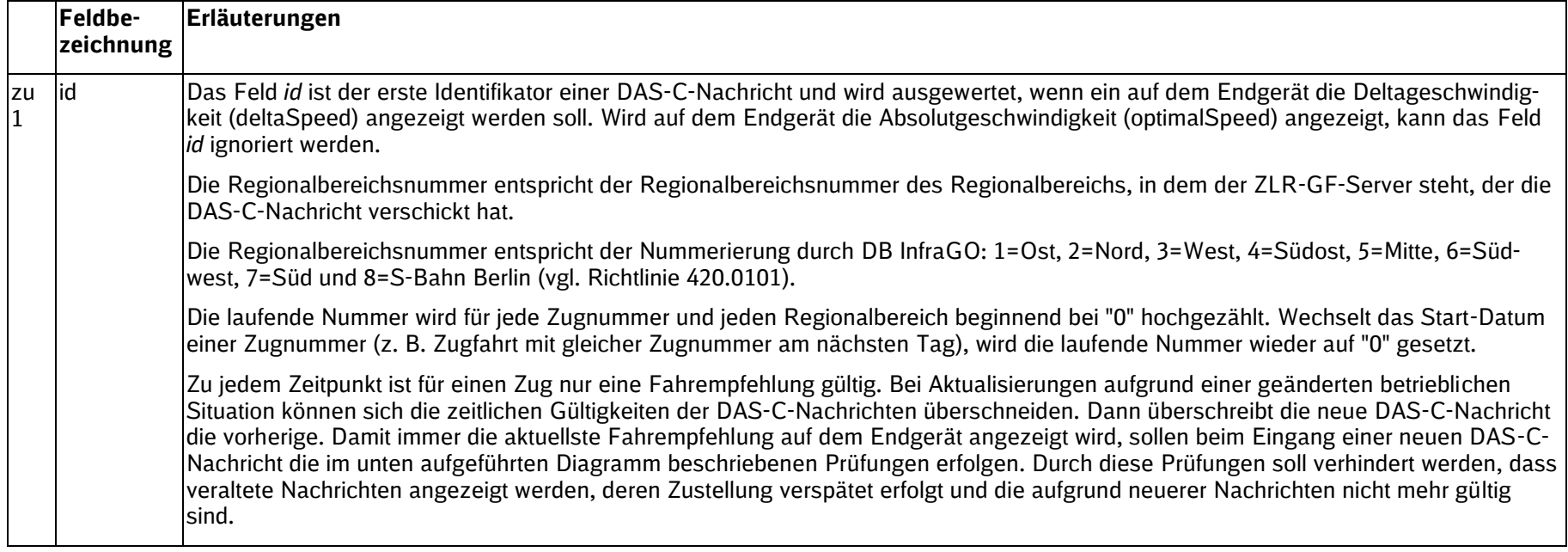

SSTBT\_ZLR\_KomServer\_ZLR\_GF\_3.0.3

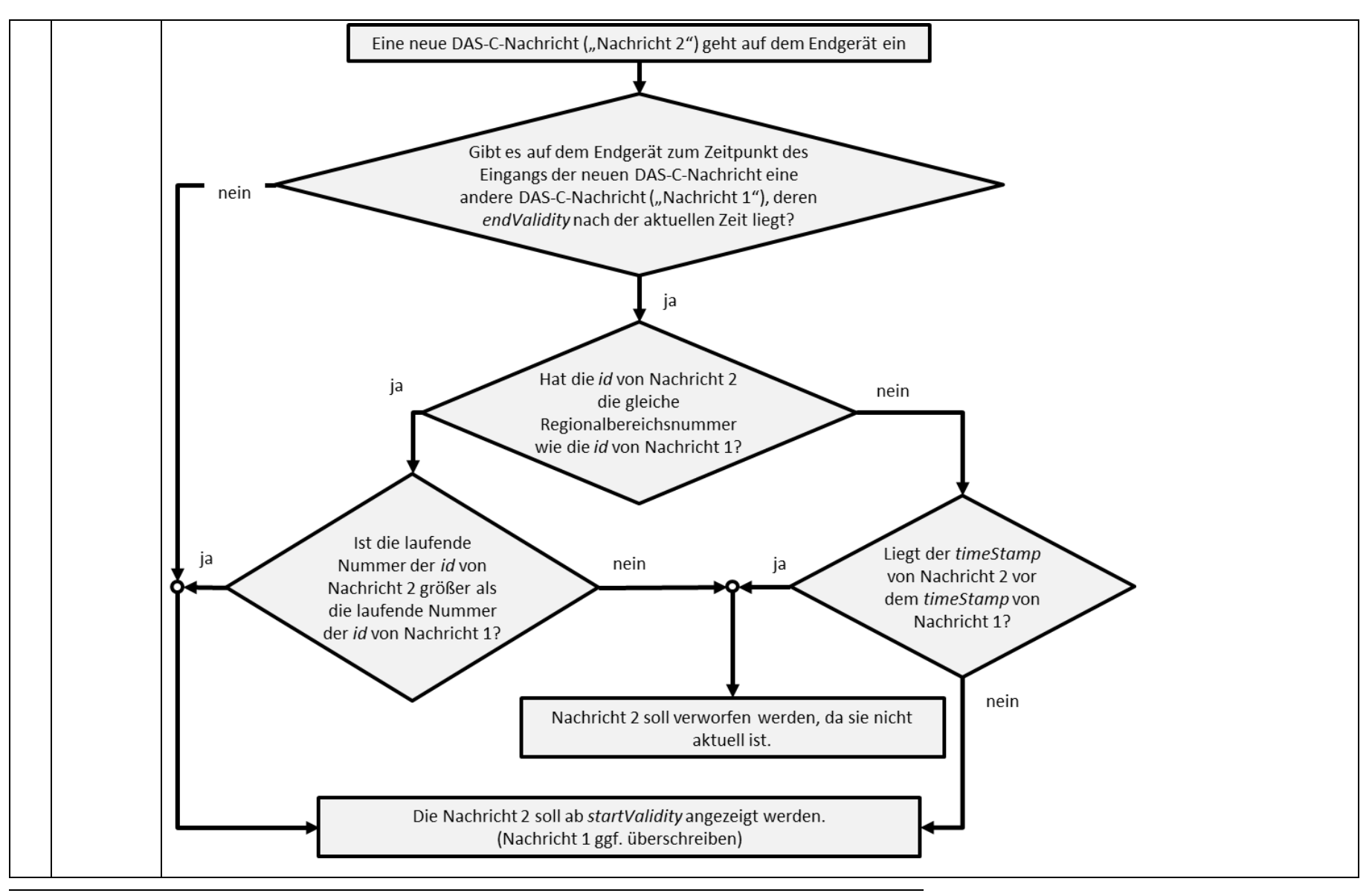

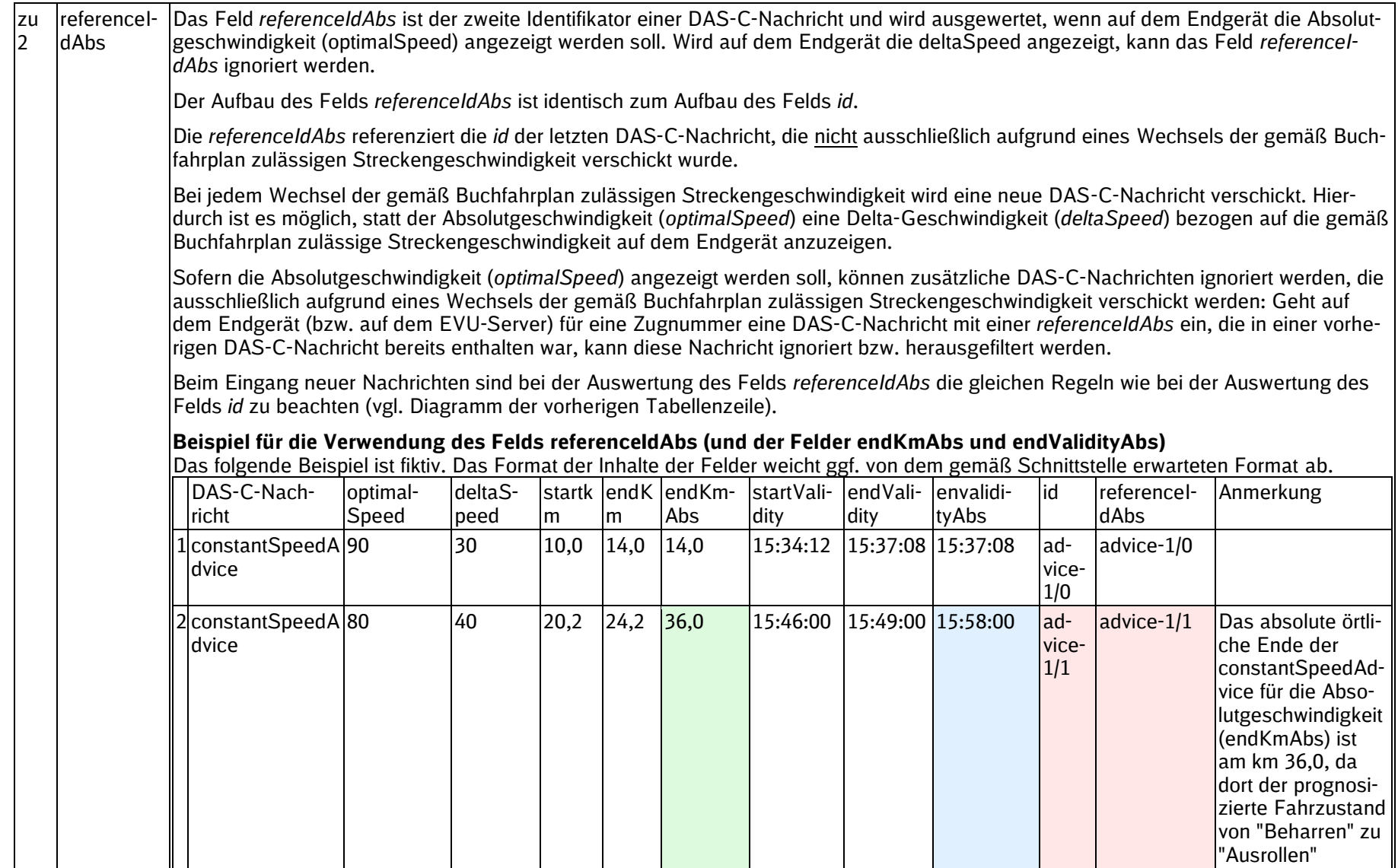
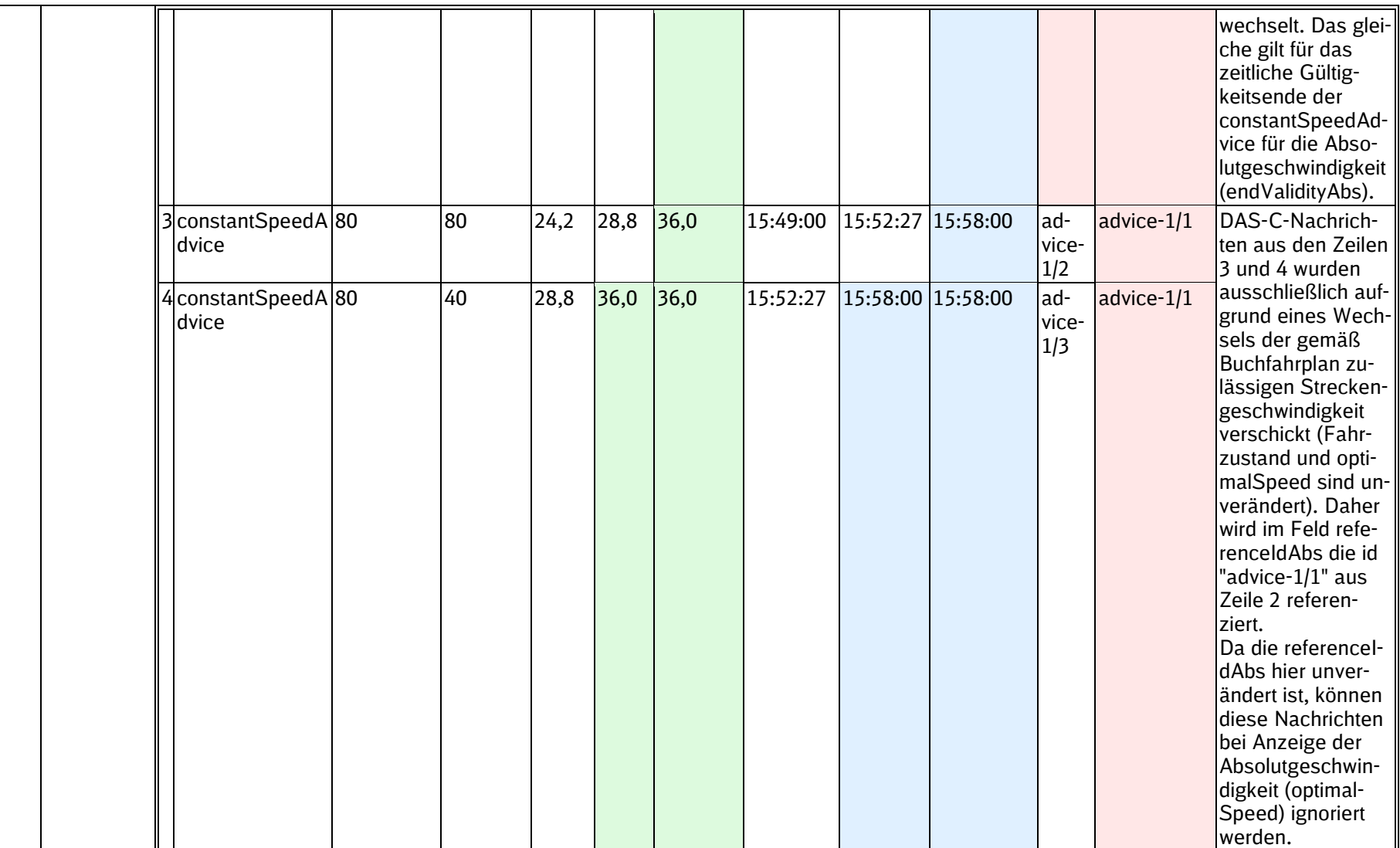

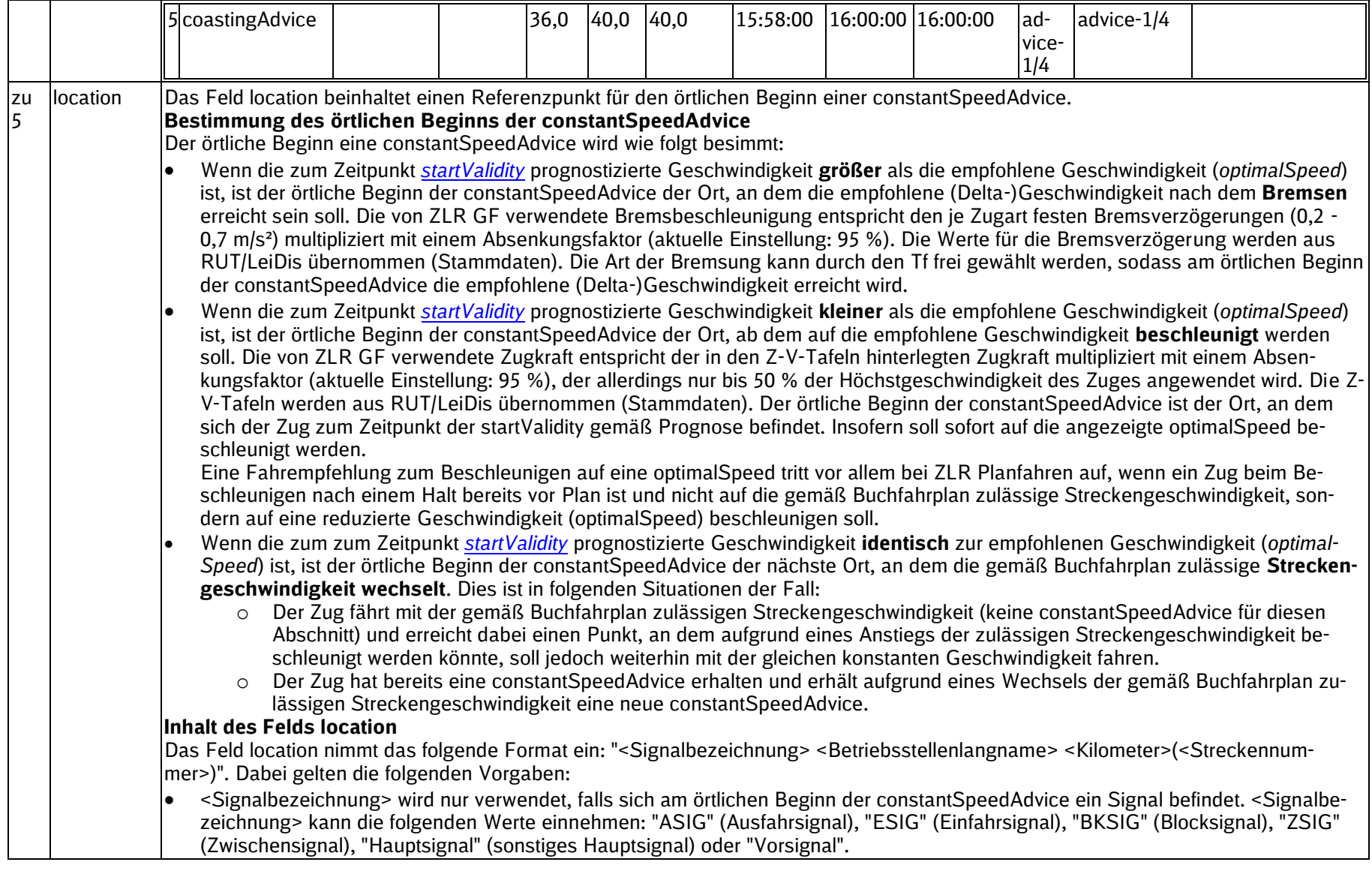

SSTBT\_ZLR\_KomServer\_ZLR\_GF\_3.0.3

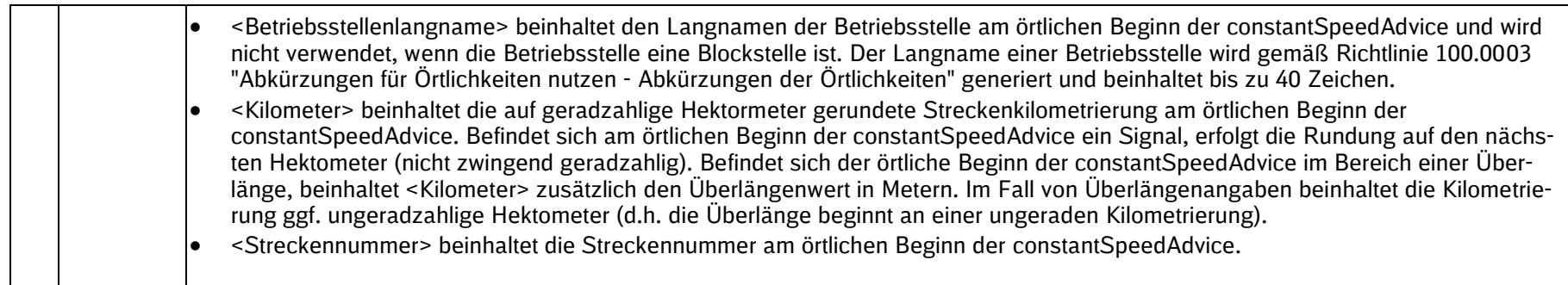

### **3.1.1.2 Beispiel für eine Constant Speed Advice**

Im Folgenden ist an einem Beispiel der fachliche Inhalt der Fahrempfehlung (Feld payload der ADV-Nachricht) für die DAS-C-Nachricht constantSpeedAdvice dargestellt:

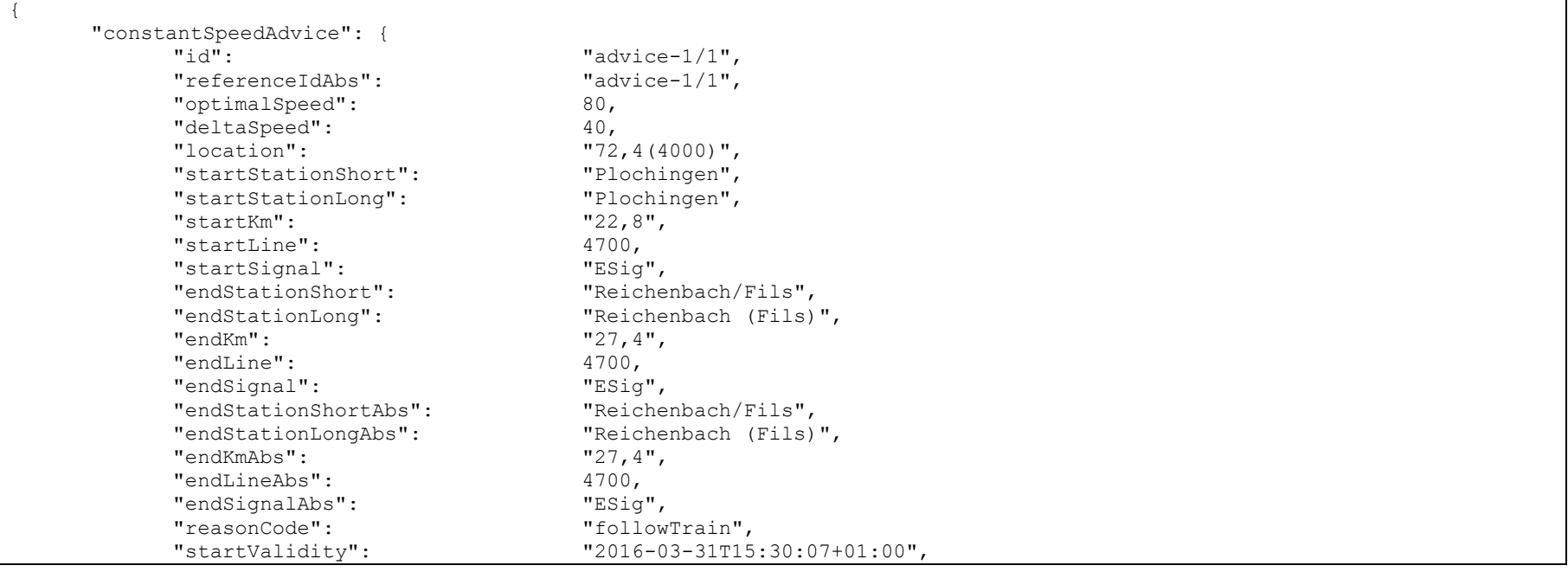

SSTBT\_ZLR\_KomServer\_ZLR\_GF\_3.0.3

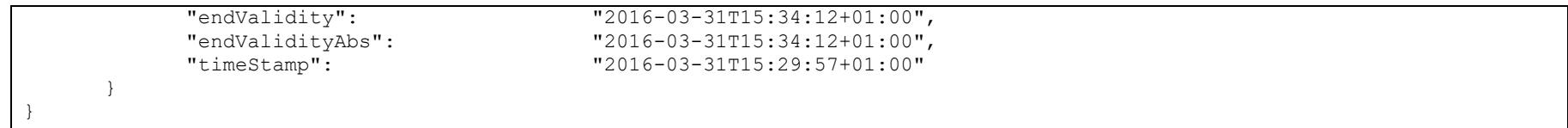

### **3.1.2 coastingAdvice**

Die coastingAdvice ist die Empfehlung zum Ausrollen. Die Fahrempfehlung beinhaltet entweder ein Ausrollen vor einem Bremsvorgang oder ein Ausrollen auf eine reduzierte konstante Geschwindigkeit.

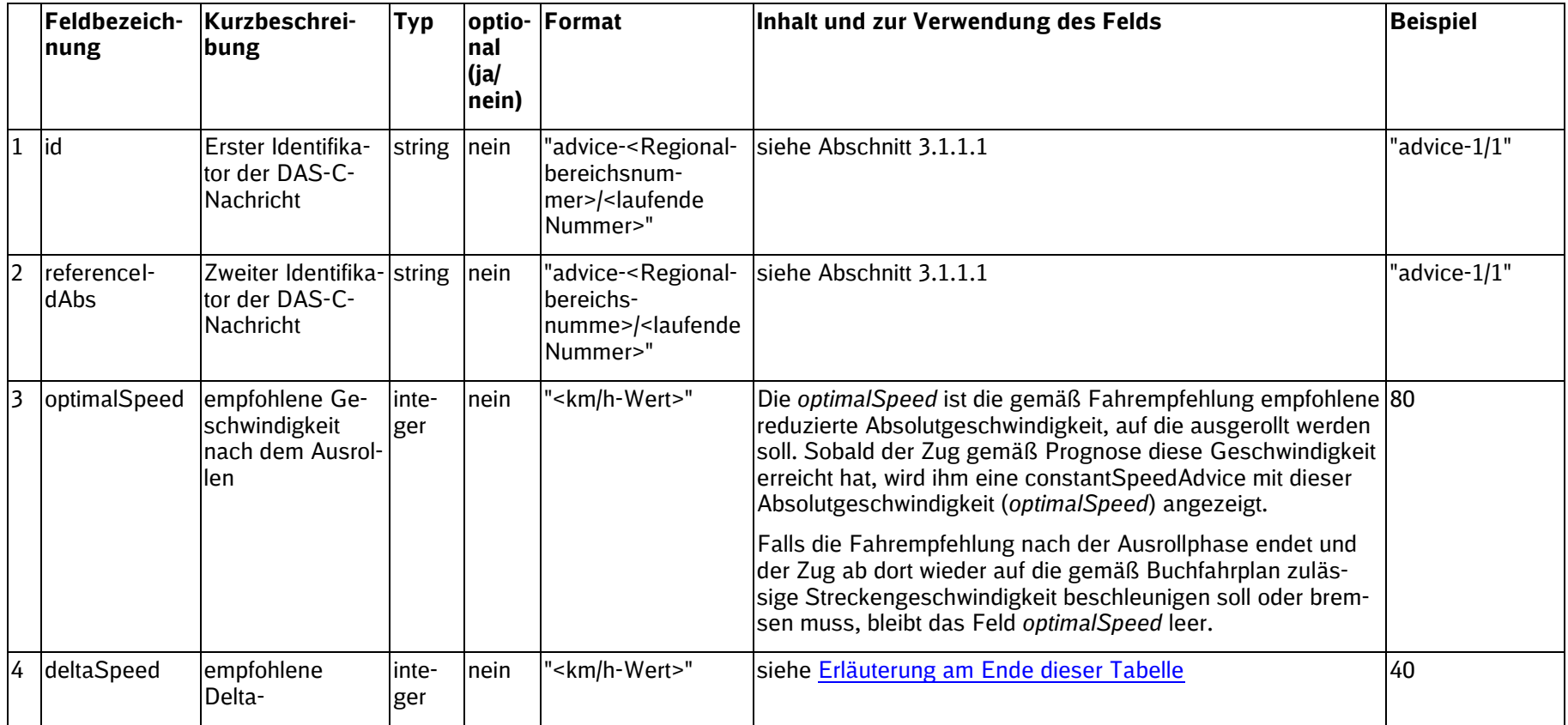

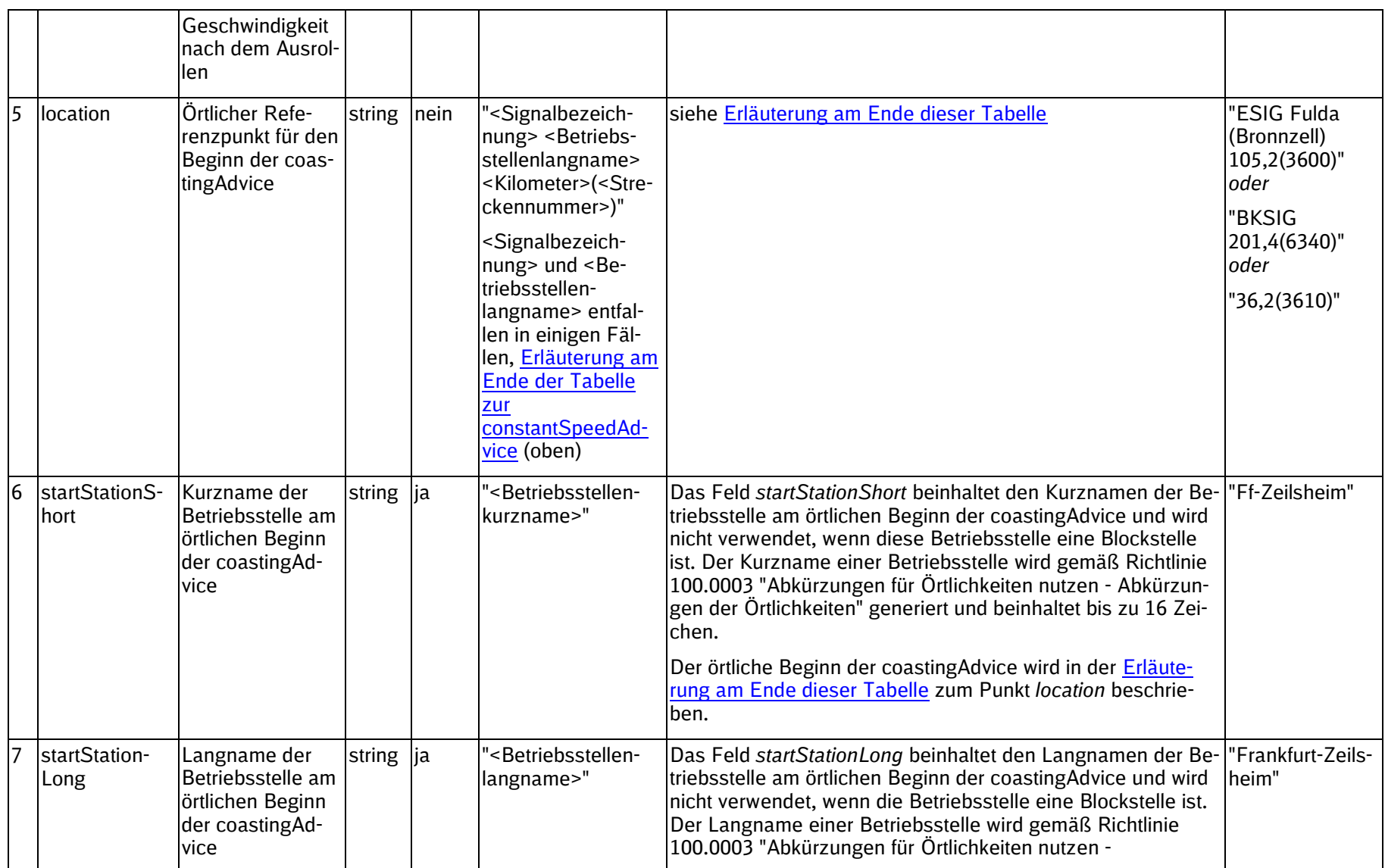

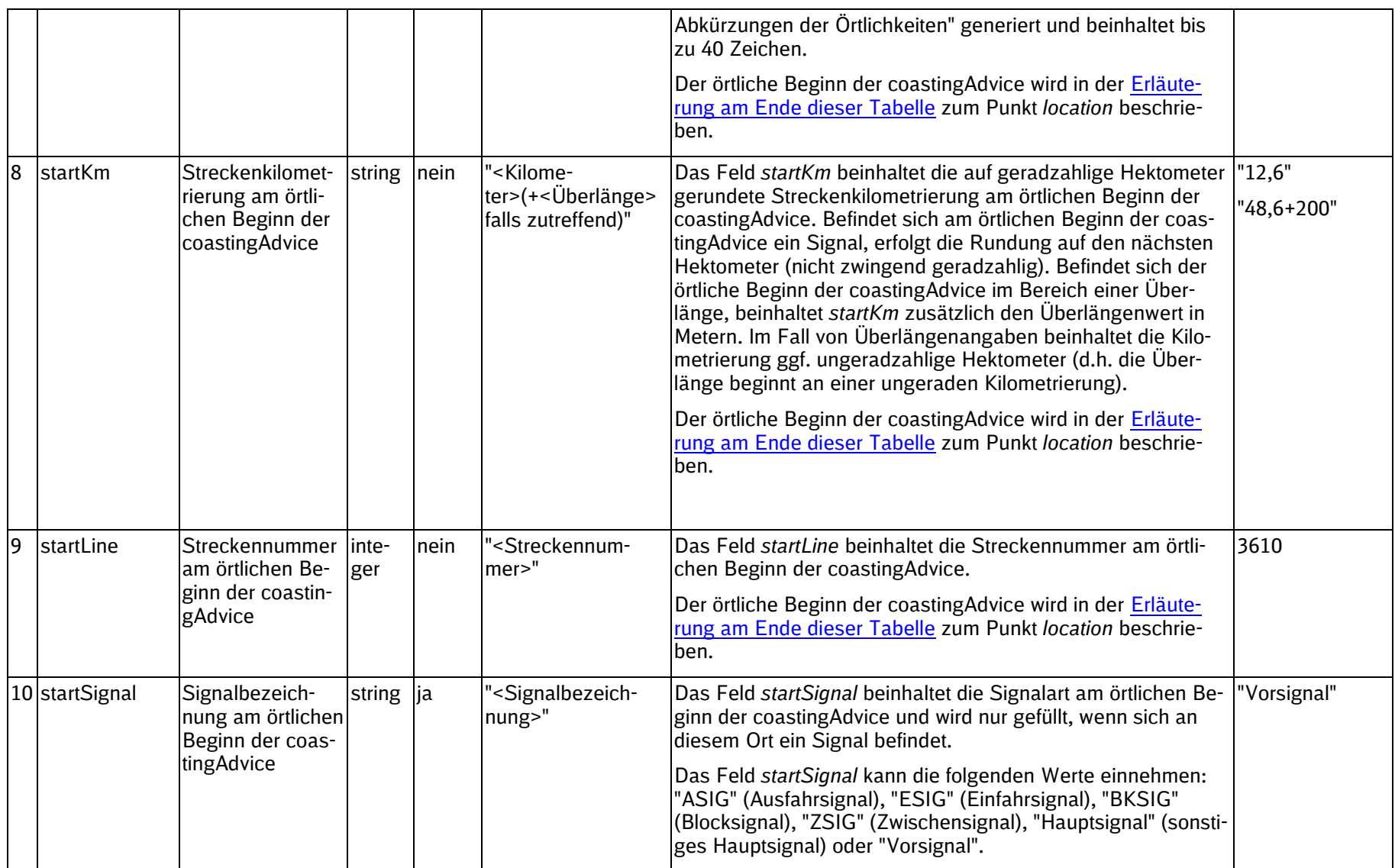

<span id="page-42-0"></span>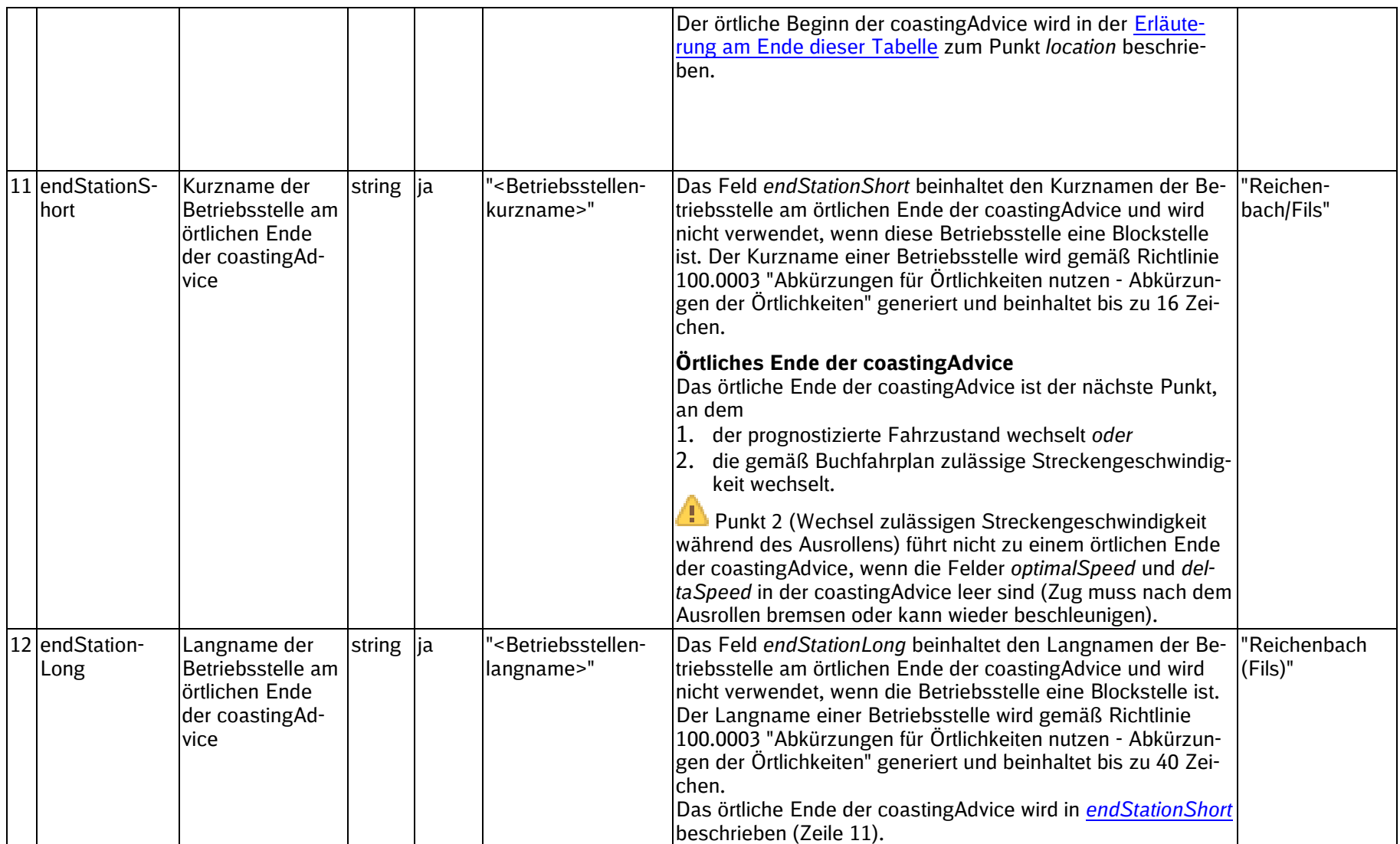

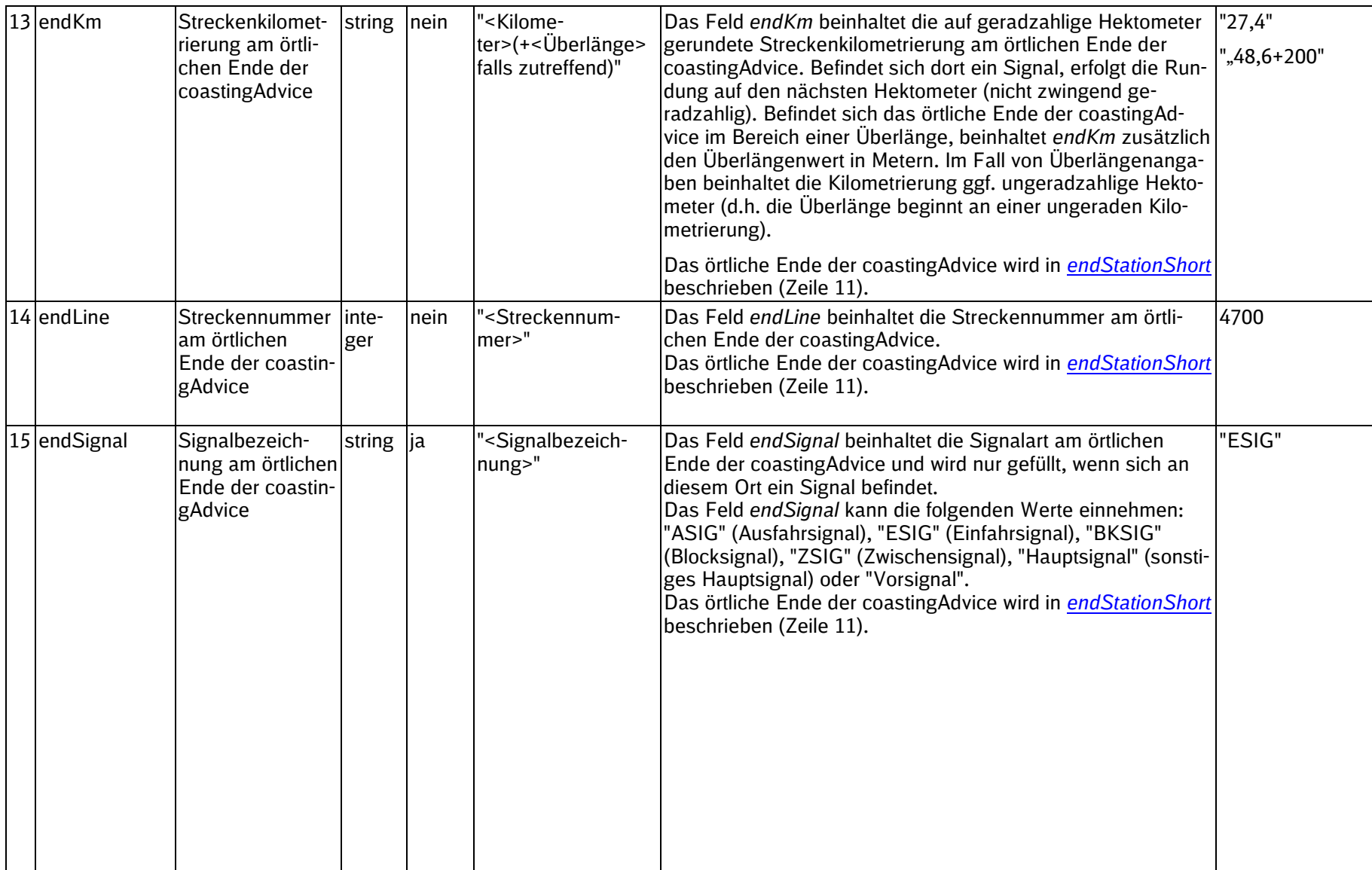

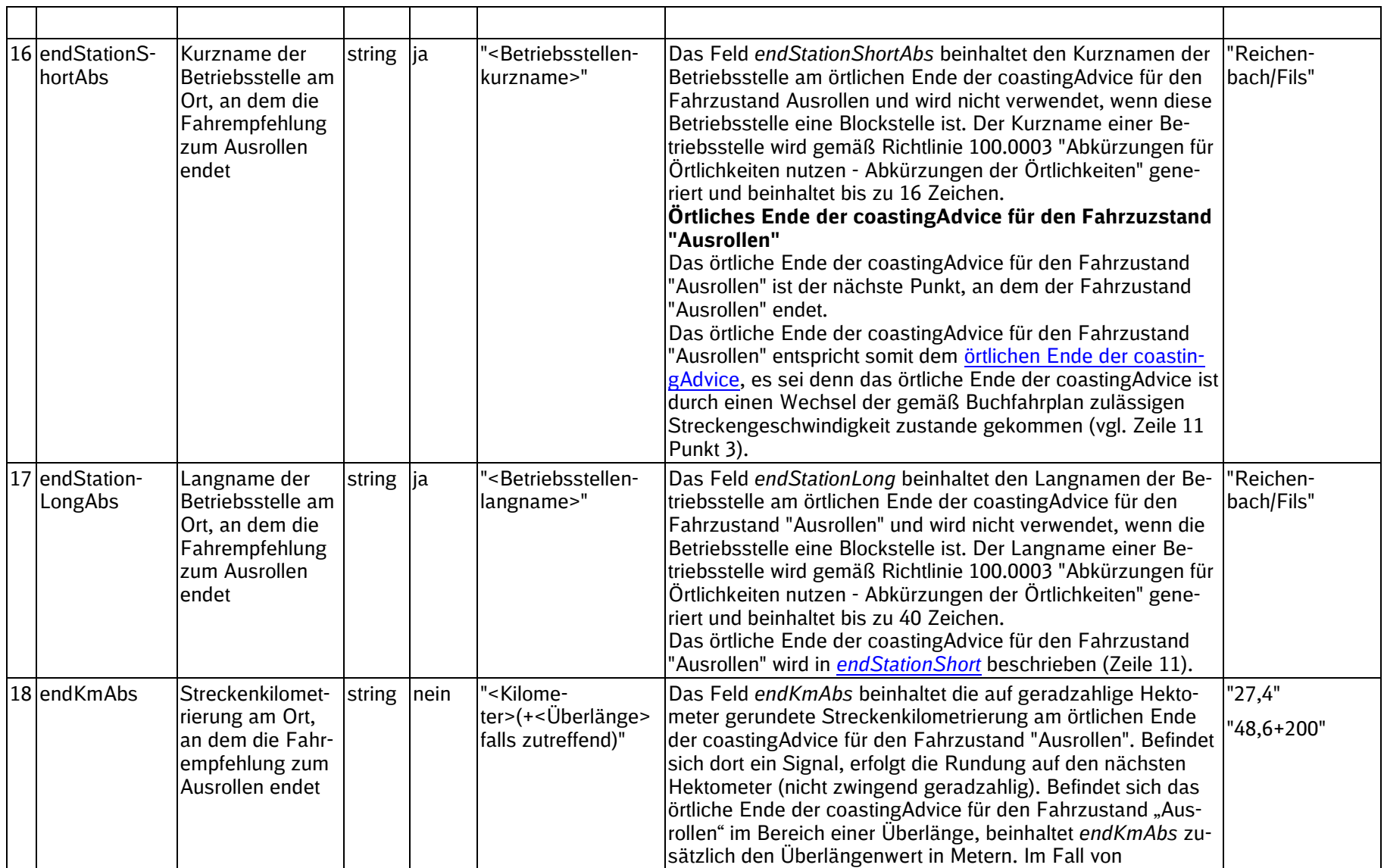

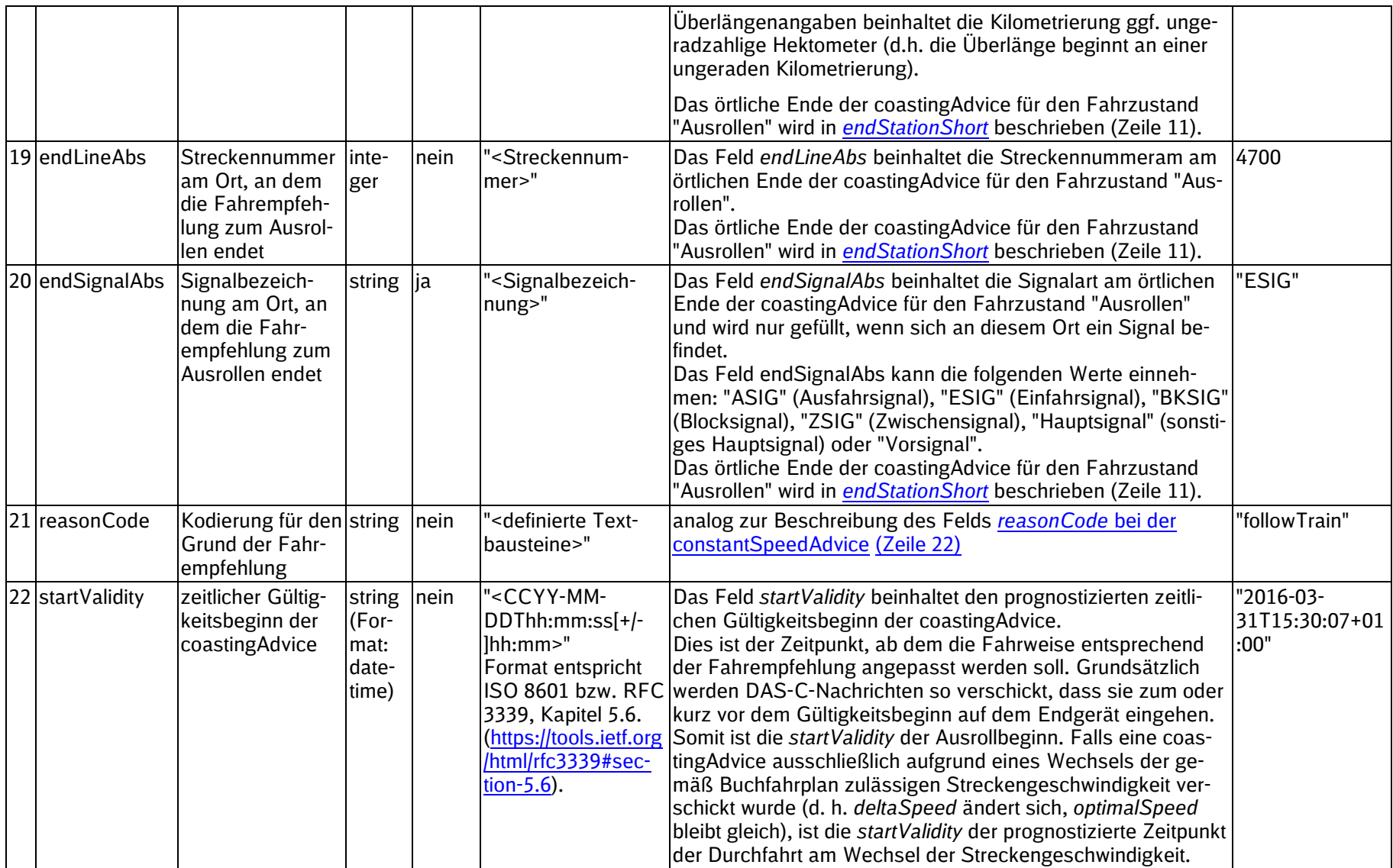

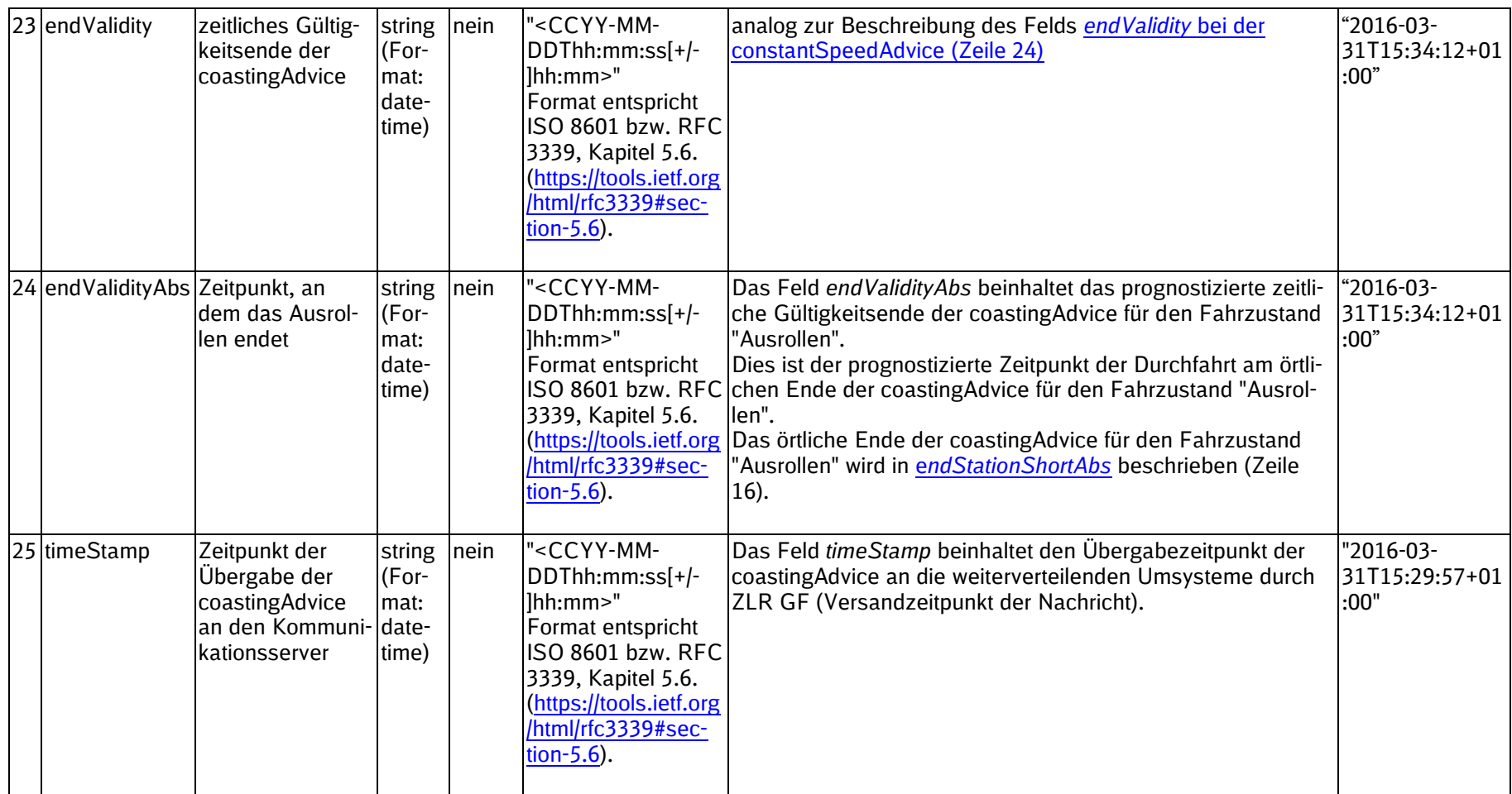

SSTBT\_ZLR\_KomServer\_ZLR\_GF\_3.0.3

### **3.1.2.1 Erläuterungen**

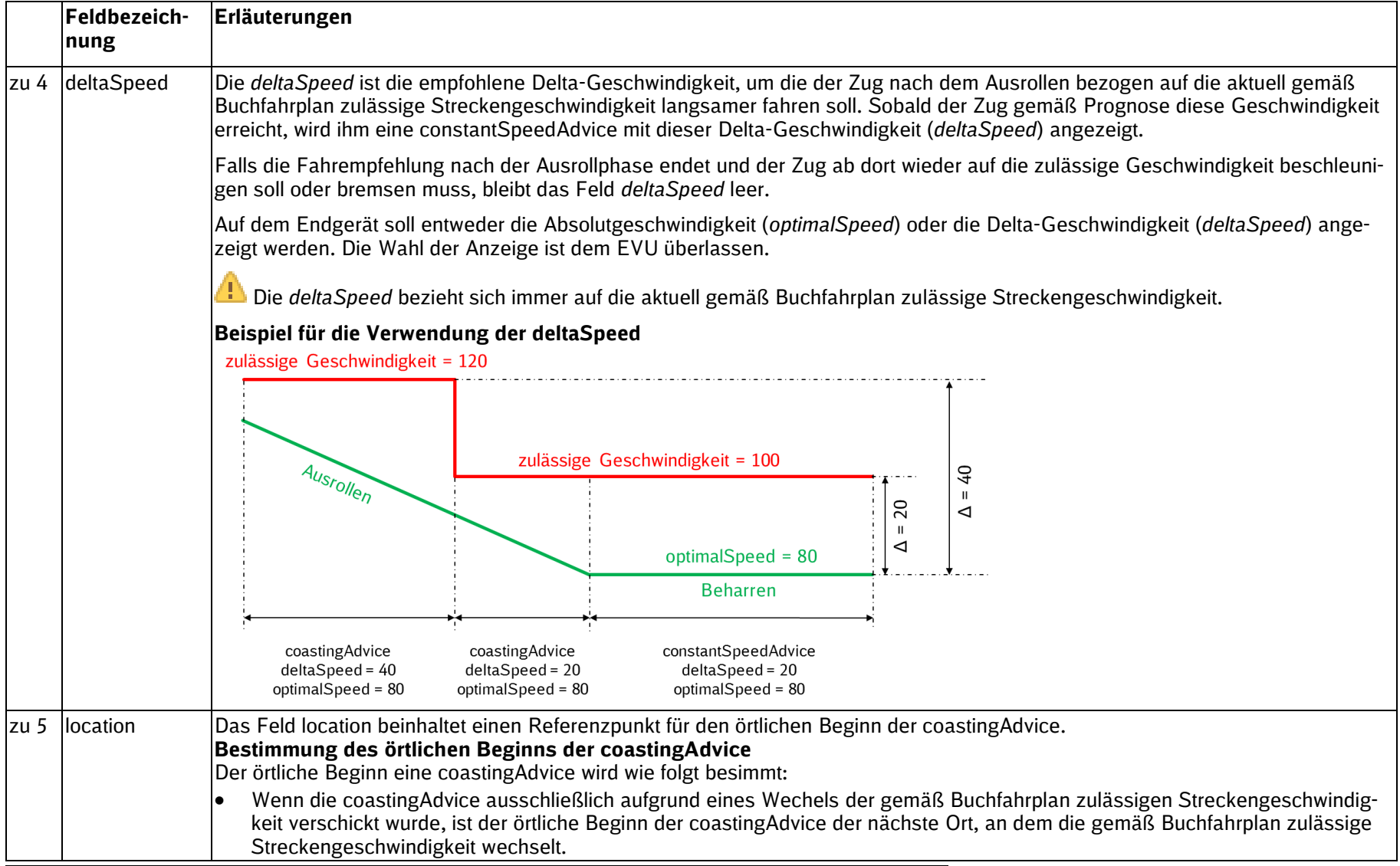

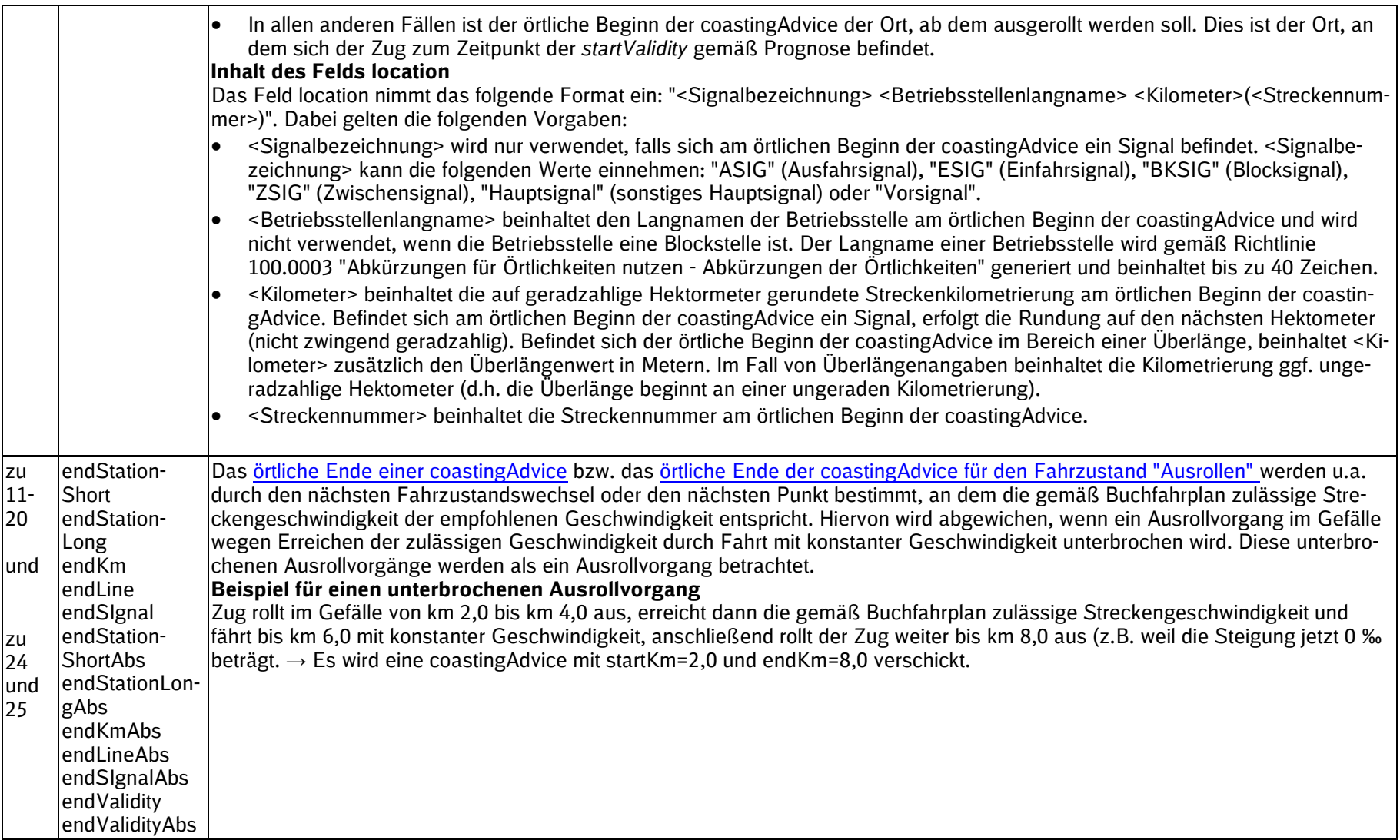

SSTBT\_ZLR\_KomServer\_ZLR\_GF\_3.0.3

### **3.1.2.2 Beispiel für eine Coasting Advice**

Im Folgenden ist an einem Beispiel der fachliche Inhalt der Fahrempfehlung (Feld payload der ADV-Nachricht) für die DAS-C-Nachricht constantSpeedAdvice dargestellt:

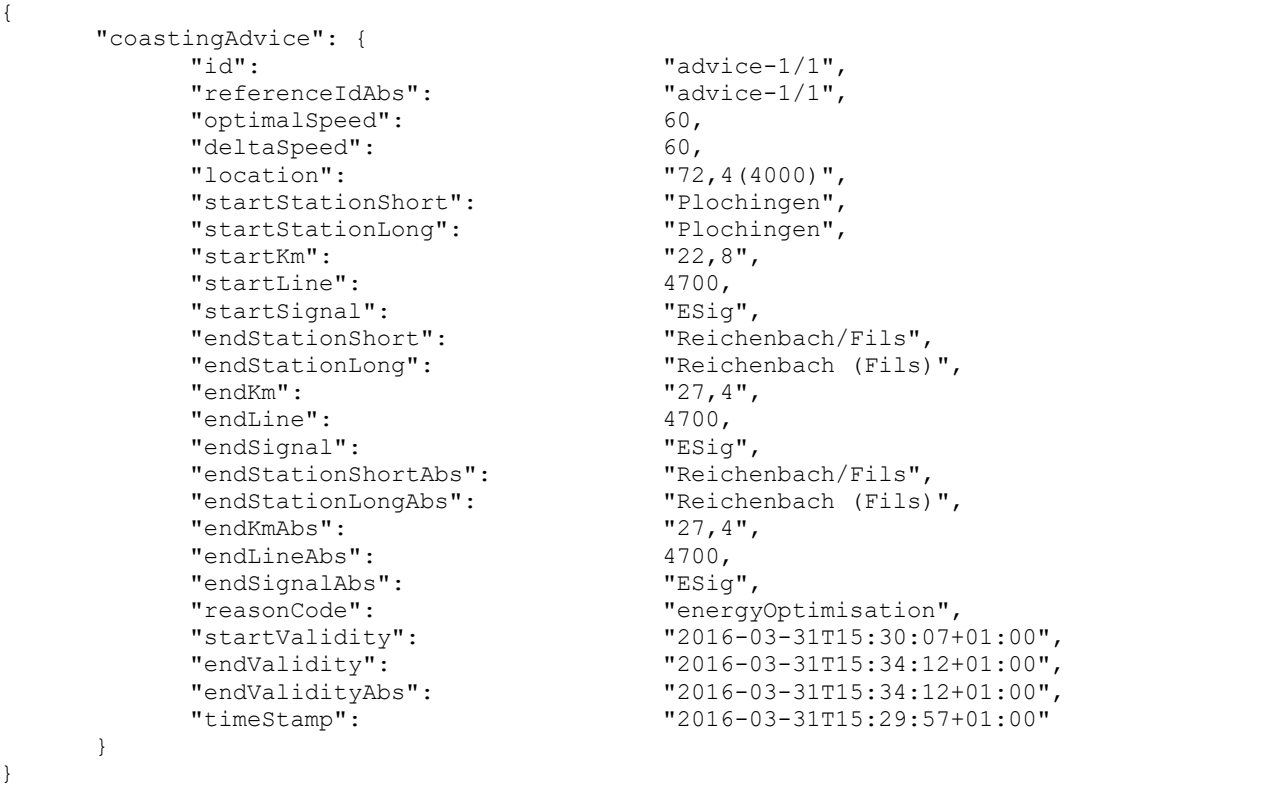

SSTBT\_ZLR\_KomServer\_ZLR\_GF\_3.0.3

### **3.1.3 delAdvice**

Mit der delAdvice werden Fahrempfehlungen gelöscht. delAdvice-Nachrichten werden bei einem nicht planmäßigen Ende einer Fahrempfehlung verschickt. Die Löschung einer Fahrempfehlung kann erforderlich werden, wenn sich die betriebliche Situation nach dem Versand der Fahrempfehlung ändert (Bsp.: Konflikte mit dritten Zügen).

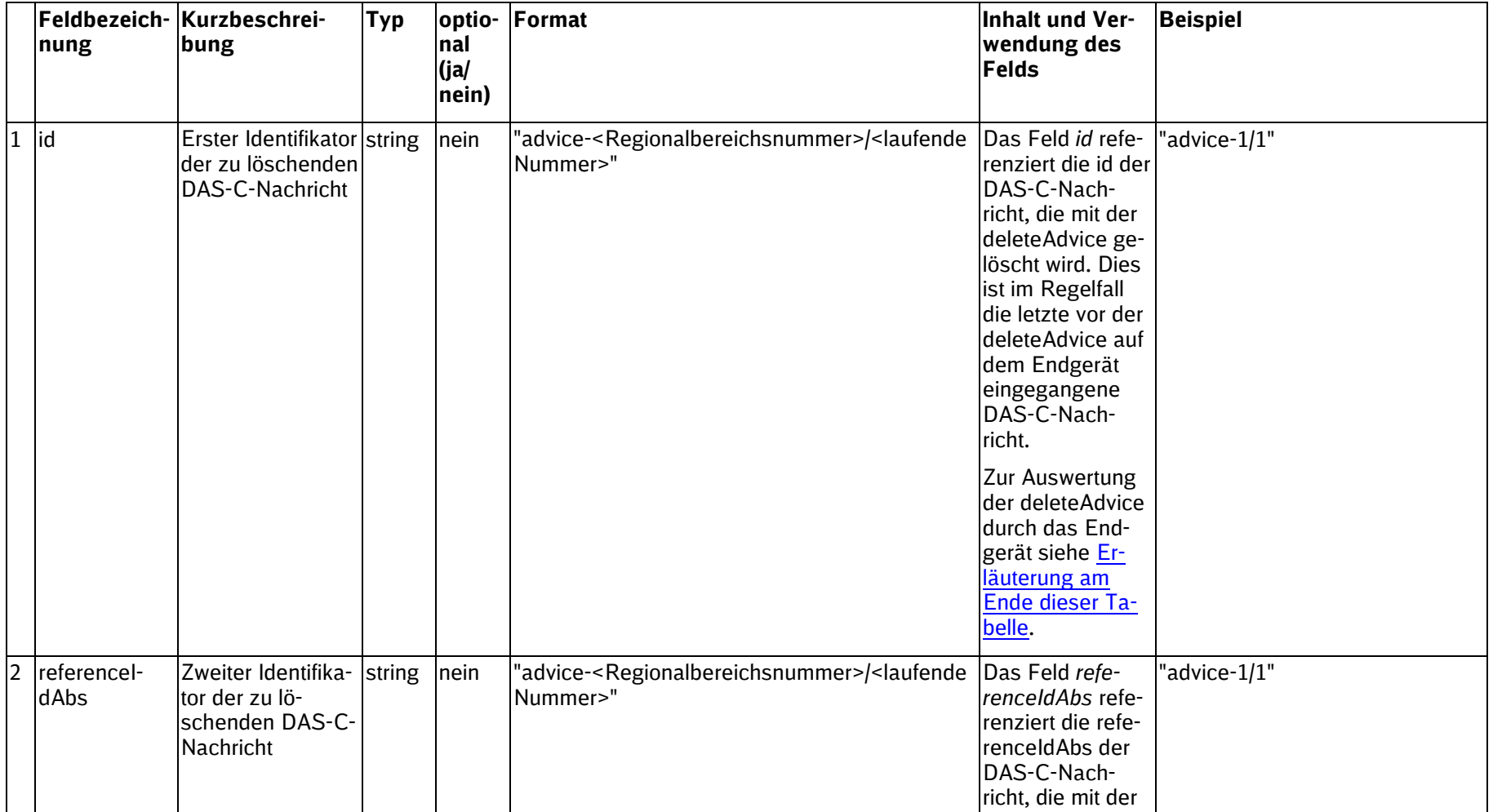

<span id="page-51-0"></span>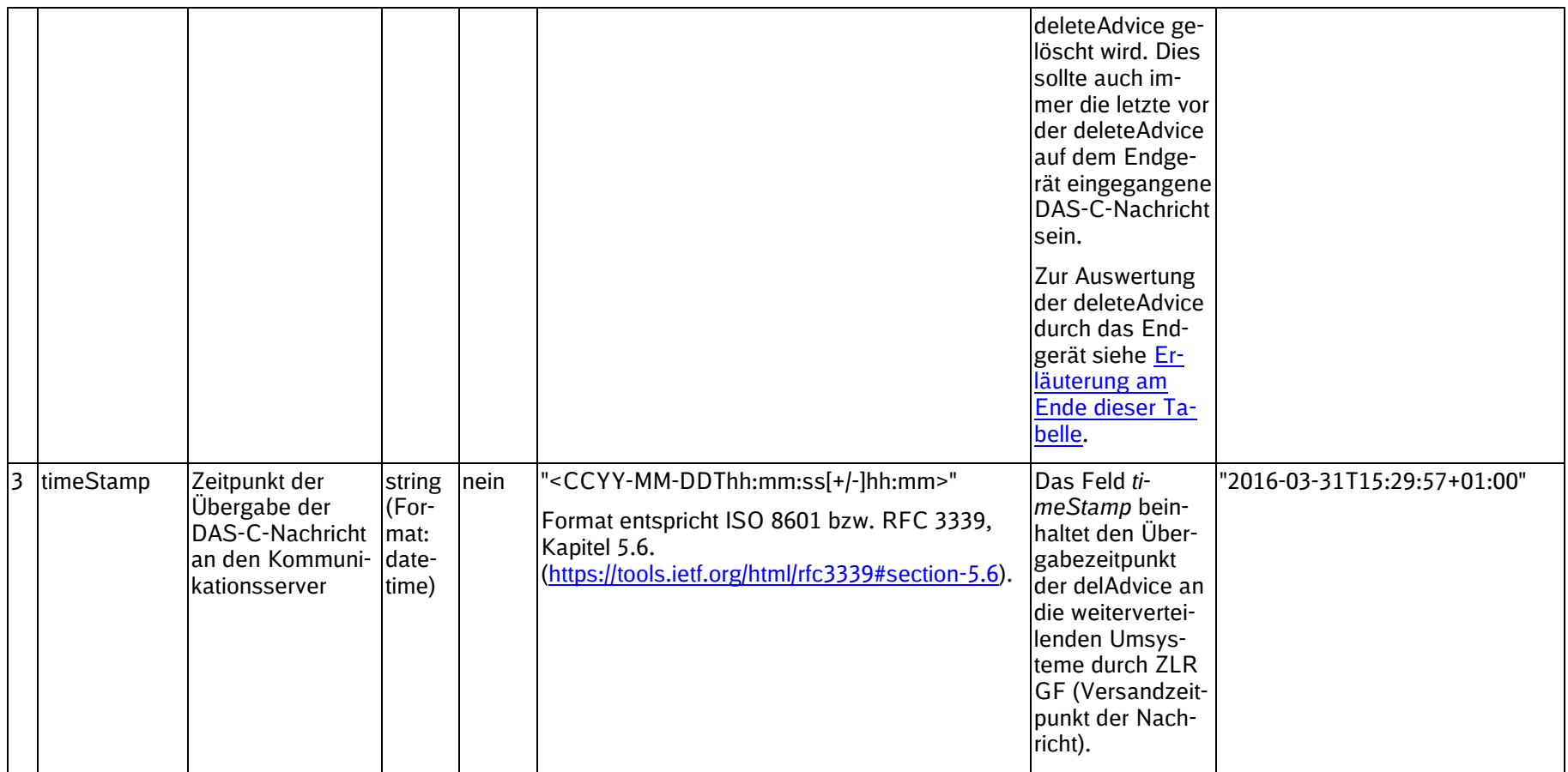

SSTBT\_ZLR\_KomServer\_ZLR\_GF\_3.0.3

### **3.1.3.1 Erläuterungen**

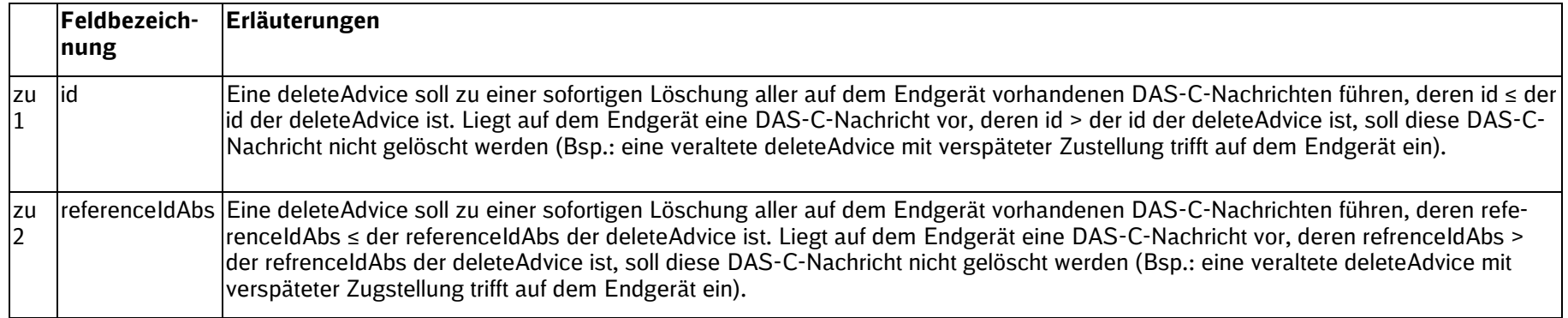

### **3.1.3.2 Beispiel für eine delAdvice**

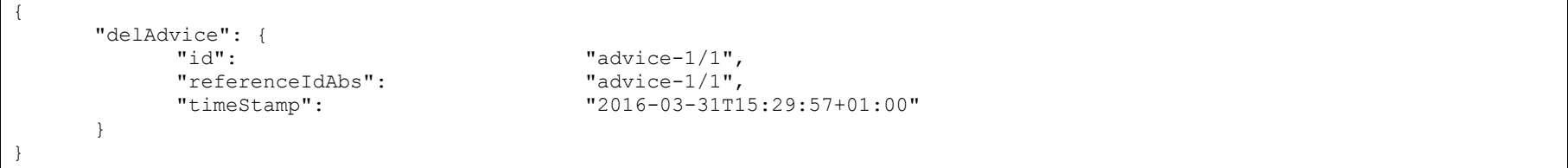

SSTBT\_ZLR\_KomServer\_ZLR\_GF\_3.0.3

#### **3.1.4 endOfAdvice**

Mit der endOfAdvice werden Fahrempfehlungen beendet. endOfAdvice-Nachrichten werden bei einem planmäßigen Ende einer Fahrempfehlung verschickt.

Sofern das Endgerät die zeitliche Gültigkeit einer Fahrempfehlung verarbeitet (startValidity und endValidity) und somit die Anzeige der Fahrempfehlung auf dem Endgerät nach dem Gültigkeitsende automatisch beendet wird, können endOfAdvice-Nachrichten ignoriert werden.

endOfAdvice-Nachrichten sind somit nur dann erforderlich, wenn DAS-C-Nachrichten ohne Überprüfung der zeitlichen Gültigkeit direkt nach dem Eingang auf dem Endgerät angezeigt werden und deren Anzeige auf dem Endgerät nicht automatisch beendet wird.

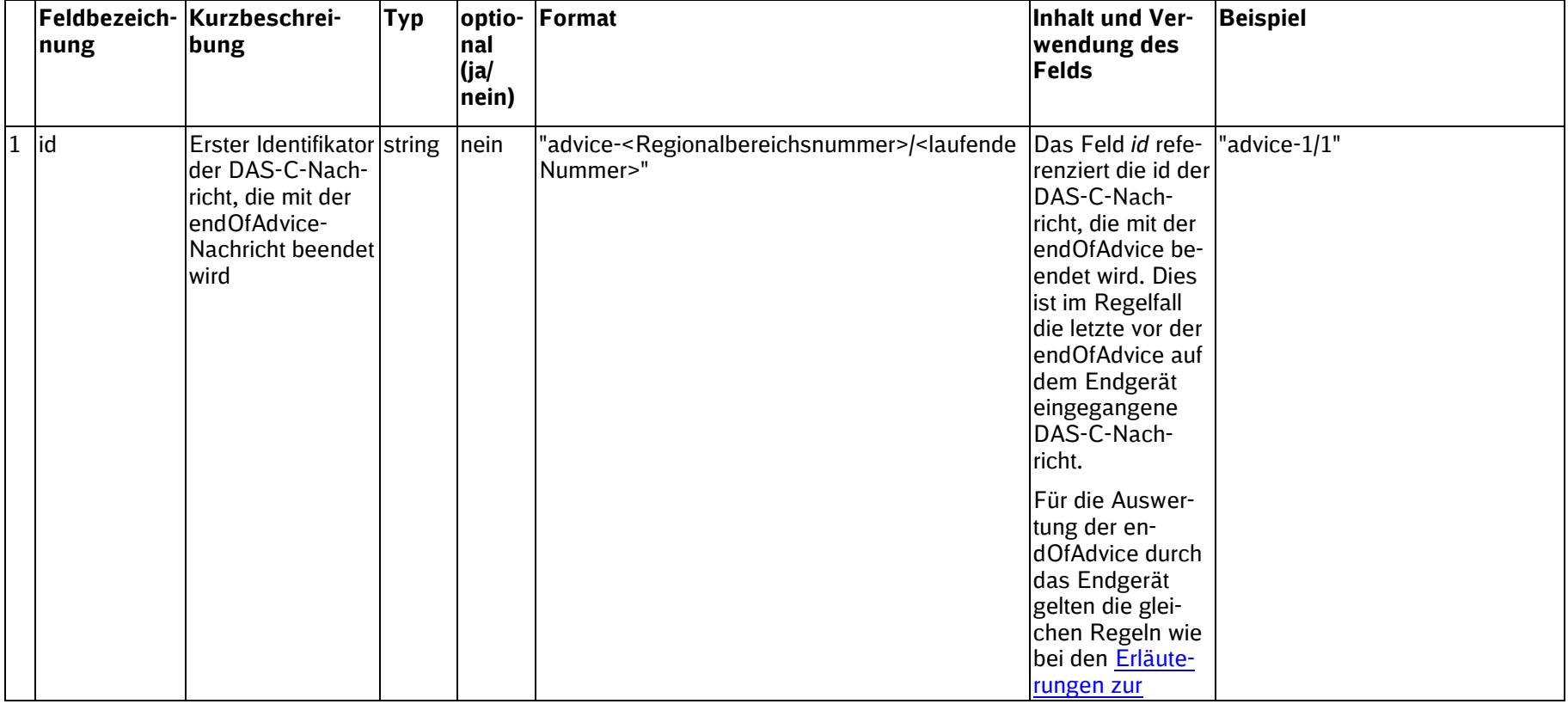

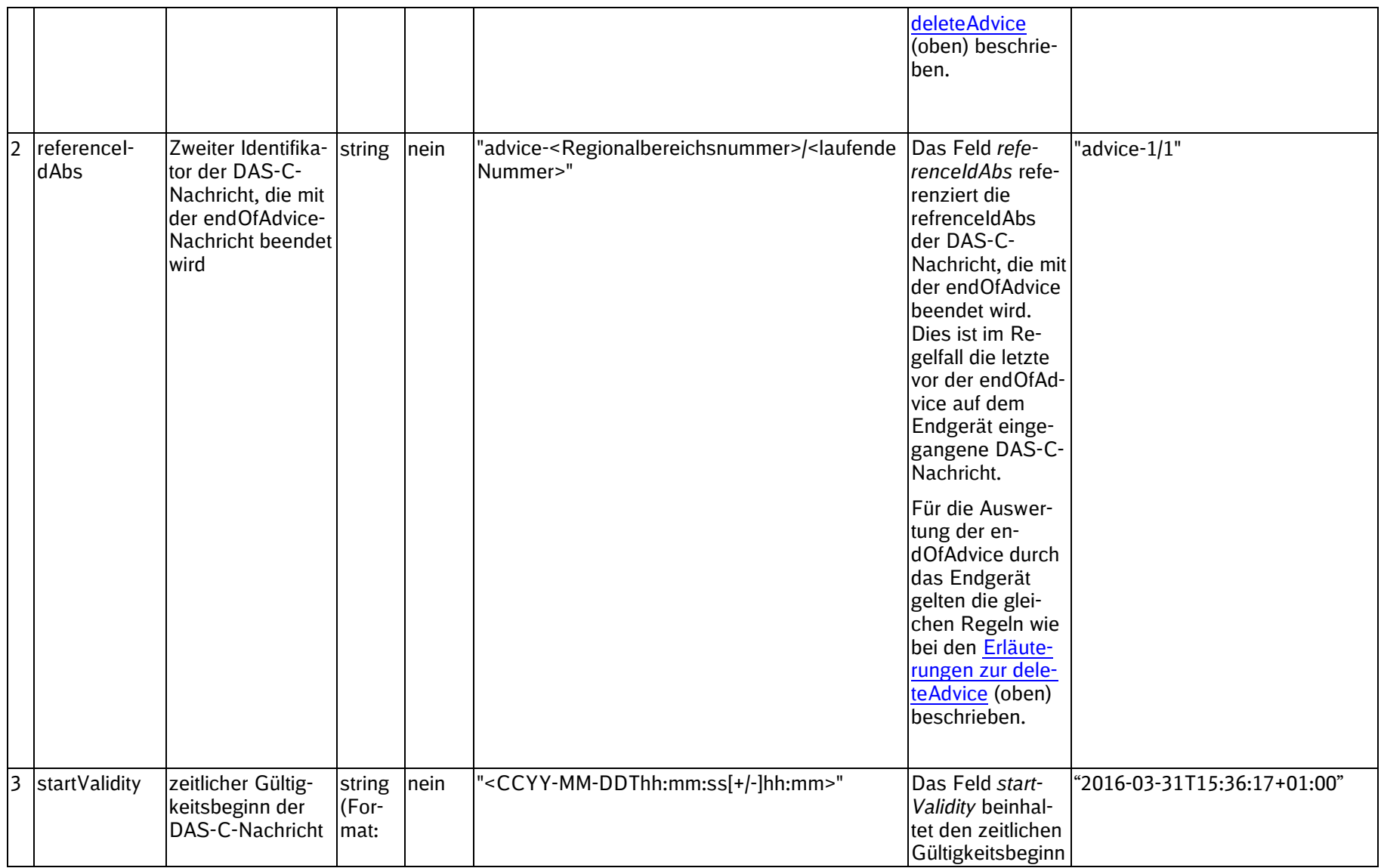

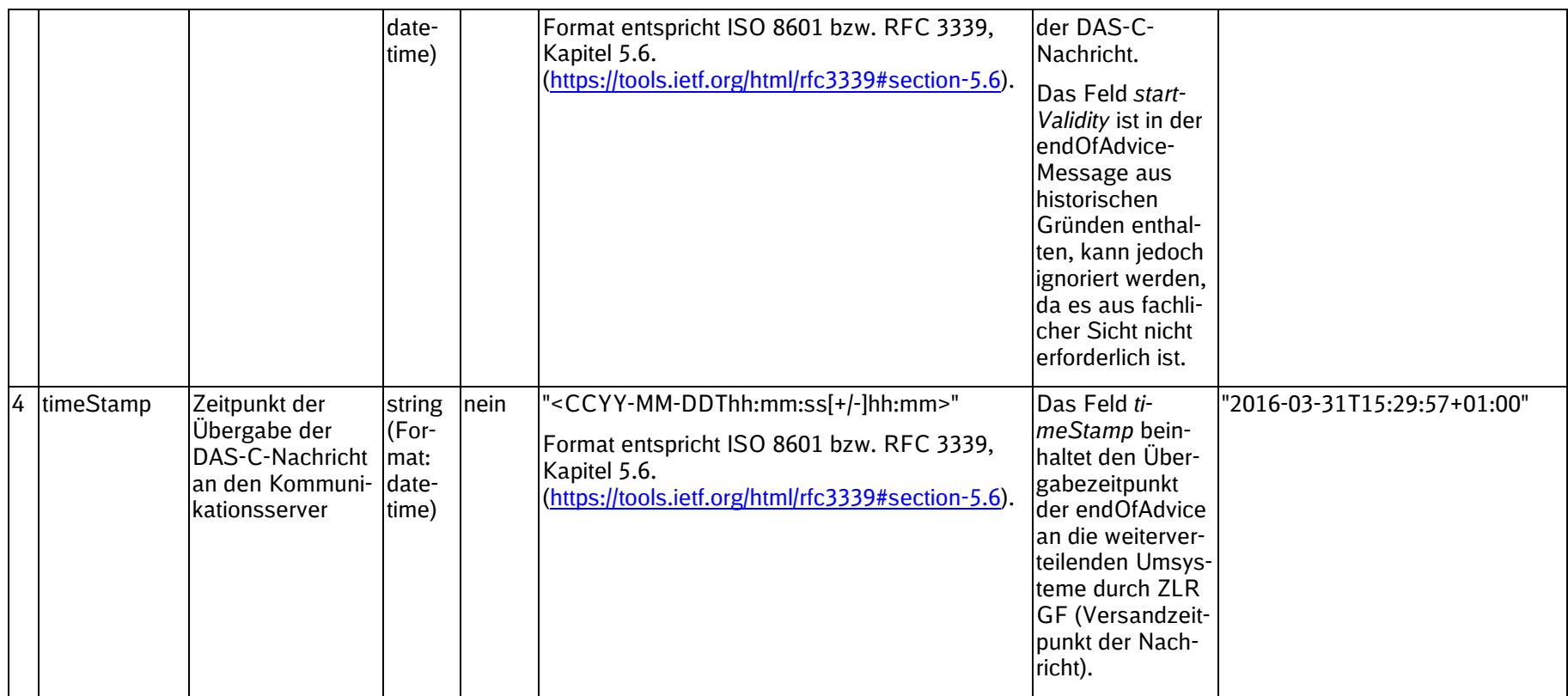

SSTBT\_ZLR\_KomServer\_ZLR\_GF\_3.0.3

### **3.1.4.1 Beispiel für eine endOfAdvice**

}

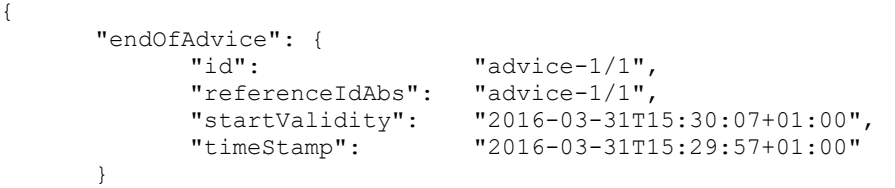

SSTBT\_ZLR\_KomServer\_ZLR\_GF\_3.0.3

### **3.2 Inhaltsvariante DAS-O**

Die Grünen Funktionen der Zuglaufregelung (ZLR GF) verwenden die folgenden DAS-O-Nachrichten:

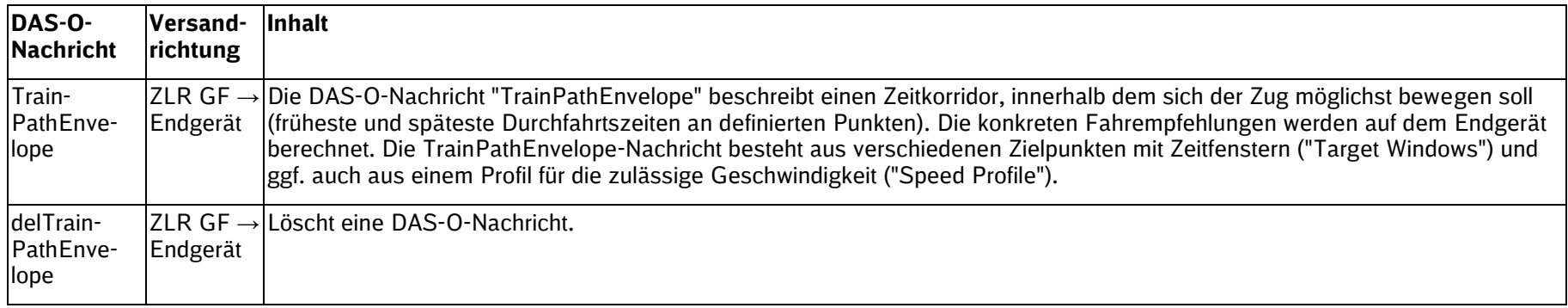

Das JSON-Schema für ZLR-Nachrichten der Inhaltsvariante "DAS-O" befindet sich In Kap. [7](#page-81-0) [\(Anhang II: Schemata\)](#page-81-0).

#### **3.2.1 Train Path Envelope**

Das Schema des Train Path Envelope (TPE) besteht aus dem Wurzelelement "TrainPathEnvelope", welches die folgenden Subelemente hat, die auch mehrfach enthalten sein können ("Arrays"):

- Subelement TargetWindow (Zeitfenster): Das Subelement muss im Train Path Envelope mindestens einmal vorkommen.
- Subelement SpeedProfile (Punkt, an dem sich die zulässige Geschwindigkeit ändert): Das Subelement ist im Train Path Envelope optional.

SSTBT\_ZLR\_KomServer\_ZLR\_GF\_3.0.3

### **3.2.1.1 Element TrainPathEnvelope (als Fahrempfehlung)**

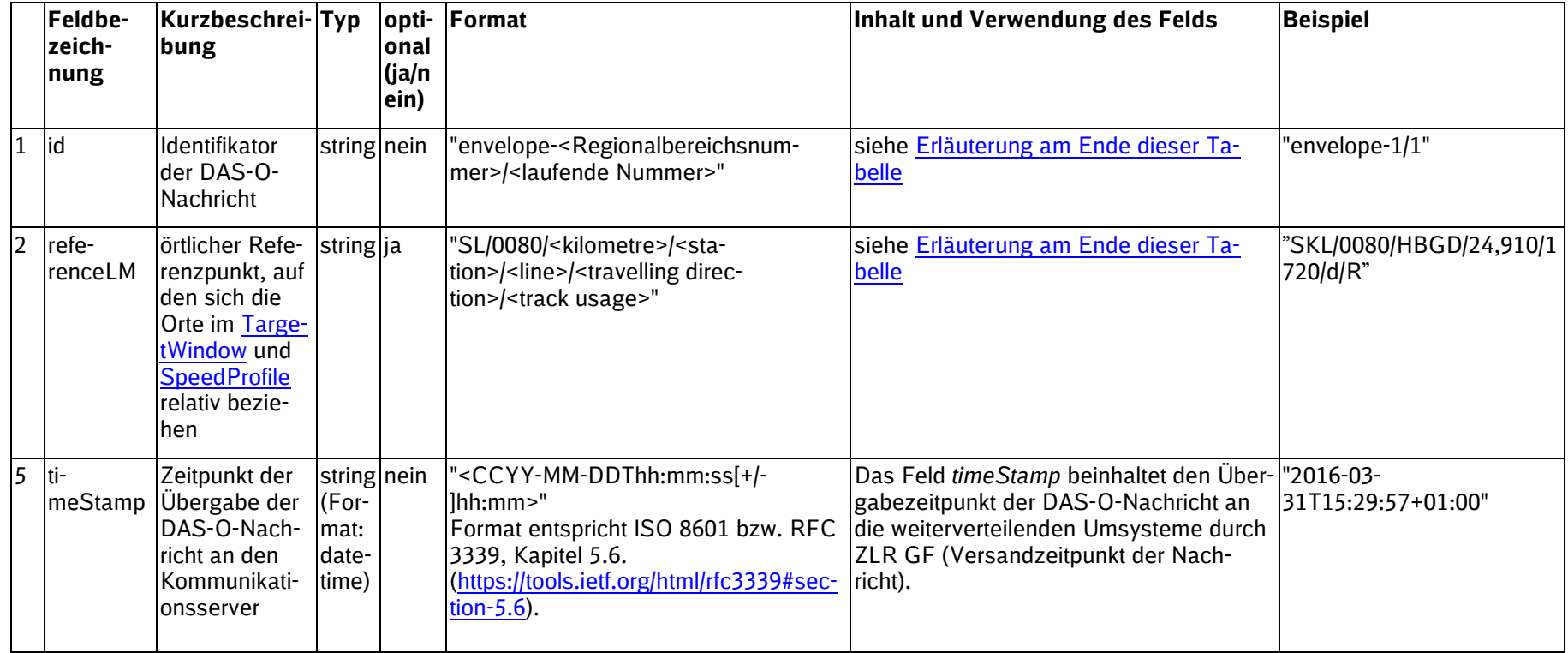

SSTBT\_ZLR\_KomServer\_ZLR\_GF\_3.0.3

#### <span id="page-59-0"></span>**Erläuterungen**

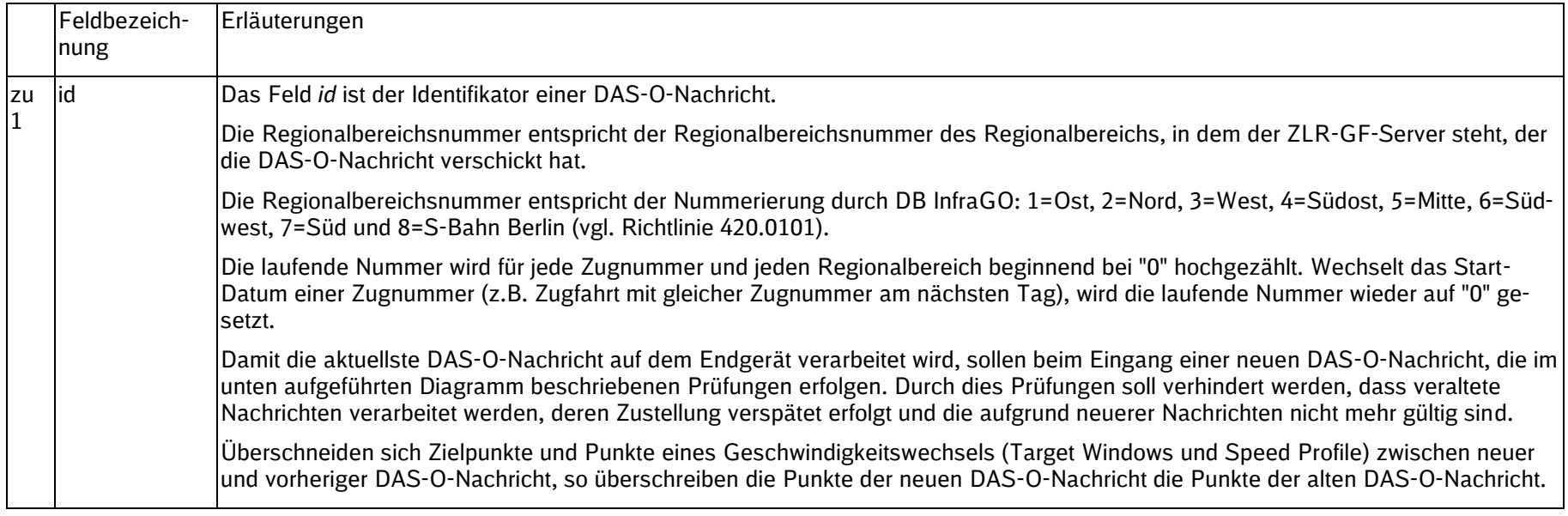

SSTBT\_ZLR\_KomServer\_ZLR\_GF\_3.0.3

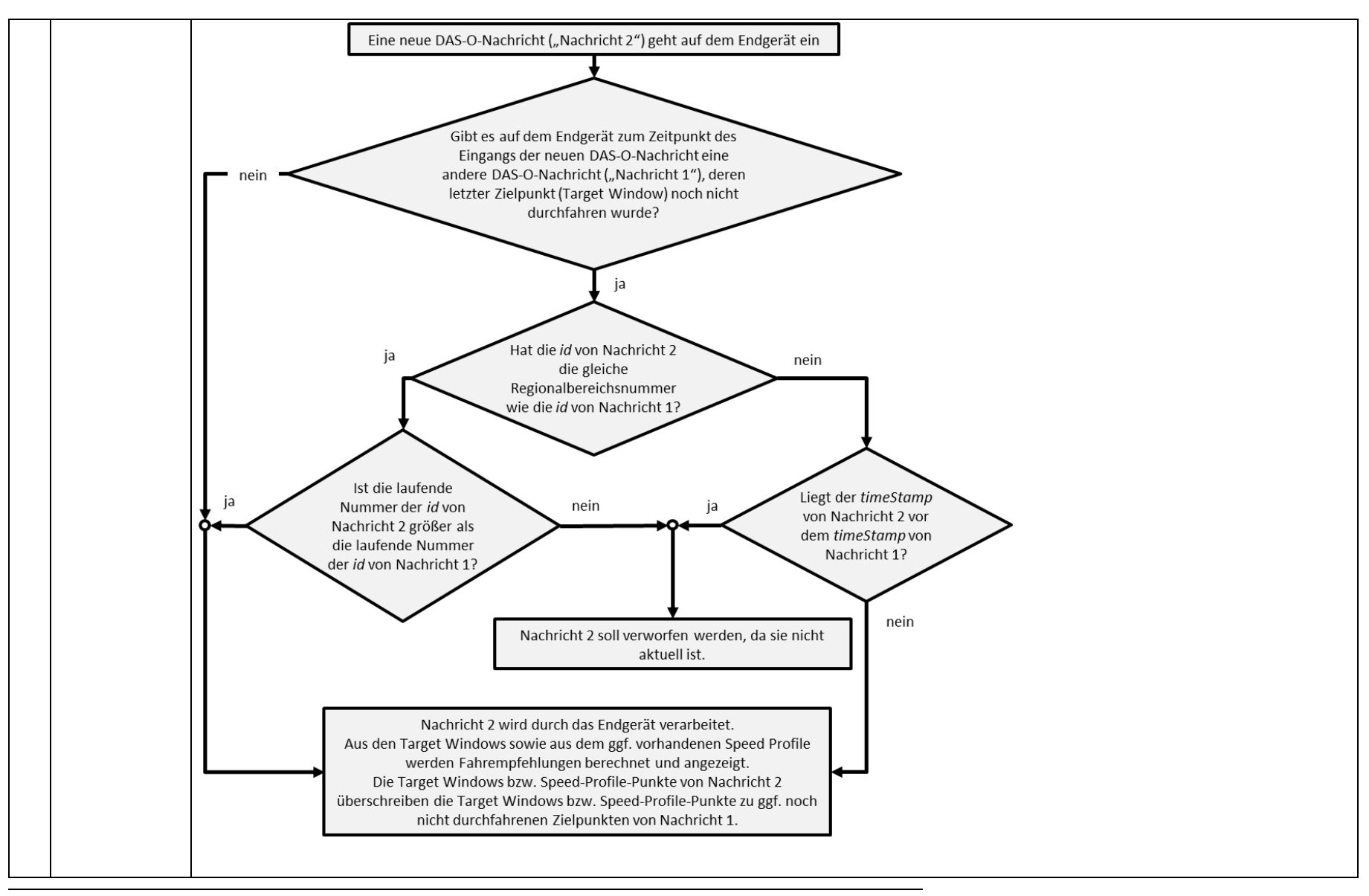

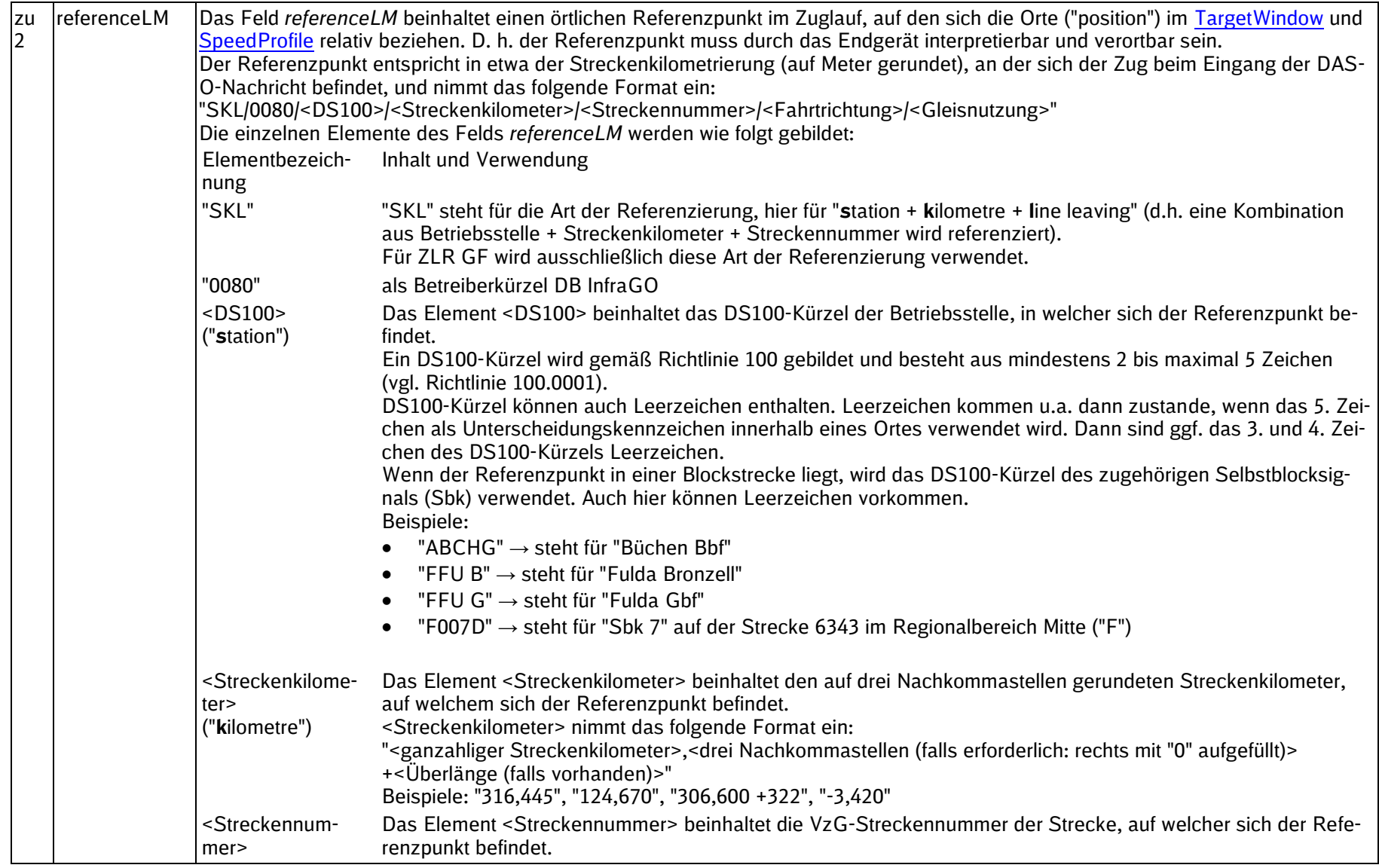

<span id="page-62-0"></span>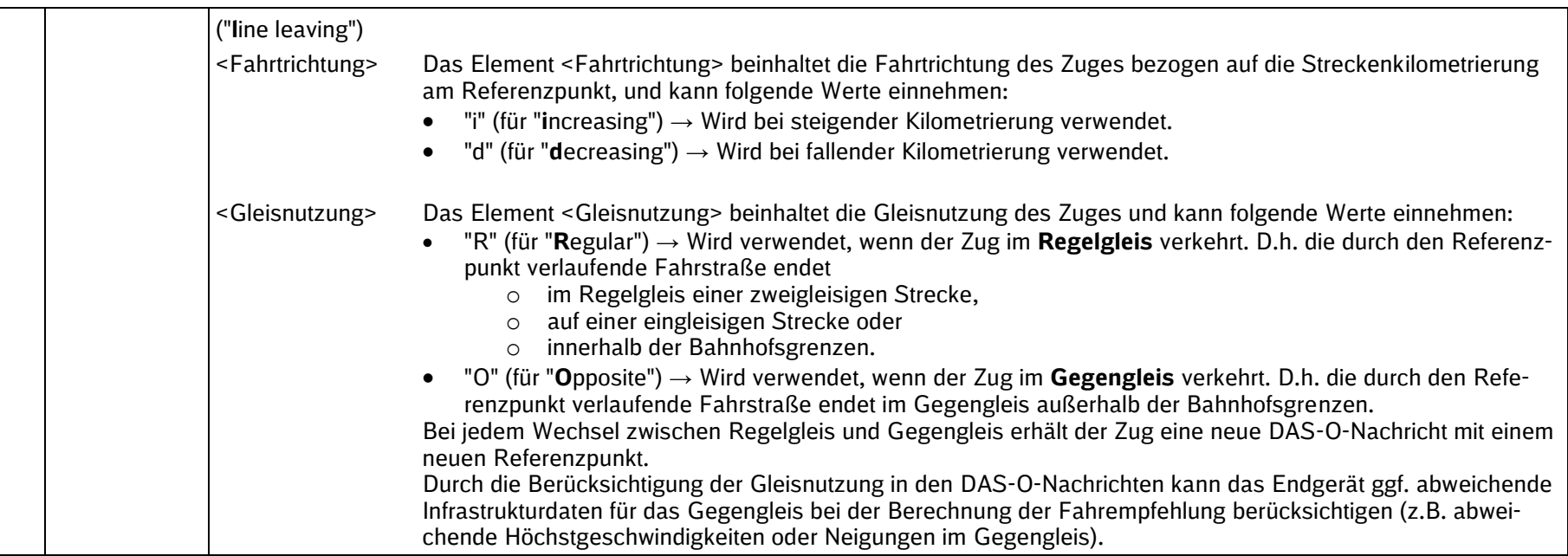

SSTBT\_ZLR\_KomServer\_ZLR\_GF\_3.0.3

### **3.2.1.2 Subelement TargetWindow (Array)**

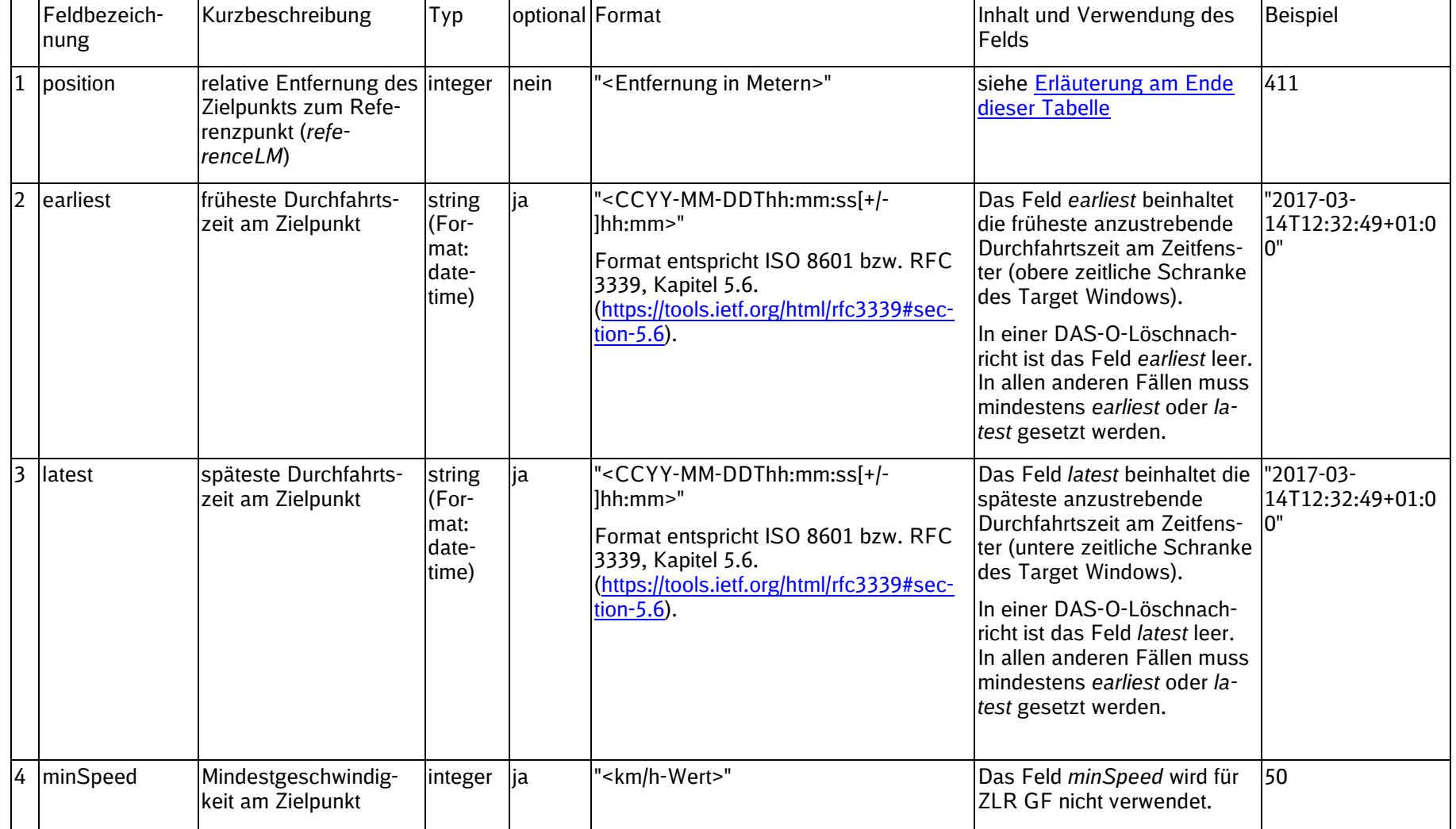

SSTBT\_ZLR\_KomServer\_ZLR\_GF\_3.0.3

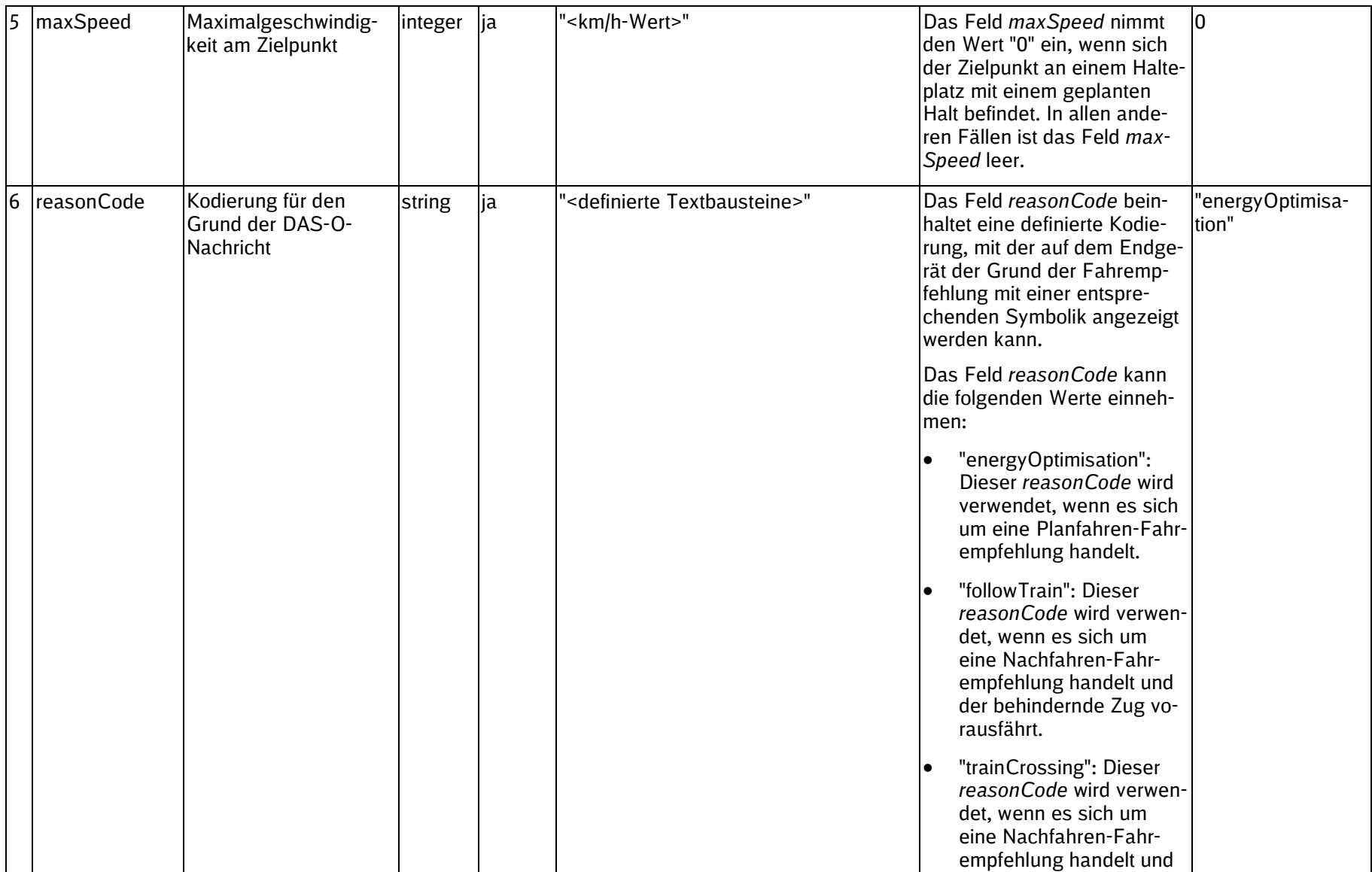

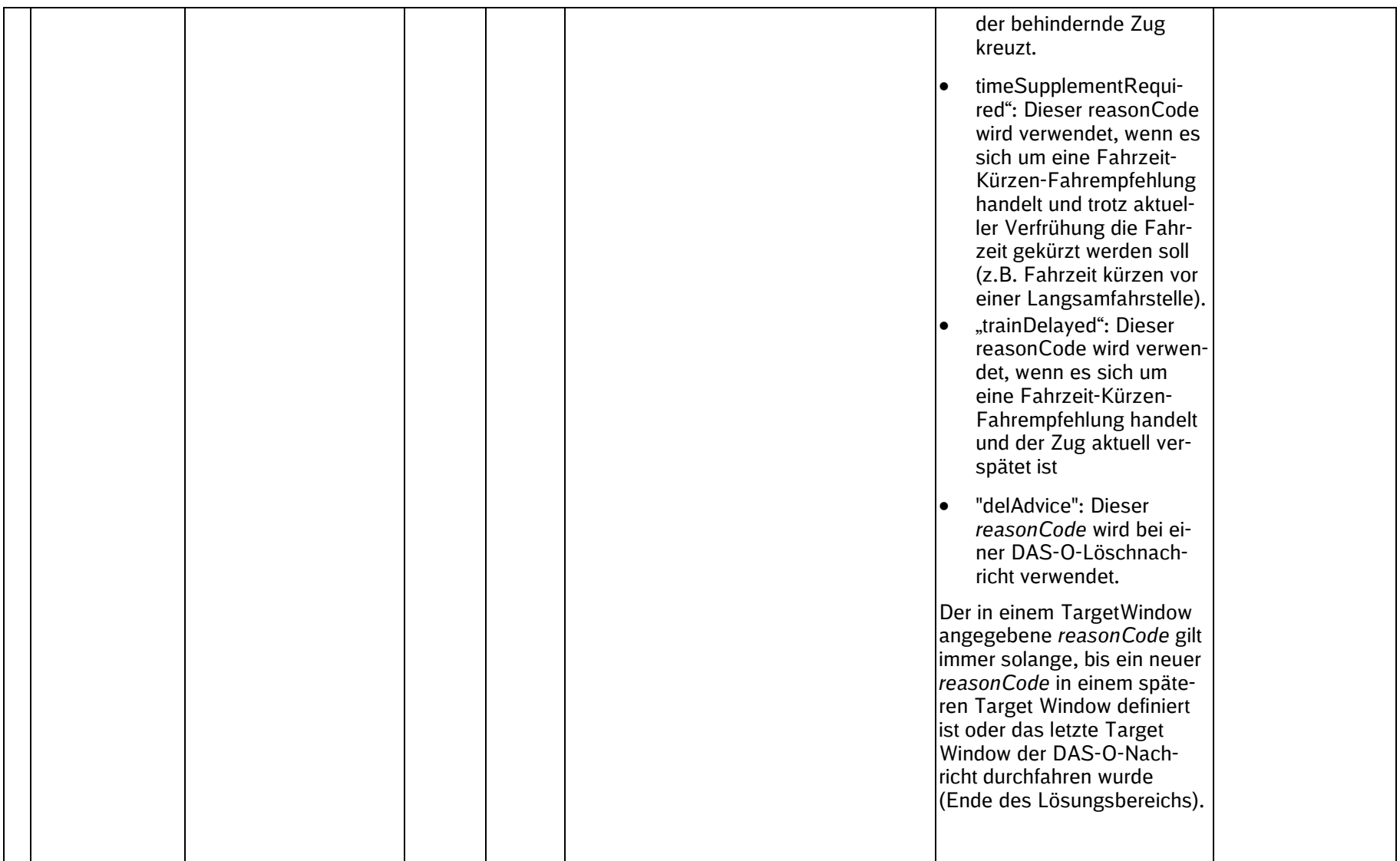

SSTBT\_ZLR\_KomServer\_ZLR\_GF\_3.0.3

#### <span id="page-66-0"></span>**Erläuterungen**

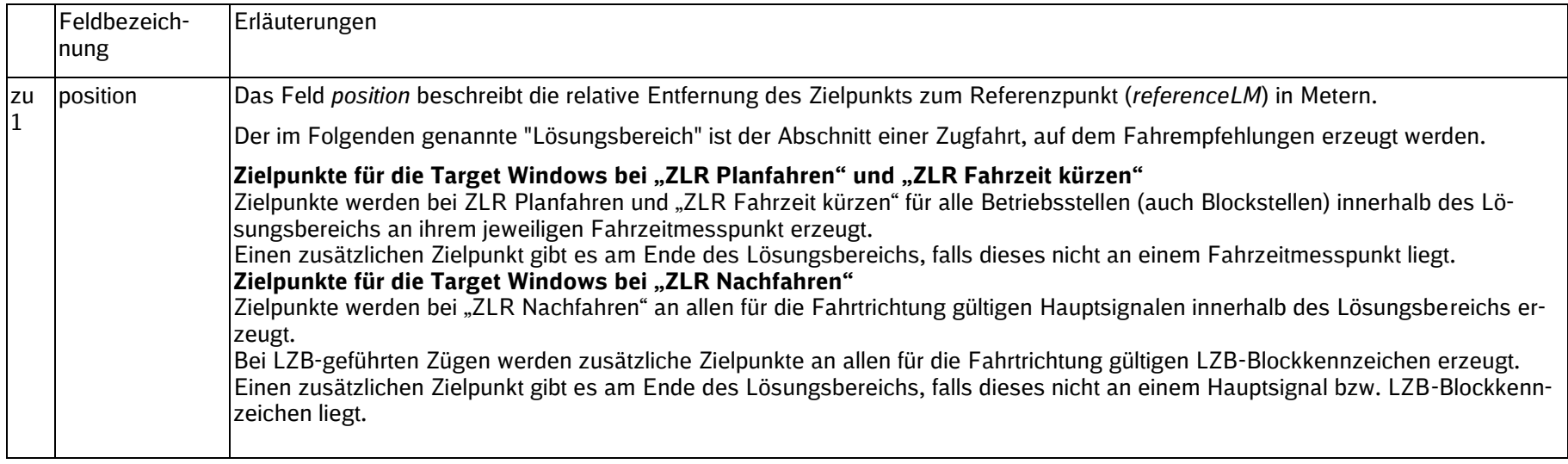

SSTBT\_ZLR\_KomServer\_ZLR\_GF\_3.0.3

### **3.2.1.3 Subelement SpeedProfile (Array)**

Das Subelement SpeedProfile ist optional. Es wird grundsätzlich davon ausgegangen, dass das die gemäß Buchfahrplan zulässige Streckengeschwindigkeit auf dem Endgerät vorhanden ist und somit durch ZLR GF an das Endgerät nicht übermittelt werden muss. Es werden ausschließlich Geschwindigkeitsabschnitte übertragen, auf denen die tatsächlich zulässige Geschwindigkeit geringer als die gemäß Buchfahrplan zulässige Streckengeschwindigkeit ist. Dies kann z. B. bei einem vom Regelweg abweichenden Fahrweg auftreten (niedrigere signalisierte Geschwindigkeit).

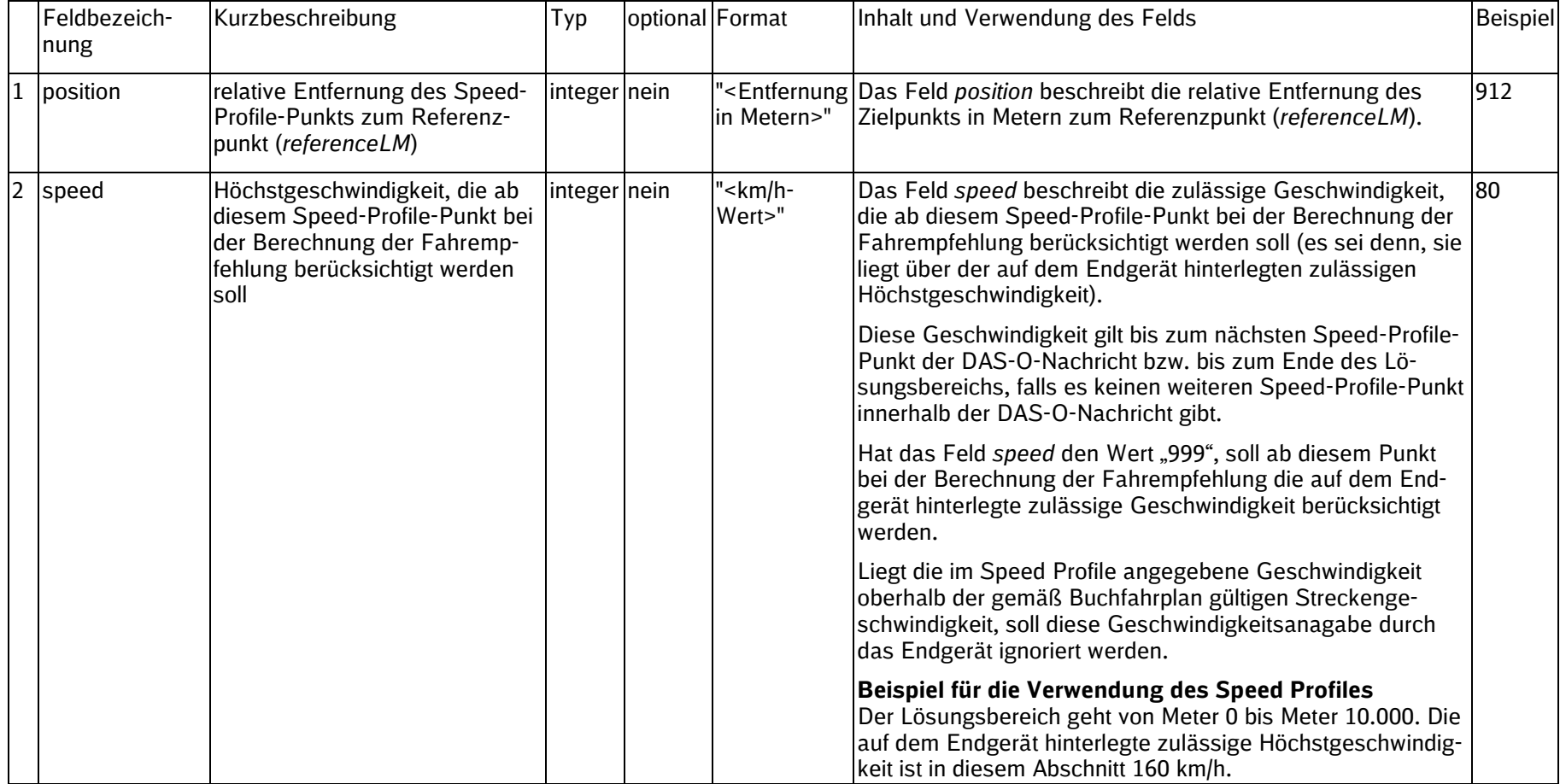

SSTBT\_ZLR\_KomServer\_ZLR\_GF\_3.0.3

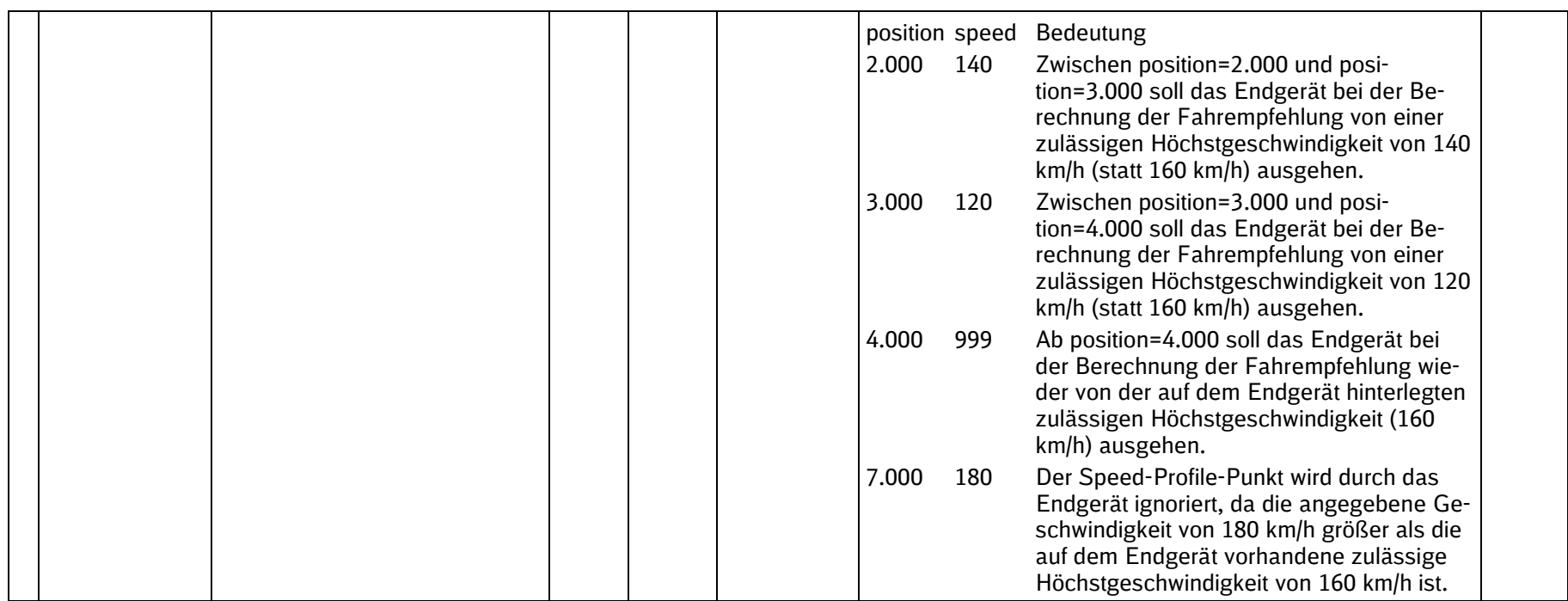

#### **3.2.1.4 Beispiel für einen Train Path Envelope (Fahrempfehlung)**

```
{
  "id": "envelope-6/4",
  "referenceLM": "SKL/0080/RRL/187,611/4000/d/R",
    "targetWindow": [
    {
      "position": 1760,
      "earliest": "2017-05-17T06:01:29+02:00",
      "latest": "2017-05-17T06:01:44+02:00",
      "reasonCode": "energyOptimisation"
    },
     {
      "position": 7121,
      "earliest": "2017-05-17T06:03:38+02:00",
      "latest": "2017-05-17T06:03:53+02:00",
```
SSTBT\_ZLR\_KomServer\_ZLR\_GF\_3.0.3

```
 "reasonCode": "energyOptimisation"
     },
\overline{\phantom{a}} "position": 10423,
       "earliest": "2017-05-17T06:05:05+02:00",
       "latest": "2017-05-17T06:05:20+02:00",
       "reasonCode": "energyOptimisation"
     },
\overline{\phantom{a}} "position": 12840,
        "earliest": "2017-05-17T06:06:11+02:00",
       "latest": "2017-05-17T06:06:26+02:00",
        "reasonCode": "energyOptimisation"
     },
\left\{\begin{array}{ccc} \end{array}\right\} "position": 13113,
       "earliest": "2017-05-17T06:06:18+02:00",
       "latest": "2017-05-17T06:06:33+02:00",
       "reasonCode": "energyOptimisation"
     },
\overline{\phantom{a}} "position": 16140,
       "earliest": "2017-05-17T06:07:47+02:00",
       "latest": "2017-05-17T06:08:02+02:00",
       "reasonCode": "energyOptimisation"
     },
\left\{\begin{array}{ccc} \end{array}\right\} "position": 19788,
       "earliest": "2017-05-17T06:09:40+02:00",
       "latest": "2017-05-17T06:09:55+02:00",
        "reasonCode": "energyOptimisation"
     },
\left\{\begin{array}{ccc} \end{array}\right\} "position": 23947,
       "earliest": "2017-05-17T06:11:56+02:00",
       "latest": "2017-05-17T06:12:11+02:00",
        "reasonCode": "energyOptimisation"
     },
\overline{\phantom{a}} "position": 28950,
        "earliest": "2017-05-17T06:14:40+02:00",
       "latest": "2017-05-17T06:14:55+02:00",
```
SSTBT\_ZLR\_KomServer\_ZLR\_GF\_3.0.3

```
 "reasonCode": "energyOptimisation"
     },
\overline{\phantom{a}} "position": 33174,
       "earliest": "2017-05-17T06:16:58+02:00",
       "latest": "2017-05-17T06:17:13+02:00",
       "reasonCode": "energyOptimisation"
     },
\overline{\phantom{a}} "position": 38278,
       "earliest": "2017-05-17T06:19:45+02:00",
       "latest": "2017-05-17T06:20:00+02:00",
       "reasonCode": "energyOptimisation"
     },
\left\{\begin{array}{ccc} \end{array}\right\} "position": 41492,
       "earliest": "2017-05-17T06:21:57+02:00",
       "latest": "2017-05-17T06:22:12+02:00",
       "reasonCode": "energyOptimisation"
     },
\overline{\phantom{a}} "position": 42282,
       "earliest": "2017-05-17T06:22:50+02:00",
       "latest": "2017-05-17T06:22:50+02:00",
       "maxSpeed": 0,
       "reasonCode": "energyOptimisation"
     }
  ],
   "speedProfile": [
\overline{\phantom{a}} "position": 21517,
       "speed": 110
     },
\overline{\phantom{a}} "position": 39607,
       "speed": 999
 }
  ],
   "timeStamp": "2017-05-17T06:01:01+02:00"
```
}

SSTBT\_ZLR\_KomServer\_ZLR\_GF\_3.0.3

### **3.2.2 DelTrainPathEnvelope**

Mit dem delTrainPathEnvelope werden DAS-O-Nachrichten (trainPathEnvelopes) gelöscht. delTrainPathEnvelope-Nachrichten werden bei einem nicht planmäßigen Ende einer Fahrempfehlung verschickt. Die Löschung kann erforderlich werden, wenn sich die betriebliche Situation nach dem Versand des TrainPathEnvelopes ändert (Bsp.: Konflikte mit dritten Zügen).

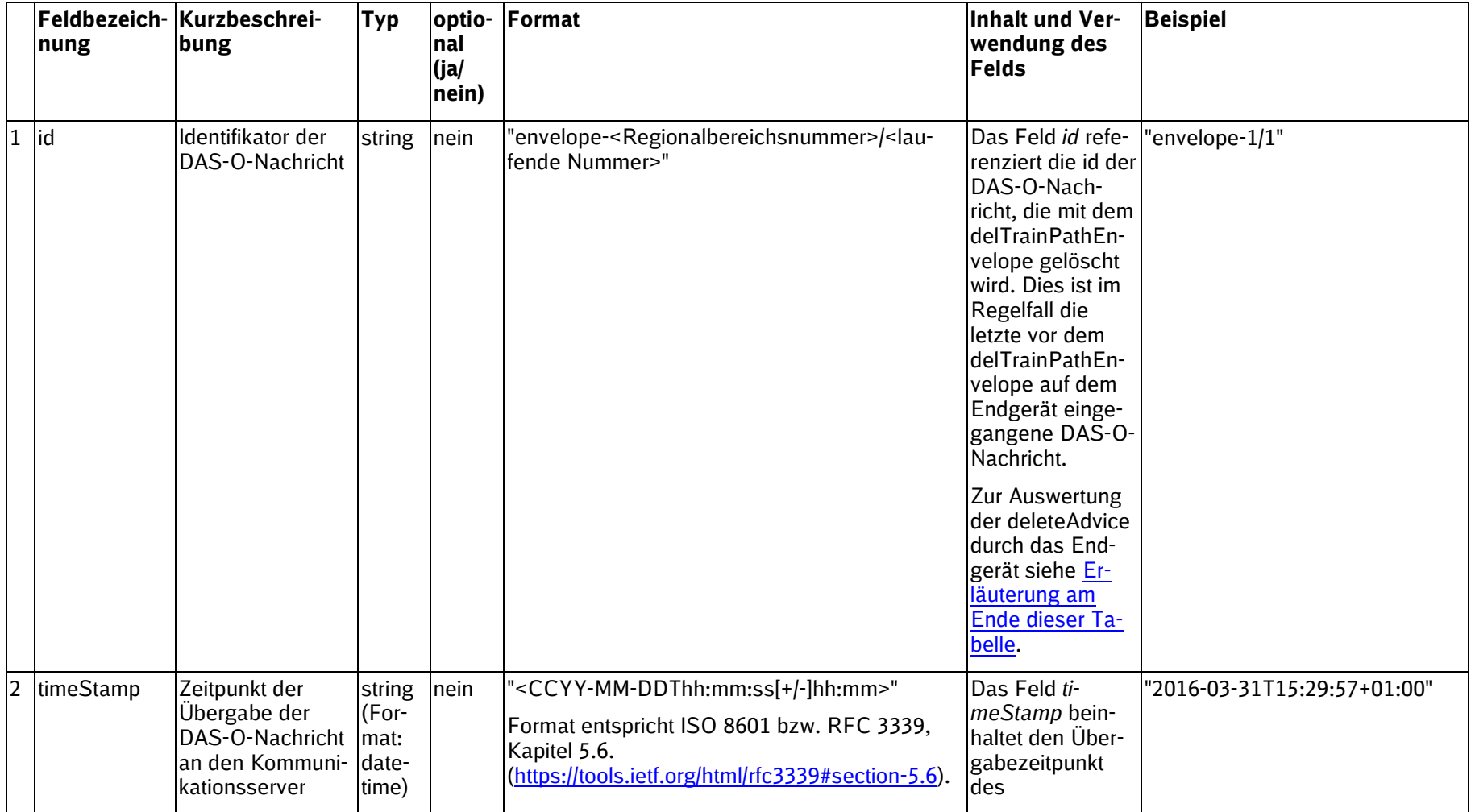
## **Technische und fachliche Schnittstellenbeschreibung**

SSTBT\_ZLR\_KomServer\_ZLR\_GF\_3.0.3

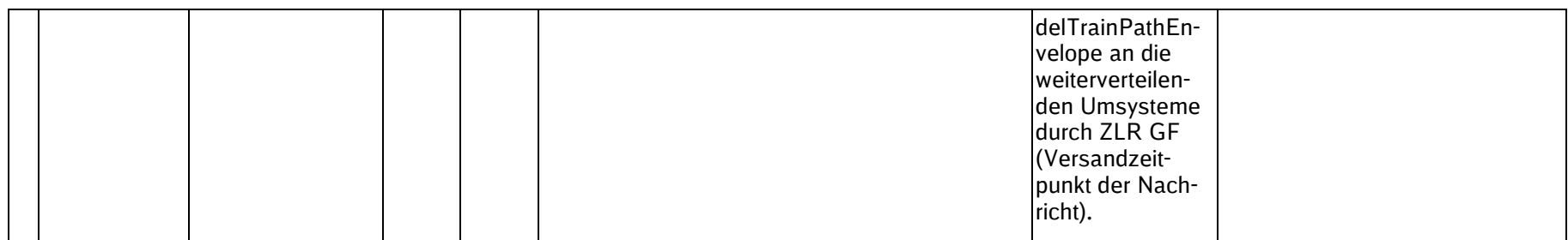

## **3.2.2.1 Erläuterungen**

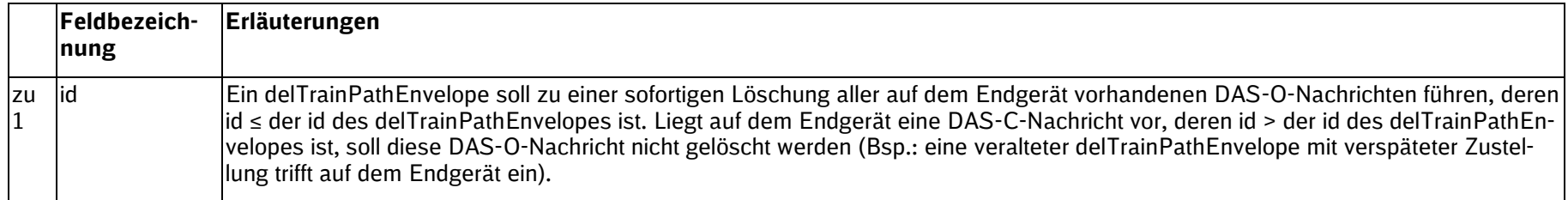

## **3.2.2.2 Beispiel für einen delTrainPathEnvelope**

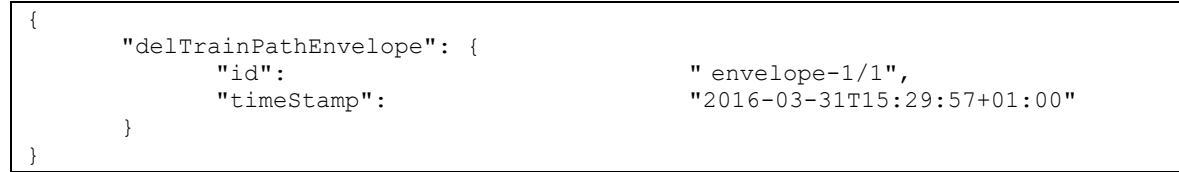

# **4 ZLR-Testdatenschnittstelle**

Für die Entwicklung der Empfangsgeräte bzw. der -software für die ZLR-Nachrichten wird eine Testdatenschnittstelle angeboten, in der beispielhafte ZLR-Nachrichten bzw. Sequenzen von ZLR-Nachrichten als Testdaten verschickt werden.

Über die Testdatenschnittstelle können EVU oder Hersteller von Fahrerassistenzsystemen die Testdaten beziehen, um die Entwicklung gegen die ZLR-Schnittstelle zu ermöglichen.

Über die Testdatenschnittstelle werden ZLR-Nachrichten in den Inhaltsvarianten "DAS-C" und "DAS-O" verschickt.

Als Testdaten werden sogenannte "Testsets" verwendet:

- Ein Testset besteht aus mindestens einer ZLR-Nachricht
- Je Testset: Definition der Menge an ZLR-Nachrichten mit Inhalt die generiert und versendet werden soll
- Definition des Versandzeitpunkts der einzelnen ZLR-Nachrichten je Testset relativ zur aktuellen Systemzeit, um die Reihenfolge und den zeitlichen Abstand zwischen dem Versand zweier ZLR-Nachrichten festzulegen
- Definition der Geltungszeiträume der ZLR-Nachrichten je Testset relativ zur aktuellen Systemzeit (kann auch negativ sein, um bspw. auf Empfängerseite zu simulieren, dass eine bereits nicht mehr gültige Nachricht eintrifft)

**Hinweis**: Die Testdatenschnittstelle bietet Testsets für die Schnittstellenversionen 1 und 3 an. Die Testsets zur Schnittstellenversion 1 beinhalten ZLR-Nachrichten zu Planfahren und Nachfahren im Format "DAS-C". Die Testsets zur Schnittstellenversion 3 beinhalten nicht nur ZLR-Nachrichten für Planfahren und Nachfahren, sondern auch für Kürzen (vor La), wahlweise jeweils im Format "DAS-C" oder "DAS-O".

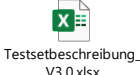

Übersicht über die aktuellen Testsets:

## **4.1 Registrierung der Testclients an der ZLR-Testdatenschnittstelle**

Das JSON-Schema für Registrierungsnachrichten für die ZLR-Testdatenschnittstelle befindet sich In Kap. [7](#page-81-0) [\(Anhang II: Schemata\)](#page-81-0). Das Format weicht zu dem in Abschnitt [2.3.1](#page-14-0) definierten Nachrichtenformat für REG-Nachrichten ab.

Die Anmeldung der externen Testclients an der ZLR-Testdatenschnittstelle erfolgt durch den Versand der REG-Nachricht an den KomServer (vgl. Abschnitt [2.3\)](#page-14-1), wobei ergänzend Folgendes gilt:

- In der Registrierungsnachricht muss das Attribut testMode verwendet werden und auf "true" gesetzt sein.
- Im payload der Nachricht wird die Sequenz der Testsets angegeben (testsequence), die in dieser Reihenfolge durch den Testservice verschickt werden.

Der Eingang einer ZLR-Nachricht muss durch den Client auch bei Verwendung des Testservice mit einer ACK-Nachricht bestätigt werden (vgl. Abschnitt [2.4.2\)](#page-18-0).

Nach Versand der letzten ZLR-Nachricht aus dem letzten Testset wird die Verbindung vom Testservice getrennt.

### **4.2 Beispiel für die REG-Nachricht**

{

}

Im Folgenden ist beispielhaft eine REG-Nachricht für die Registrierung an der ZLR-Testdatenschnittstelle dargestellt. Es werden hier nacheinander die Testsets 001, 002 und 005 für die angegebene TrainID versendet.

```
 "type":"REG",
 "messageId":"d213ff68-2c35-4e03-bdaf-44efc77d51ee",
 "sessionId":"b1b6842a-67cc-424e-b733-bae6a81ecb34",
 "trainId":"OT/B2001/----10004711/00/----/20160531",
 "testMode":true,
 "payload": 
 {
      "testsequence":["testset_001","testset_002","testset_005"]
 }
```
Darüber hinaus können Testsets auch für eine customerNumer angefordert werden.

```
{
       "type":"REG",
       "messageId":"d213ff68-2c35-4e03-bdaf-44efc77d51ee",
       "sessionId":"b1b6842a-67cc-424e-b733-bae6a81ecb34",
       "customerNumber":"B2001",
       "testMode":true,
       "payload": 
       {
            "testsequence":["testset_001","testset_002","testset_005"]
       }
 }
```
## **4.3 Sonderfälle für den fachlichen Inhalt der REG-Nachricht**

Für den Inhalt des Payload gibt es die folgenden drei Sonderfälle:

- 1. Die testsequence ist "random".
- 2. Das Feld  $payload$  ist "default".
- 3. Das Feld payload fehlt oder ist nicht korrekt gefüllt.

#### Fall 1 - Die testsequence ist "random"

Wenn im Payload "random" als einziger Testset-Name steht, werden zufällige Nachrichten ("constantSpeedAdvice", "coastingAdvice", "deleteAdvice" oder "endOfAdvice") ohne fachliche Logik geschickt bis die Verbindung vom Anforderer geschlossen wird.

#### **Beispiel für Registrierungsnachricht "random":**

```
 "type":"REG",
 "messageId":"d213ff68-2c35-4e03-bdaf-44efc77d51ee",
```
{

```
 "sessionId":"b1b6842a-67cc-424e-b733-bae6a81ecb34",
 "trainId":" OT/AT01/----10004711/00/----/20160531",
 "customerNumber":"AT01",
 "testMode":true,
 "payload": 
 {
      "testsequence":["random"]
 }
```
Wenn zufällig generierte Nachrichten durch Registrierung mit "random" angefordert wurden, muss die Verbindung von Clientseite durch eine Disconnect-Nachricht beendet werden.

Wenn der Anforderer 5 Nachrichten in Folge nicht mit "acknowledge" beantwortet, wird die Verbindung vom Service getrennt (timeout).

Fall 2 - Das Feld payload enthält "default"

}

{

Wenn der Payload "default" enthält, wird Testset #1 als Standardfall geschickt.

**Beispiel für Registrierungsnachricht "default":**

```
 "type":"REG",
      "messageId":"d213ff68-2c35-4e03-bdaf-44efc77d51ee",
      "sessionId":"b1b6842a-67cc-424e-b733-bae6a81ecb34",
      "trainId":" OT/AT01/----10004711/00/----/20160531",
      "testMode":true,
      "payload": 
      {
           "testsequence":["default"]
      }
}
```
Fall 3 – Das Feld payload ist leer, fehlt oder ist fehlerhaft gefüllt

Wenn das Feld payload Fehler enthält oder nicht eindeutig ist, werden keine Nachrichten geschickt.

#### **Beispiel für fehlerhafte Registrierungsnachricht:**

```
{
       "type":"REG",
       "messageId":"d213ff68-2c35-4e03-bdaf-44efc77d51ee",
       "sessionId":"b1b6842a-67cc-424e-b733-bae6a81ecb34",
       "trainId":" OT/AT01/----10004711/00/----/20160531",
       "testMode":true,
       "payload": 
       {
            "testsequence":["testset001","testset_0002","testset_00","some-
thing else"]
       }
 }
```
SSTBT\_ZLR\_KomServer\_ZLR\_GF\_3.0.32 3.0

# **5 Fehlerbehandlung**

Die Fehlerbehandlung lässt sich im Wesentlichen unterscheiden nach

- Fehlerbehandlung bei HTTP Services, inklusive HTTP UPGRADE
- Fehlerbehandlung im Verlauf der WebSocket-Kommunikation

Fehlernachrichten unterliegen der folgenden Struktur. Übertragen werden die Fehlernachrichten im JSON Format.

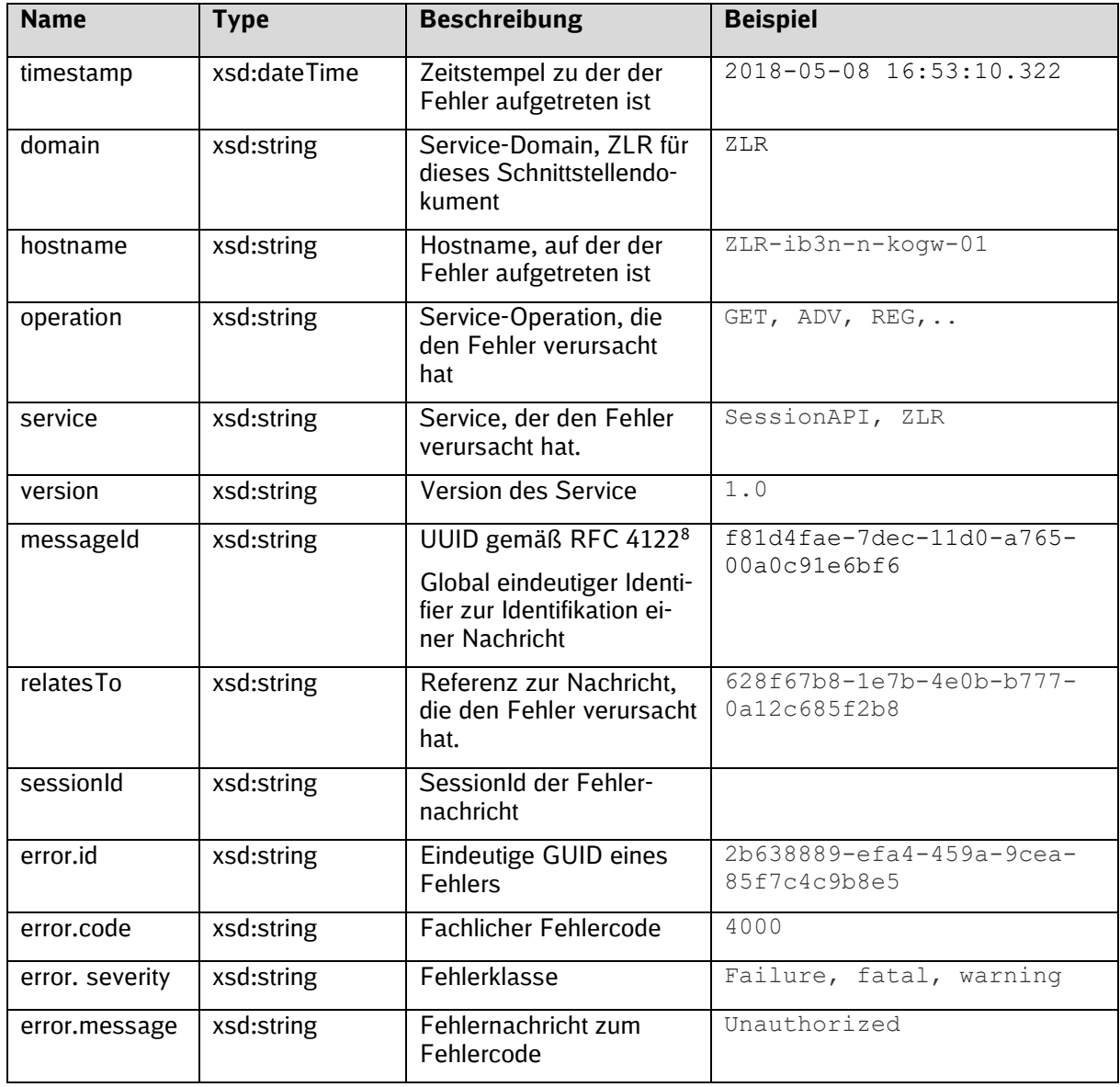

Folgende Fehlercodes und Fehlernachrichten sind zu erwarten.

<sup>8</sup> https://www.ietf.org/rfc/rfc4122.txt

## **Technische und fachliche Schnittstellenbeschreibung**

SSTBT\_ZLR\_KomServer\_ZLR\_GF\_3.0.3

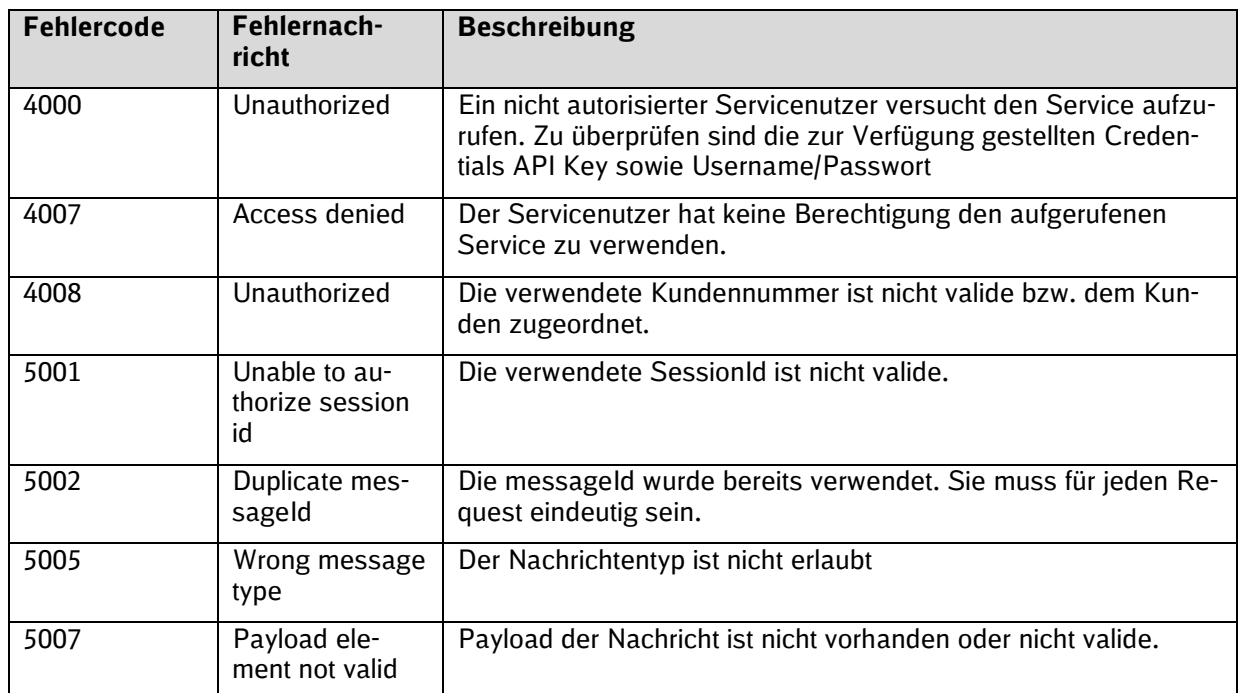

<span id="page-77-0"></span>Tabelle 2 Fehlertypen

Eine bespielhafte Fehlernachricht ist nachfolgend zu finden.

```
HTTP/1.1 401 Unauthorized 
Content-Type: application/json
{
      "timestamp":"2018-05-08 16:53:10.322",
      "messageId":"628f67b8-1e7b-4e0b-b777-0a12c685f2b8",
      "domain":"ZLR",
      "hostname":"ZLR-ib3n-n-kogw-01",
      "operation":"GET",
      "service":"SessionAPI",
      "version":"1.0",
      "error":{
            "id":"2b638889-efa4-459a-9cea-85f7c4c9b8e5",
            "severity":"failure",
            "code":"4000",
            "message":"Unauthorized"
      }
}
```
Fehlercodes und Fehlernachrichten werden nur bei Verwendung eines HTTP Services inklusive der HTTP Upgrade an den Client zurückgemeldet. Kritische Fehler während der WebSocket-Kommunikation führen zu einem Verbindungsabbruch. Für eine detaillierte Fehleranalyse ist in diesem Fall der Ansprechpartner der DB InfraGO zu kontaktieren. Erforderliche Informationen zur weiteren Analyse sind.

- Zeitstempel Zu welchem Zeitpunkt ist der Fehler aufgetreten
- Endpunkt: Welcher Endpunkt wurde aufgerufen
- Service: Welcher Service wurde in welcher Version verwendet.
- Trace-Log der Anwendung

## **5.1 Experimenteller Service zur Statusabfrage**

Im Verlauf des Projektes hat es sich gezeigt, dass es hilfreich ist detaillierte Informationen zu den aufgetretenen Fehlern und den zugeordneten Kundennummern zu erhalten. Für dieses Szenario sind zwei experimentelle APIs implementiert, die diese Statusinformationen bereitstellen.

## **5.1.1 StatusMe API**

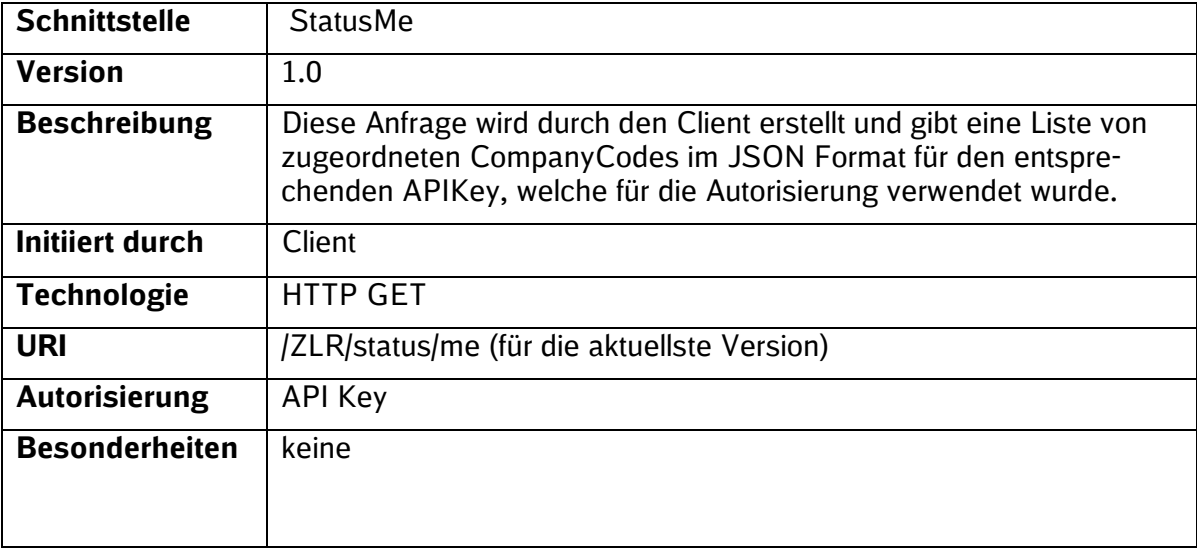

#### Anfrage

```
GET /ZLR/status/me HTTP/1.1 
HOST: host.example.com 
apiKey: a7534073-6a15-4397-bccc-abe338ee88a8
```
## Antwort

```
HTTP/1.1 200 OK
Connection: close
Content-Type: application/json
{
     "companyCodes": [
         "H1257",
         "H2303"
     ]
}
```
## **5.1.2 StatusSession API**

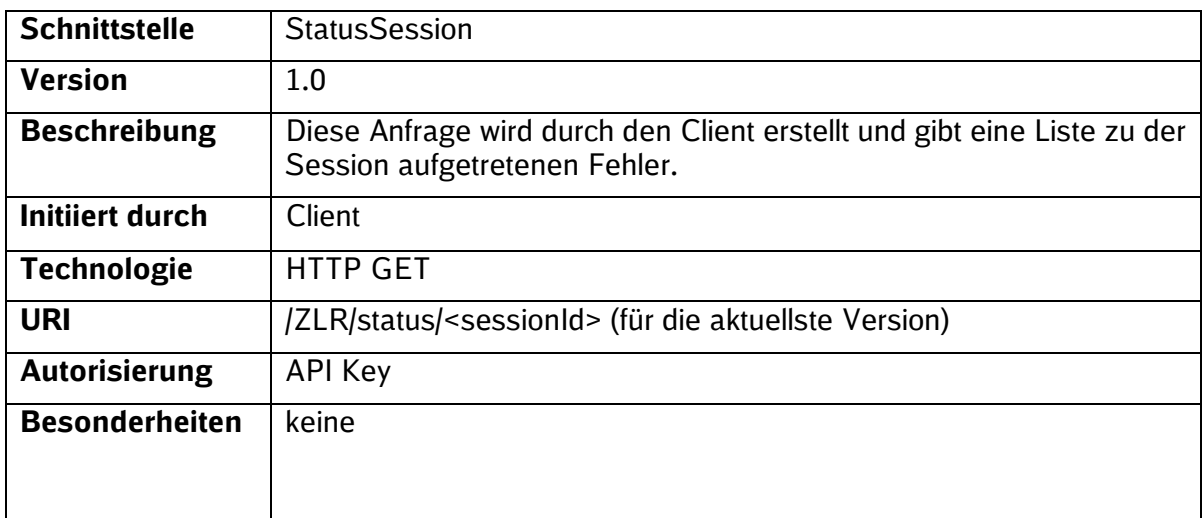

## Anfrage

```
GET /ZLR/status/ 5e104d72-be6f-425b-a797-ec2c41b1e102 HTTP/1.1 
HOST: host.example.com 
apiKey: a7534073-6a15-4397-bccc-abe338ee88a8
```
## Antwort

```
HTTP/1.1 200 OK
Connection: close
Content-Type: application/json
{
     "errors": [
             {"code":"5007",
            "clientCode":null,
            "clientHttpStatus":null,
            "clientMessage":null,
            "message":"payload element not found",
            "severity":"warning",
            "timestamp":1597309008}
      ]
}
```
Es gelten die Fehlercodes nach [Tabelle 2.](#page-77-0)

## **6 Nachrichtenkorrelation**

Zur Korrelation von Nachrichten sind eindeutige technische Identifier zu verwenden. Die Korrelation dient dazu technisch unabhängig, aber fachlich zusammengehörige Nachrichten mit einander in Verbindung zu setzten.

Um dieser Anforderungen zu genügen, wird beim Versenden einer Nachricht ein eindeutiger Identifier mit Hilfe eine GUID erzeugt. Dies wird im sendenden System (im Beispiel ZLR GF Server) gespeichert und der ausgehenden Nachricht (ADV) über die Property messageld zugefügt. Das empfangende System (TFZ OBU) extrahiert diese Property und fügt die GUID der fachlichen Antwortnachricht (im Beispiel ACR) über die Property relatesTo hinzu. (Vergleiche hierzu [Abbildung 2\)](#page-80-0)

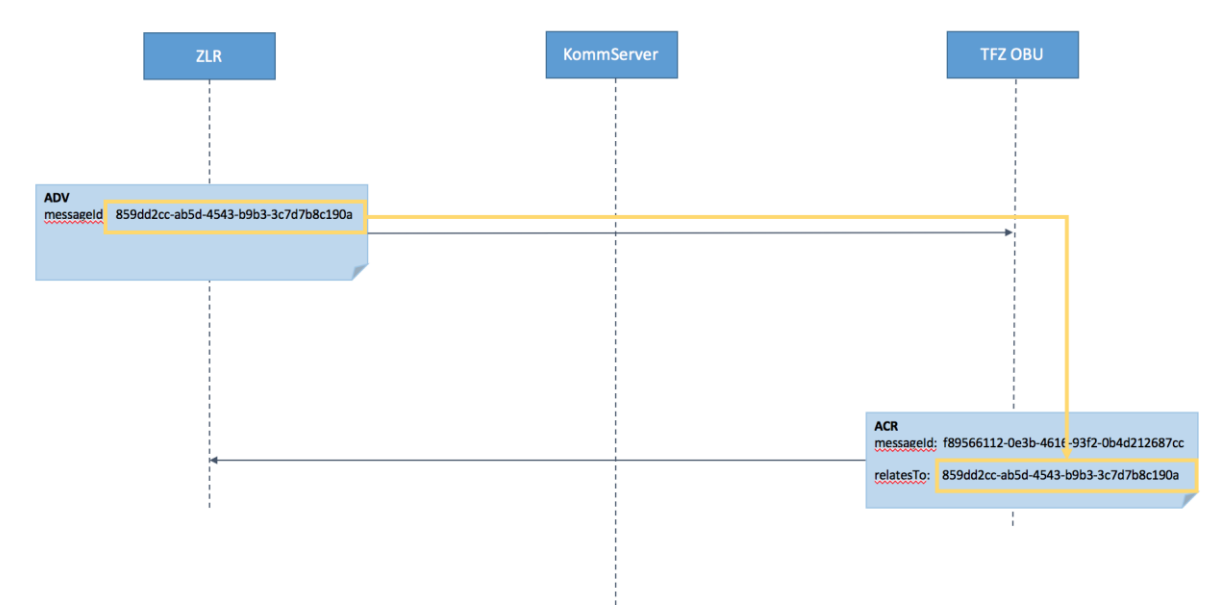

<span id="page-80-0"></span>Abbildung 2 Korrelation von Nachrichten

Durch die Eindeutigkeit der GUIDs kann im empfangenden System die Property relatesTo extrahiert und mit der ursprünglich versandten Nachricht korreliert werden.

# <span id="page-81-0"></span>**7 Anhang II: Schemata**

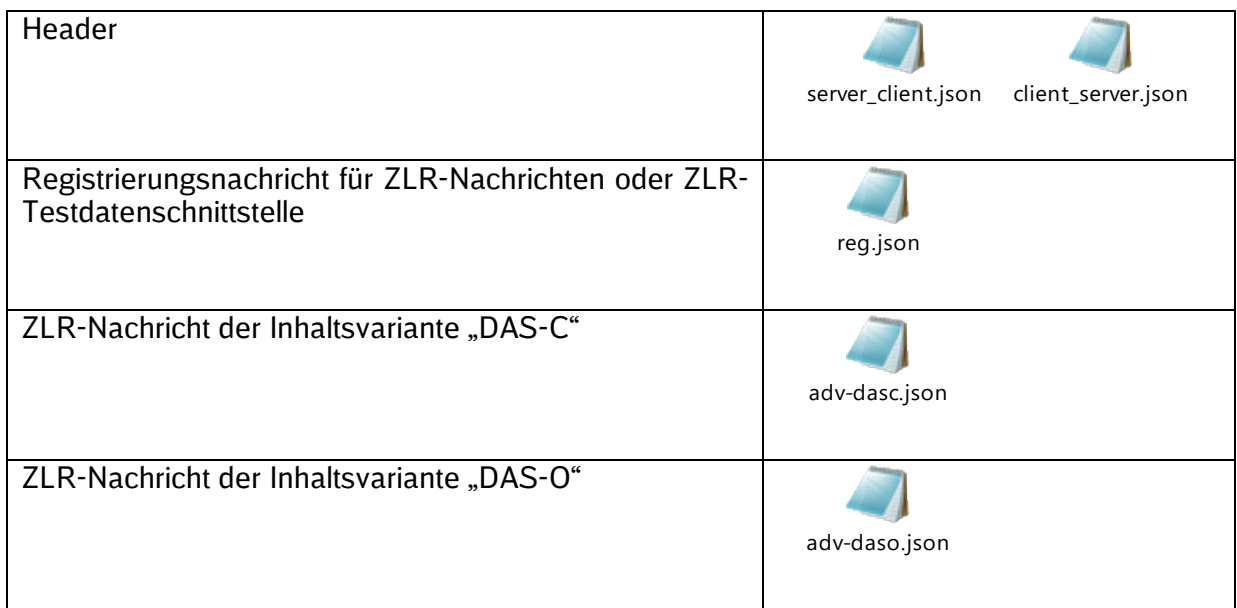

Fehlernachrichten entsprechen dem folgenden Schema:

```
{
      "$schema": "http://json-schema.org/draft-07/schema#",
 "$id" : "http://dbnetz.com/is/betrieb/common/error",
 "title": " Error Log Message",
     "type": "object",
     "properties": {
           "timestamp": {
                "$id": "#/properties/timestamp",
                "type":"string"
           },
           "hostname": {
                "$id": "#/properties/hostname",
                "type": [ "string", "null" ]
           },
           "domain": {
                "$id": "#/properties/domain",
                "type": [ "string", "null" ]
\}, \},
 "service": {
                "$id": "#/properties/service",
                "type": [ "string", "null" ]
           },
 "version": {
"$id": "#/properties/version",
                "type": [ "string", "null" ]
           },
           "operation": {
                "$id": "#/properties/operation",
                "type": [ "string", "null" ]
           },
           "messageId": {
               "$id": "#/properties/messageId",
                "type": [ "string", "null" ]
           },
           "relatesTo": {
                "$id": "#/properties/relatesTo",
                "type": [ "string", "null" ]
           },
           "error": {
                "type":"object",
                "properties": {
                    ^{\overline{}}"id": {
                          "$id": "#/properties/error/id",
                          "type": [ "string", "null" ]
\mathbb{R}, \mathbb{R}, \mathbb{R}, \mathbb{R}, \mathbb{R}, \mathbb{R}, \mathbb{R}, \mathbb{R}, \mathbb{R}, \mathbb{R}, \mathbb{R}, \mathbb{R}, \mathbb{R}, \mathbb{R}, \mathbb{R}, \mathbb{R}, \mathbb{R}, \mathbb{R}, \mathbb{R}, \mathbb{R}, \mathbb{R}, \mathbb{R},  "code": {
                          "$id": "#/properties/error/code",
                          "type": [ "string", "null" ]
                     },
                     "severity": {
 "$id": "#/properties/error/severity",
 "type": [ "string", "null" ]
\}, \}, \}, \}, \}, \}, \}, \}, \}, \}, \}, \}, \}, \}, \}, \}, \}, \}, \}, \}, \}, \}, \}, \}, \}, \}, \}, \}, \}, \}, \}, \}, \}, \}, \}, \}, \},
                     "message": {
                          "$id": "#/properties/error/message",
                          "type": [ "string", "null" ]
 }
               }
         }
     }
}
```
## **8 Anhang III: Beispielnachrichten**

```
{
   "type": "ADV",
  "messageId": "fa415b69-f4da-47a6-8d0b-9c18427084d4",
  "sessionId": "47124e70-56c8-4912-8d0d-bb469b49dfb",
  "customerNumber": "Z1351", 
  "trainId": "OT/Z1351/40001516/00/2016/20151220",
   "payload": {
     "constantSpeedAdvice": {
                                           "advice-1/1",<br>"advice-1/1",
            "referenceIdAbs":
            "optimalSpeed": 80,
            "deltaSpeed": 40,
            "location":<br>"startStationShort": "Plochingen",
            "startStationShort": "Plochingen",
            "startStationLong": "Plochingen", "Plochingen", "Plochingen", "Plochingen", "Plochingen", "22,8",
            "startKm":
            "startLine": 4700,
            "startSignal":<br>"endStationShort":<br>"endStationLong":
                                       "EDIY,<br>"Reichenbach/Fils",
                                          "Reichenbach (Fils)",
            "endKm": "27,4",<br>"endLine": 4700,"endLine": 4700,<br>"endSignal": 4700, "ESig",
            "endSignal":<br>"ESig",<br>"Reichenbach/Fils",
            "endStationShortAbs":
            "endStationLongAbs": "Reichenbach (Fils)",
            "endKmAbs": "27,4",
            "endLineAbs": 4700,
            "endSignalAbs": "ESig",
            "reasonCode": "followTrain",<br>"startValidity": "2016-03-31T15<br>"2016-03-31T15" : "2016-03-31T15
            "startValidity": "2016-03-31T15:30:07+01:00",
            "endValidity": "2016-03-31T15:34:12+01:00",
            "endValidityAbs": "2016-03-31T15:34:12+01:00",
            "timeStamp": "2016-03-31T15:29:57+01:00"
      }
   }
}
```
# **9 FAQ**

## **Werden erneut Fahrempfehlungen versendet, wenn der Client keine ACK Nachricht verschickt?**

Nein, die ACK-Nachricht ist für die Berechnung von Fahrempfehlungen und für statistische Zwecke relevant. Ein erneuter Versand der Fahrempfehlung bei ausbleibender Bestätigung ist nicht realisiert.

## **Müssen nach einem Verbindungsabbruch erneut Registrierungsnachrichten versandt werden?**

Ja, die REG-Nachrichten sind jeweils einer Verbindung zugeordnet. Wir diese Verbindung abgebaut oder abgebrochen, muss eine erneute Registrierung erfolgen.

## **Was passiert, wenn eine REG Nachricht zweimal versendet wird bzw. sich auf ein und denselben Zug bzw. Company registriert wird?**

Registrierungen sind Verbindungsabhängig. Erfolgt eine doppelte Registrierung auf eine identischen customerNumber bzw. trainId auf der gleichen Verbindung, sind keine Auswirkungen zu erwarten. Es werden weiterhin Fahrempfehlungen versendet.

Erfolgt eine doppelte Registrierung auf einer anderen Verbindung, einem anderen technischen Kanal wird davon ausgegangen, dass die andere Verbindung veraltet ist und diese aktiv geschlossen.